## NATIONAL CENTER FOR EDUCATION STATISTICS NATIONAL ASSESSMENT OF EDUCATIONAL PROGRESS

### National Assessment of Educational Progress (NAEP) 2019 and 2020 Long-Term Trend (LTT) 2020 Update 3

# Appendix H2 Long Term Trend (LTT) 2020 Instructions for Entering Student Information

OMB# 1850-0928 v.17 Carried over to v.20

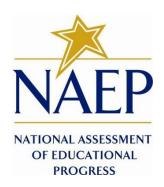

July 2019 revised August 2019

This appendix is carried over from v. 17 of this package, which described NAEP 2019-2020. Due to COVID-19 school closures in Spring 2020, although LTT 9 and LTT 13 were successfully administered, LTT 17 was not administered on schedule. We now plan to administer LTT 17 in Spring 2021. The materials here represent our best plans for the administration of LTT 17 at this time and will be revised in Materials Update #2 in late 2020.

Appendix H2 provides 18 slightly different versions of the 2019-20 LTT Instructions for Entering Student Information - these are differentiated by age, number of race/ethnicity columns, and whether the school or the NAEP State Coordinator (NSC) will be providing National School Lunch Program (NSLP) data. The NSC decides which version they will post for their schools, so the schools will only see the one version that is appropriate for them.

There are three decisions involved in NSC choosing the appropriate E-Filing instructions for their schools. The NSC is instructed to first choose the instructions for the appropriate age group.

Second, the NCS is instructed to decide how many race/ethnicity columns they want the schools to use based on how they collect race data in their state. To avoid schools having to manipulate and collapse any data, we are asking them to submit the data as they are used when they submit these data to the state. Some states collect race/ethnicity data collapsed into one column; some use two columns with ethnicity separated from race; and some have all six race and ethnicity categories separated into six columns.

The third decision we ask the NCS to make is whether or not they would like their schools to provide the NSLP data. In many states, schools do not have access to these data or they may not be updated in time for the LTT 2019-20 E-Filing. If the NSC feels that their school should not provide the lunch data during the LTT 2019-20 E-Filing, the NSC will instead provide these data during the NSLP update process in February 2020. In such case, the NSC will post the 2019-20 LTT Instructions for Entering Student Information for their schools without the NLSP information. If the school will be providing the NLSP data during E-filing, they would choose the instructions with the NSLP information.

### **Table of Contents**

| Appendix H2-1: Age 9 students                                                     | 4  |
|-----------------------------------------------------------------------------------|----|
| Appendix H2-1a: Age 9 students, one column with National School Lunch Program     | 5  |
| Appendix H2-1b: Age 9 students, one column without National School Lunch Program  | 16 |
| Appendix H2-1c: Age 9 students, two columns with National School Lunch Program    | 26 |
| Appendix H2-1d: Age 9 students, two columns without National School Lunch Program | 38 |
| Appendix H2-1e: Age 9 students, six columns with National School Lunch Program    | 48 |
| Appendix H2-1f: Age 9 students, six columns without National School Lunch Program | 61 |
| Appendix H2-2: Age 13 students                                                    | 73 |
| Appendix H2-2a: Age 13 students, one column with National School Lunch Program    | 74 |
| Appendix H2-2b: Age 13 students, one column without National School Lunch Program | 85 |
|                                                                                   |    |

|    | Appendix H2-2c: Age 13 students, two columns with National School Lunch Program    | 95  |
|----|------------------------------------------------------------------------------------|-----|
|    | Appendix H2-2d: Age 13 students, two columns without National School Lunch Program | 107 |
|    | Appendix H2-2e: Age 13 students, six columns with National School Lunch Program    | 117 |
|    | Appendix H2-2f: Age 13 students, six columns without National School Lunch Program | 130 |
| Ap | pendix H2-3: Age 17 students                                                       | 140 |
|    | Appendix H2-3a: Age 17 students, one column with National School Lunch Program     | 141 |
|    | Appendix H2-3b: Age 17 students, one column without National School Lunch Program  | 152 |
|    | Appendix H2-3c: Age 17 students, two columns with National School Lunch Program    | 162 |
|    | Appendix H2-3d: Age 17 students, two columns without National School Lunch Program | 173 |
|    | Appendix H2-3e: Age 17 students, six columns with National School Lunch Program    | 183 |
|    | Appendix H2-3f: Age 17 students, six columns without National School Lunch Program | 195 |

### Information on Log-in Screen:

#### **Paperwork Burden Statement, OMB Information**

According to the Paperwork Reduction Act of 1995, no persons are required to respond to a collection of information unless it displays a valid OMB control number. The valid OMB control number for this voluntary information collection is 1850-0928. The time required to complete this information collection is estimated to be average 120 minutes, including the time to review instructions, search existing data resources, gather the data needed, and complete and review the information collection. If you have any comments concerning the accuracy of the time estimate, suggestions for improving this collection, or any comments or concerns regarding the status of your individual submission of form, please write to: National Assessment of Educational Progress (NAEP), National Center for Education Statistics (NCES), Potomac Center Plaza, 550 12<sup>th</sup> St., SW, 4th floor, Washington, DC 20202.

#### **Authorization and Confidentiality Assurance**

The National Center for Education Statistics (NCES) is authorized to conduct NAEP by the National Assessment of Educational Progress Authorization Act (20 U.S.C. §9622) and to collect students' education records from education agencies or institutions for the purposes of evaluating federally supported education programs under the Family Educational Rights and Privacy Act (FERPA, 34 CFR §§ 99.31(a)(3)(iii) and 99.35). All of the information provided by participants may be used only for statistical purposes and may not be disclosed, or used, in identifiable form for any other purpose except as required by law (20 U.S.C. §9573 and 6 U.S.C. §151). By law, every NCES employee as well as every NCES agent, such as contractors and NAEP coordinators, has taken an oath and is subject to a jail term of up to 5 years, a fine of \$250,000, or both if he or she willfully discloses ANY identifiable information about students. Electronic submission of student information will be monitored for viruses, malware, and other threats by Federal employees and contractors in accordance with the Cybersecurity Enhancement Act of 2015. The collected information will be combined across respondents to produce statistical reports.

### Appendix H2-1: Age 9 students

Appendix H2-1a: Age 9 students, one column with National School Lunch Program

# NAEP 2019-2020 LTT 9 Instructions for Preparing and Submitting an Electronic File of St MIDNALASISMENT ITS (One Column Race/Ethnicity)

NAEP needs a complete list of students in the selected age group(s) at your school in order to draw a random sample of students to participate in the assessment. Your student data electronic file (E-File) must be submitted as a Microsoft Excel file.

We recommend that you create your student file using the NAEP E-File Excel Template, which is available on the MyNAEP website's "Submit Student List" page. If necessary, you may alternatively provide an Excel file with the same column headers and data in a different order. If you cannot submit your student data in an Excel file, call the NAEP help desk at 1-800-283-6237.

### **Step 1 – The E-Filing Template**

Download and review the E-Filing Template. Note the column headers (fields) that must be included in your student list. If you do not have data for a particular field, you may leave the column blank.

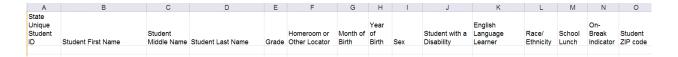

### **Step 2 – Compile Data for the Template**

Prepare and submit a separate Excel file of all students in your school with birthdates between **January 1, 2010** and **December 31, 2010**. Students may be in any grade, however we expect most of the students to be in the following grades: **2**, **3**, **4**, and **5**.

- Include in the file data for **all students in the age group**, even those students who typically may be excluded from other testing programs, such as students with IEPs (SD) and English language learners (ELL). Make sure there are no duplicate students in your file.
- Also include students in the age group who were displaced from other locations due to hurricanes and other disasters.

• If this is a year-round school, include students who will be on break/on vacation on the scheduled assessment day along with all of the other students in the sampled age group. The NAEP E-File Excel Template contains an "On Break" column you will use to identify those students who will be on break/on vacation by filling in "Yes." (If you are not using the template, be sure to create and provide data for an "On Break" column in your file.)

### Your Excel file must contain the following data:

| Excel Header/<br>Field Name | NAEP Values                                                                         | Comments                                                                                              |
|-----------------------------|-------------------------------------------------------------------------------------|----------------------------------------------------------------------------------------------------|
| State unique<br>Student ID  | N/A                                                                                 | If available; do not use the student's Social Security number                                         |
| Student First<br>Name       | N/A                                                                                 | Text; must be in its own column                                                                       |
| Student Middle<br>Name      | N/A                                                                                 | Text; Middle Name is optional, but the column must be included in the Excel file                      |
| Student Last<br>Name        | N/A                                                                                 | Text; must be in its own column                                                                       |
| <b>Grade in School</b>      | Any                                                                                 | Use current year data                                                                                 |
| Homeroom or other Locator   | N/A                                                                                 | If available; locator information is helpful in finding students and notifying them of the assessment |
| Month of Birth              | M or MM (numeric format)                                                            | Numeric format; must be in its own column                                                             |
| Year of Birth               | YYYY (numeric format)  The expected ranges for Year of Birth are listed below: 2010 | Numeric format; must<br>be in its own column                                                          |
| Sex                         | School-defined codes                                                                | Codes (numeric or text) for Male/Female                                                               |

1

<sup>&</sup>lt;sup>1</sup> In year-round schools, students attend classes throughout the 12 calendar months, unlike traditional schools that follow the 9-month calendar. However, at any one time during the year a percentage (e.g., 25 percent) of the students will be on break or on vacation.

| Excel Header/                              |                                                                                                    |                                                  |
|--------------------------------------------|----------------------------------------------------------------------------------------------------|--------------------------------------------------|
| Field Name                                 | NAEP Values                                                                                                    | Comments                                         |
| Race/Ethnicity - one column                | <ul> <li>School-defined codes for:</li> <li>Hispanic, of any race: A person of Mexican, Puerto Rican, Cuban, Central or South American, or other Spanish (but not Portuguese) culture of origin, regardless of race</li> <li>White, not Hispanic: A person having origins in any of the original peoples of Europe (except Spain), North Africa, or the Middle East</li> <li>Black or African American, not Hispanic: A person having origins in any of the Black peoples of Africa</li> <li>Asian, not Hispanic: A person having origins in any of the original peoples of the Far East, Southeast Asia, the Indian Subcontinent, including, for example, Cambodia, China, Japan, India, Korea, Malaysia, Pakistan, the Philippine Islands, Thailand, and Vietnam</li> <li>American Indian or Alaska Native, not Hispanic: A person having origins in any of the original peoples of North and South America (including Central America), and who maintains tribal affiliation or community attachment</li> <li>Native Hawaiian or Pacific Islander, not Hispanic: A person having origins in any of the original people of Hawaii, Guam, Samoa or other Pacific Islands</li> <li>Two or More Races, not Hispanic: A person who identifies with two or more of the non-Hispanic categories above</li> <li>School does not collect this information: Available to nonpublic schools only. When used, this code must be applied to all students</li> <li>Information unavailable at this time: If you currently do not have this information for one or more students, blank cells or an indicator such as "N/A" (Not Available) in the cell(s) can be mapped to this code to notify your NAEP representative of the need to collect the data at a later date.</li> </ul> | Use <b>ONE</b> code per student, text or numeric |
| National School<br>Lunch Program<br>(NSLP) | <ul> <li>School defined codes for:         <ul> <li>Student not eligible to participate: Student is not eligible for free or reduced-price lunch</li> <li>Free lunch: Student is eligible for free lunch. Schools participating in Provisions 2 or 3 of the NSLP should code all students as "free lunch."</li> <li>Reduced-price lunch: Student is eligible for reduced-price lunch</li> <li>School not participating: School does not participate in the NSLP. When used, this code must be applied to all students.</li> <li>Information unavailable at this time: If you currently do not have this information for one or more students, blank cells or an indicator such as "N/A" (Not Available) in the cell(s) can be mapped to this code to notify your NAEP representative of the need to collect the data at a later date.</li> </ul> </li> <li>SPECIAL INSTRUCTIONS FOR CEP SCHOOLS: If your school participates in the Community Eligibility Provision (CEP), note that for NAEP, only students who are economically disadvantaged students can be classified as eligible for free or reduced-price lunch.</li> </ul> <li></li>                                                                                                    | Use <b>ONE</b> code per student, text or numeric |

<sup>&</sup>lt;sup>2</sup> If it is not possible to distinguish between "free" and "reduced-price" for some students, code these students as eligible for free lunch.

| Excel Header/ |                                                                                                    |                                                                                                 |   |
|---------------|----------------------------------------------------------------------------------------------------|-------------------------------------------------------------------------------------------------|---|
| Field Name    | NAEI                                                                                                    | Comments                                                                                        |   |
|               | CEP Direct Only                                                                                                    |                                                                                                 |   |
|               | Temporary Assistance for Ne                                                                                                    | lirectly certified through ograms such as the tance Program (SNAP) and the edy Families (TANF). | 2 |
|               | Please code your students as                                                                                                    |                                                                                                 |   |
|               | Is the student economically disadvantaged?  1. Yes                                                                                                    | How should student be coded on NAEP?  1. Eligible for free                                      |   |
|               | 2. No                                                                                                    | or reduced price lunch  2. Student not                                                          |   |
|               | 3. Information missing                                                                                                    | eligible 3. Information unavailable                                                             |   |
|               |                                                                                                    |                                                                                                 |   |
|               | CEP Direct Ce                                                                                                    | ertification Plus                                                                               |   |
|               | students are identified in through participation in ass Supplemental Nutrition Assis Temporary Assistance for through a household income  Please code your students as | e<br>e                                                                                          |   |
|               | Is the student economically disadvantaged?                                                                                                    | How should student be coded on NAEP?                                                            |   |
|               | 1. Yes                                                                                                    | Eligible for free     or reduced price     lunch                                                |   |
|               | 2. No                                                                                                    | 2. Student not eligible                                                                         |   |
|               | 3. Information missing                                                                                                    | 3. Information unavailable                                                                      |   |
|               | CE                                                                                                    | P All                                                                                           |   |
|               | In our state, all students in economically disadvantaged.                                                                                                    | n CEP schools are considere                                                                     | d |
|               | Please code your students as                                                                                                    |                                                                                                 |   |
|               | Is the student economically disadvantaged?                                                                                                    | How should<br>student be coded<br>on NAEP?                                                      |   |
|               | 1. Yes                                                                                                    | 1. Eligible for free lunch                                                                      |   |

| Excel Header/                        |                                                                                                    |                                                                                              |
|--------------------------------------|----------------------------------------------------------------------------------------------------|----------------------------------------------------------------------------------------------|
| Field Name                           | NAEP Values                                                                                                    | Comments                                                                                     |
| Students with Disabilities (SD)      | <ul> <li>School defined codes for:</li> <li>Yes, IEP: Student has a formal Individualized Education Program (IEP), the student's IEP is in progress, or the student has an equivalent classification for private schools. If some students have both an IEP and a 504 Plan, code these students as "Yes, IEP."</li> <li>No, not SD: Student does not have an IEP. If students have a 504 Plan without an IEP, code these students as "No, not SD."</li> <li>Information unavailable at this time: If you currently do not have this information for one or more students, blank cells or an indicator such as "N/A" (Not Available) in the cell(s) can be mapped to this code to notify your NAEP representative of the need to collect the data at a later date.</li> </ul> | Use <b>ONE</b> code per<br>student, text or<br>numeric                                       |
| English<br>Language<br>Learner (ELL) | <ul> <li>School-defined codes for:</li> <li>Yes, ELL</li> <li>No, Not ELL</li> <li>No, Formerly ELL: If a student has achieved full English proficiency within the previous 2 years and the state includes formerly ELL students in its accountability reports, the student should be coded as "No, formerly ELL." Public schools, contact your NAEP State Coordinator if you have any questions about using this code.</li> <li>Information unavailable at this time: If you currently do not have this information for one or more students, blank cells or an indicator such as "N/A" (Not Available) in the cell(s) can be mapped to this code to notify your NAEP representative of the need to collect the data at a later date.</li> </ul>                            | Use <b>ONE</b> code per student, text or numeric                                             |
| On-Break<br>Indicator                | School-defined code                                                                                                    | Only for year-<br>round schools;<br>column can be left<br>off if school is not<br>year-round |
| Student ZIP<br>Code                  | Numeric only                                                                                                    | If available; format<br>can be 5 digits or<br>5 plus 4                                       |

### Tips for ensuring the E-File process goes smoothly:

- The NAEP E-File template should be used if possible. **Please use it as is**. Do not change the column headers. Student information must begin on the second row. There should be no empty rows between the headings and the student data or within the student data, and no headings within the data.
- If you are not able to use the NAEP E-File Excel Template (for example, because of the way your data system works), the columns in your Excel E-File should have the same, or similar, names but do not have to be in any particular order. You will be able to identify the contents of each column after you have submitted your file. (For example, you will be able to indicate that your column labeled "Gender" is what provides the NAEP "Sex" information, and your value of "1" is "Male" and a "2" is "Female," or whatever the correct interpretation.)
- Be sure to give your file a unique, descriptive name. Select "File," then "Save As," and give it a name such as "Your School Name Age 9.xls." Should you need to reference your file again, this will help you locate it after E-Filing.
- The first row of data in your file will be read as the column header unless you indicate otherwise on the E-Filing "Welcome" page. Each succeeding row will be considered a student record.

- If you merge or cut and paste data from another Excel file into the template, review the file afterward to be sure there are properly aligned student data in every row and there are no column headers or blank rows in the middle of the data.
- Be sure that your file contains only a heading row and student data, not notes or text in additional columns, or they will be read as data resulting in a warning or error message.
- There should be only one worksheet with data in the Excel file. If there are other worksheets, they must not contain any data.

#### Step 3 - E-File

Once your file is prepared and checked for accuracy and completeness, log into the MyNAEP website and select "Submit Student List" from the left-hand menu.

• Select the "Start E-Filing Age 9" button.

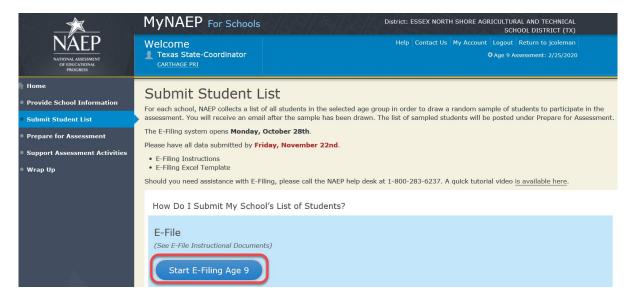

• You will see a checklist on the next screen; please review it carefully to be sure your file is set up correctly and is ready to be submitted. Then select "Continue."

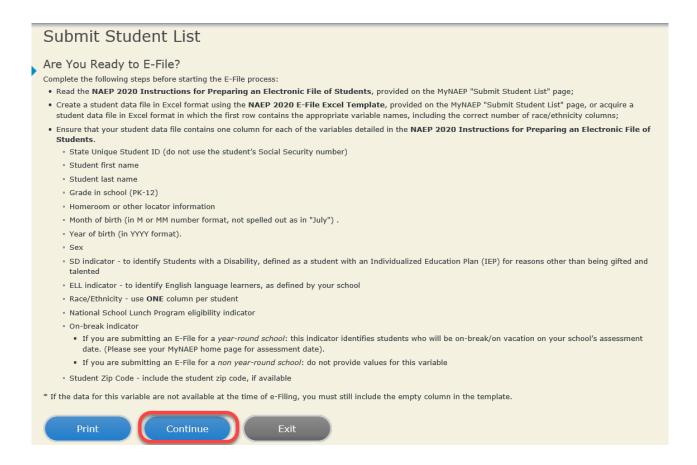

Enter the required fields and then browse for the name of your file and select "Upload."

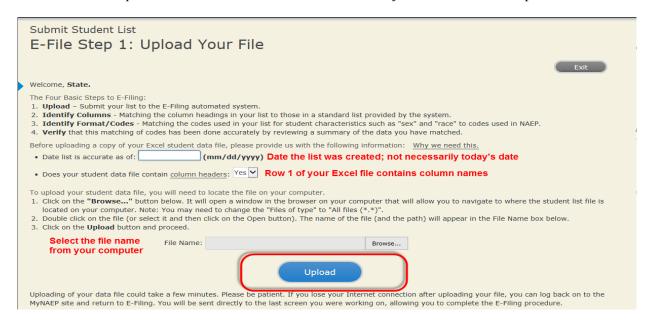

#### Step 4 - Map Your Columns and Rows to NAEP Values

The field names used by your database system may not have the same names as the NAEP values. You will need to match the names of your columns to the names of the NAEP columns and then match row values to NAEP values.

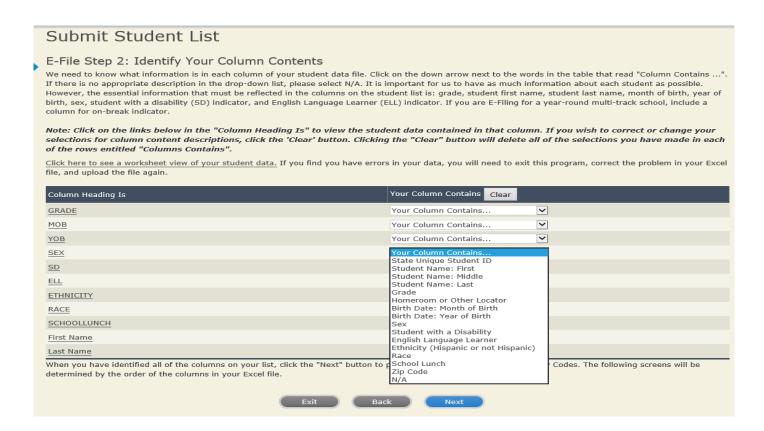

Shown below is an example of row mapping. You need to match the values in each of your columns to the NAEP codes (in drop-down). Once you map a value, select "Next" to move to the next value.

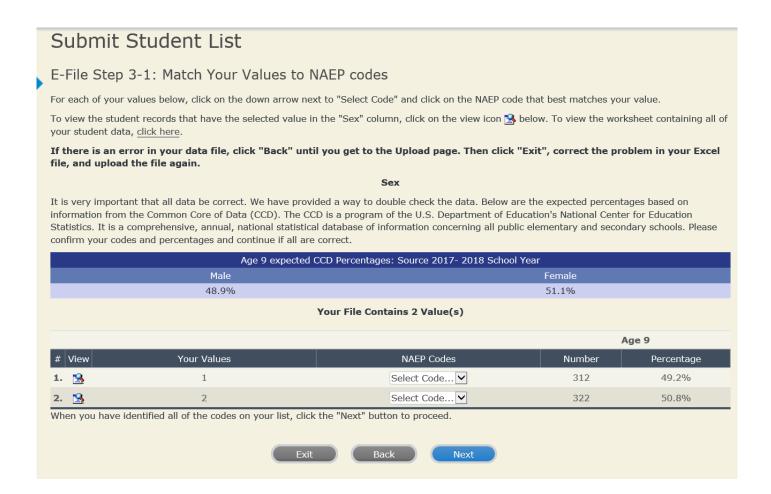

### Step 5 - Review Warnings and Verify Data

When you finish row mapping, the E-Filing process will continue and a series of E-File checks will be run. These checks may produce warnings that you will need to review. If you find there are problems with your data, you can return to any mapping page to make any necessary changes. If your data are incorrect, you can choose "Start Over" and resubmit a new corrected file. If your data are correct, select "Continue" to move to the next screen.

### Submit Student List E-File Data Checks Age-ineligible students were removed from the file you submitted. The warnings below apply to age-eligible students The following data you submitted have been checked again against the 2017-2018 Common Core of Data (CCD) for your school. The CCD, a program of the National Center for Education Statistics, is a comprehensive annual, national statistical database of information concerning all public elementary and secondary schools and school districts. The following data you submitted have also been checked against your historical data (if available) for your school. Below are discrepancies found between the information in your data file, and the information in the CCD and historical records for your school. Please review each warning message and do one of the following: • Review and modify the data in question. This could mean either correcting the mapping of your values to NAEP's values, or correcting your Excel file and uploading the file again. • If the data from your file are correct as is, continue with the data checks process. **Enrollment and Date of Birth** . The number of students on the file you submitted differs from our frame data by more than 100%. Are your data correct? If you are satisfied with the information in your data file, click Continue. If there is an error in your data file, click Start Over, correct this information in your Excel file, and upload the file again. · Excluding those students classified as "School does not collect this information" and "Information unavailable at this time", the racial/ethnic categories in the uploaded e-file differ significantly from those in our CCD. The percentages of the following race/ethnicity categories on the file you submitted differ from the frame by more than 10%. Two or More Races (not Hispanic), E-File= 4.9%, Frame= 15.0% Are your data correct? If you are satisfied with the information in your data file, click Continue. If you would like to change how you matched your race/ethnicity codes to NAEP values, click here to return to the linking page. If there is an error in your data file, click Start Over, correct this information in your Excel file, and upload the file again.

The next screen will show you a table that summarizes the data in your file. If you verify your data as correct, you need to select "Information is Correct" and then "Submit."

If your data are incorrect, you should select "Information is Incorrect" or select "Back" and then "Start Over" to submit a new list.

### Submit Student List

### E-File Step 4: Verify Your E-File

The table below summarizes the information you have provided on your student list. Please review this summary and verify that the information is correct and that the total enrollment figure at the bottom of the table accurately represents the number of students on your student list.

Record whether the information is correct or incorrect by clicking the appropriate button at the bottom of the page. Then click the "Submit" button.

- 1. Students who are not Hispanic and identify with more than one race category are classified as Two or more races, not Hispanic.
- 2. Students whose ethnicity is Hispanic, regardless of race, are classified as **Hispanic**, of any race.

|                                                   | Age 9 Students |            |
|---------------------------------------------------|----------------|------------|
|                                                   | Number         | Percentage |
| Grade                                             |                |            |
| Grade 3                                           | 67             | 10.57%     |
| Grade 4                                           | 473            | 74.61%     |
| Grade 5                                           | 94             | 14.83%     |
| Sex                                               |                |            |
| Male                                              | 312            | 49.21%     |
| Female                                            | 322            | 50.79%     |
| Student with a Disability                         |                |            |
| Yes, IEP                                          | 83             | 13.09%     |
| No, not SD                                        | 545            | 85.96%     |
| Information unavailable at this time              | 6              | 0.95%      |
| NAEP Race/Ethnicity                               |                |            |
| White, not Hispanic                               | 269            | 42.43%     |
| Black or African American, not Hispanic           | 117            | 18.45%     |
| Hispanic, of any race                             | 171            | 26.97%     |
| Asian, not Hispanic                               | 33             | 5.21%      |
| American Indian or Alaska Native, not Hispanic    | 9              | 1.42%      |
| Native Hawaiian or Pacific Islander, not Hispanic | 1              | 0.16%      |
| Two or More Races (not Hispanic)                  | 31             | 4.89%      |
| Information unavailable at this time              | 3              | 0.47%      |
| NAEP English Language Learner                     |                |            |
| Yes, ELL                                          | 78             | 12.3%      |
| No, not ELL                                       | 3              | 0.47%      |
| No, Formerly ELL                                  | 548            | 86.44%     |
| Information unavailable at this time              | 5              | 0.79%      |
| School Lunch                                      |                |            |
| Student not eligible                              | 233            | 36.75%     |
| Free lunch                                        | 282            | 44.48%     |
| Reduced price lunch                               | 20             | 3.15%      |
| Information unavailable at this time              | 99             | 15.62%     |
| Illioillation unavailable at this time            | 634            |            |

If you need assistance, call the NAEP help desk at 1-800-283-6237.

Appendix H2-1b: Age 9 students, one column without National School Lunch Program

# NAEP 2019-2020 LTT 9 Instructions for Preparing and Submitting an Electronic File of St MIDNALSSISSENT ITS (One Column Race/Ethnicity)

NAEP needs a complete list of students in the selected age group(s) at your school in order to draw a random sample of students to participate in the assessment. Your student data electronic file (E-File) must be submitted as a Microsoft Excel file.

We recommend that you create your student file using the NAEP E-File Excel Template, which is available on the MyNAEP website's "Submit Student List" page. If necessary, you may alternatively provide an Excel file with the same column headers and data in a different order. If you cannot submit your student data in an Excel file, call the NAEP help desk at 1-800-283-6237.

### **Step 1 – The E-Filing Template**

Download and review the E-Filing Template. Note the column headers (fields) that must be included in your student list. If you do not have data for a particular field, you may leave the column blank.

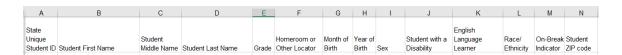

### **Step 2 – Compile Data for the Template**

Prepare and submit a separate Excel file of all students in your school with birthdates between **January 1, 2010** and **December 31, 2010**. Students may be in any grade, however, we expect most of the students to be in the following grades: **2**, **3**, **4**, and **5**.

- Include in the file data for **all students in the age group**, even those students who typically may be excluded from other testing programs, such as students with IEPs (SD) and English language learners (ELL). Make sure there are no duplicate students in your file.
- Also include students in the age group who were displaced from other locations due to hurricanes and other disasters.

If this is a year-round school,<sup>3</sup> include students who will be on break/on vacation on the scheduled assessment day along with all of the other students in the sampled age group. The NAEP E-File Excel Template contains an "On Break" column you will use to identify those students who will be on break/on vacation by filling in "Yes." (If you are not using the template, be sure to create and provide data for an "On Break" column in your file.)

### Your Excel file must contain the following data:

| Excel Header/<br>Field Name | NAEP Values                                                                         | Comments                                                                                              |
|-----------------------------|-------------------------------------------------------------------------------------|----------------------------------------------------------------------------------------------------|
| State unique<br>Student ID  | N/A                                                                                 | If available; do not use the student's Social Security number                                         |
| Student First<br>Name       | N/A                                                                                 | Text; must be in its own column                                                                       |
| Student Middle<br>Name      | N/A                                                                                 | Text; Middle Name is optional, but the column must be included in the Excel file                      |
| Student Last<br>Name        | N/A                                                                                 | Text; must be in its own column                                                                       |
| <b>Grade in School</b>      | Any                                                                                 | Use current year data                                                                                 |
| Homeroom or other Locator   | N/A                                                                                 | If available; locator information is helpful in finding students and notifying them of the assessment |
| Month of Birth              | M or MM (numeric format)                                                            | Numeric format; must be in its own column                                                             |
| Year of Birth               | YYYY (numeric format)  The expected ranges for Year of Birth are listed below: 2010 | Numeric format; must<br>be in its own column                                                          |
| Sex                         | School-defined codes                                                                | Codes (numeric or text)<br>for Male/Female                                                            |

<sup>&</sup>lt;sup>3</sup> In year-round schools, students attend classes throughout the 12 calendar months, unlike traditional schools that follow the 9month calendar. However, at any one time during the year a percentage (e.g., 25 percent) of the students will be on break or on vacation.

| Excel Header/                        | _                                                                                                    |                                                                                 |
|--------------------------------------|----------------------------------------------------------------------------------------------------|---------------------------------------------------------------------------------|
| Field Name                           | NAEP Values                                                                                                    | Comments                                                                        |
| Race/Ethnicity -                     | School-defined codes for:                                                                                                    | Use <b>ONE</b> code per                                                         |
| Students with Disabilities (SD)      | <ul> <li>School-detined codes for:</li> <li>Hispanic, of any race: A person of Mexican, Puerto Rican, Cuban, Central or South American, or other Spanish (but not Portuguese) culture of origin, regardless of race</li> <li>White, not Hispanic: A person having origins in any of the original peoples of Europe (except Spain), North Africa, or the Middle East</li> <li>Black or African American, not Hispanic: A person having origins in any of the Black peoples of Africa</li> <li>Asian, not Hispanic: A person having origins in any of the original peoples of the Far East, Southeast Asia, the Indian Subcontinent, including, for example, Cambodia, China, Japan, India, Korea, Malaysia, Pakistan, the Philippine Islands, Thailand, and Vietnam</li> <li>American Indian or Alaska Native, not Hispanic: A person having origins in any of the original peoples of North and South America (including Central America), and who maintains tribal affiliation or community attachment</li> <li>Native Hawaiian or Pacific Islander, not Hispanic: A person having origins in any of the original people of Hawaii, Guam, Samoa or other Pacific Islands</li> <li>Two or More Races, not Hispanic: A person who identifies with two or more of the non-Hispanic categories above</li> <li>School does not collect this information: Available to nonpublic schools only. When used, this code must be applied to all students</li> <li>Information unavailable at this time: If you currently do not have this information unavailable at this time: If you currently do not have this information one or more students, blank cells or an indicator such as "N/A" (Not Available) in the cell(s) can be mapped to this code to notify your NAEP representative of the need to collect the data at a later date.</li> <li>School defined codes for:</li> <li>Yes, IEP: Student has a formal Individualized Education Program (IEP), the student's IEP is in progress, or the student has an equivalent classification for private schools. If some students have both an IEP and a 504 Plan, code these stude</li></ul> | Use <b>ONE</b> code per student, text or numeric                                |
|                                      | data at a later date.                                                                                                    |                                                                                 |
| English<br>Language<br>Learner (ELL) | <ul> <li>School-defined codes for:</li> <li>Yes, ELL</li> <li>No, Not ELL</li> <li>No, Formerly ELL: If a student has achieved full English proficiency within the previous 2 years and the state includes formerly ELL students in its accountability reports, the student should be coded as "No, formerly ELL." Public schools, contact your NAEP State Coordinator if you have any questions about using this code.</li> <li>Information unavailable at this time: If you currently do not have this information for one or more students, blank cells or an indicator such as "N/A" (Not Available) in the cell(s) can be mapped to this code to notify your NAEP representative of the need to collect the data at a later date.</li> </ul>                                                                                                    | Use <b>ONE</b> code per<br>student, text or<br>numeric                          |
| On-Break<br>Indicator                | School-defined code                                                                                                    | Only for year-round schools; column can be left off if school is not year-round |

| Excel Header/ |              |                      |
|---------------|--------------|----------------------|
| Field Name    | NAEP Values  | Comments             |
| Student ZIP   | Numeric only | If available; format |
| Code          | ·            | can be 5 digits or 5 |
|               |              | plus 4               |

### Tips for ensuring the E-File process goes smoothly:

- The NAEP E-File template should be used, if possible. **Please use it as is.** Do not change the column headers. Student information must begin on the second row. There should be no empty rows between the headings and the student data or within the student data, and no headings within the data.
- If you are not able to use the NAEP E-File Excel Template (for example, because of the way your data system works), the columns in your Excel E-File should have the same, or similar, names but do not have to be in any particular order. You will be able to identify the contents of each column after you have submitted your file. (For example, you will be able to indicate that your column labeled "Gender" is what provides the NAEP "Sex" information, and your value of "1" is "Male" and a "2" is "Female," or whatever the correct interpretation.)
- Be sure to give your file a unique, descriptive name. Select "File," then "Save As," and give it a name such as "Your School Name Age 9.xls." Should you need to reference your file again, this will help you locate it after E-Filing.
- The first row of data in your file will be read as the column header unless you indicate otherwise on the E-Filing "Welcome" page. Each succeeding row will be considered a student record.
- If you merge or cut and paste data from another Excel file into the template, review the file afterward to be sure there are properly aligned student data in every row and there are no column headers or blank rows in the middle of the data.
- Be sure that your file contains only a heading row and student data, not notes or text in additional columns, or they will be read as data resulting in a warning or error message.
- There should be only one worksheet with data in the Excel file. If there are other worksheets, they must not contain any data.

### Step 3 – E-File

Once your file is prepared and checked for accuracy and completeness, log into the MyNAEP website and select "Submit Student List" from the left-hand menu.

• Select the "Start E-Filing Age 9" button.

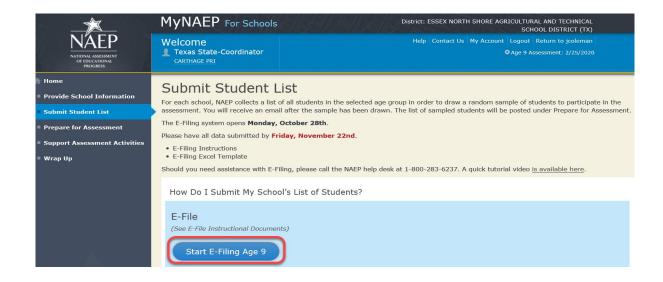

• You will see a checklist on the next screen; please review it carefully to be sure your file is set up correctly and is ready to be submitted. Then select "Continue."

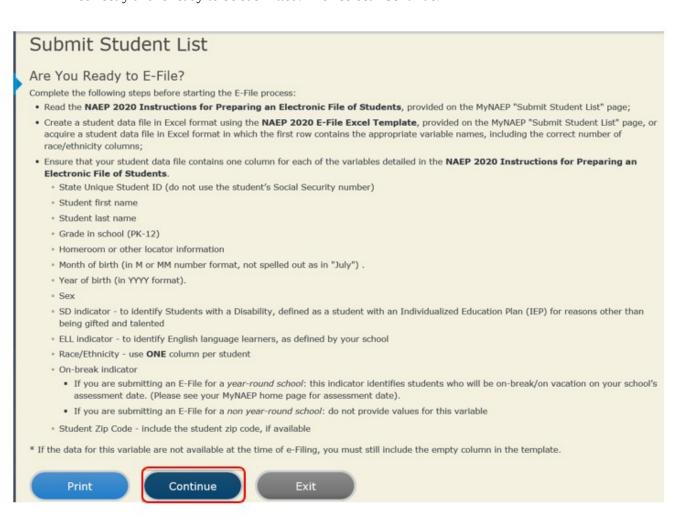

Enter the required fields and then browse for the name of your file and select "Upload."

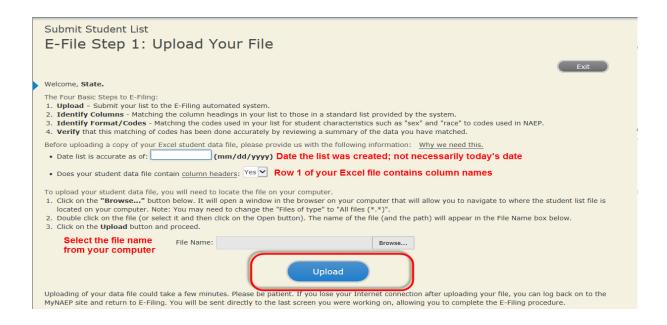

### **Step 4 - Map Your Columns and Rows to NAEP Values**

The field names used by your database system may not have the same names as the NAEP values. You will need to match the names of your columns to the names of the NAEP columns and then match row values to NAEP values.

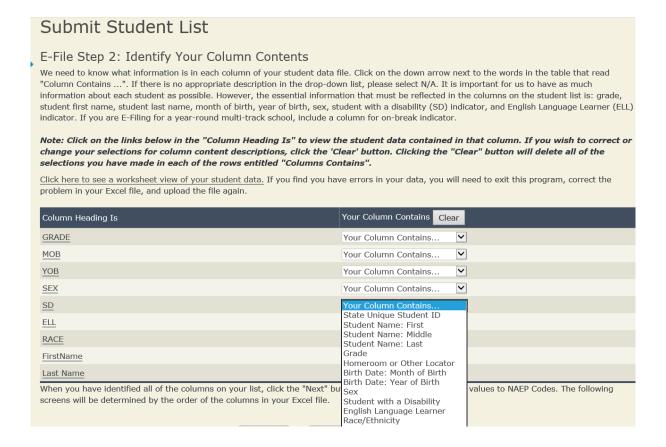

Shown below is an example of row mapping. You need to match the values in each of your columns to the NAEP codes (in drop-down). Once you map a value, select "Next" to move to the next value.

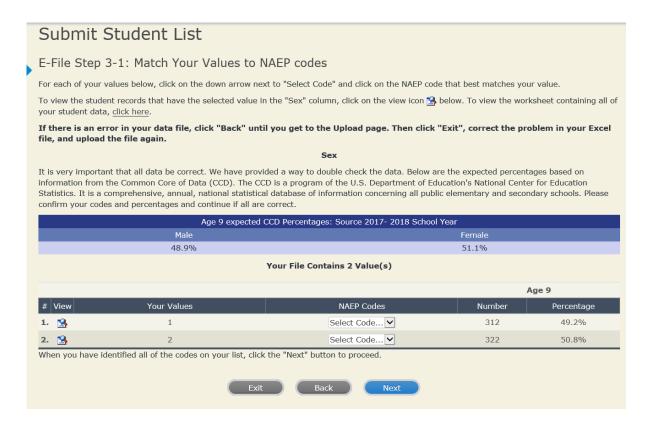

### Step 5 - Review Warnings and Verify Data

When you finish row mapping, the E-Filing process will continue and a series of E-File checks will be run. These checks may produce warnings that you will need to review. If you find there are problems with your data, you can return to any mapping page to make any necessary changes. If your data are incorrect, you can choose "Start Over" and resubmit a new corrected file. If your data are correct, select "Continue" to move to the next screen.

### Submit Student List E-File Data Checks Age-ineligible students were removed from the file you submitted. The warnings below apply to age-eligible students The following data you submitted have been checked again against the 2017-2018 Common Core of Data (CCD) for your school. The CCD, a program of the National Center for Education Statistics, is a comprehensive annual, national statistical database of information concerning all public elementary and secondary schools and school districts. The following data you submitted have also been checked against your historical data (if available) for your school. Below are discrepancies found between the information in your data file, and the information in the CCD and historical records for your school. Please review each warning message and do one of the following: • Review and modify the data in question. This could mean either correcting the mapping of your values to NAEP's values, or correcting your Excel file and uploading the file again. • If the data from your file are correct as is, continue with the data checks process. **Enrollment and Date of Birth** . The number of students on the file you submitted differs from our frame data by more than 100%. Are your data correct? If you are satisfied with the information in your data file, click Continue. If there is an error in your data file, click Start Over, correct this information in your Excel file, and upload the file again. · Excluding those students classified as "School does not collect this information" and "Information unavailable at this time", the racial/ethnic categories in the uploaded e-file differ significantly from those in our CCD. The percentages of the following race/ethnicity categories on the file you submitted differ from the frame by more than 10% Two or More Races (not Hispanic), E-File= 4.9%, Frame= 15.0% Are your data correct? If you are satisfied with the information in your data file, click Continue. If you would like to change how you matched your race/ethnicity codes to NAEP values, click here to return to the linking page. If there is an error in your data file, click Start Over, correct this information in your Excel file, and upload the file again.

The next screen will show you a table that summarizes the data in your file. If you verify your data as correct, you need to select "Information is Correct" and then "Submit."

If your data are incorrect, you should select "Information is Incorrect" or select "Back" and then "Start Over" to submit a new list.

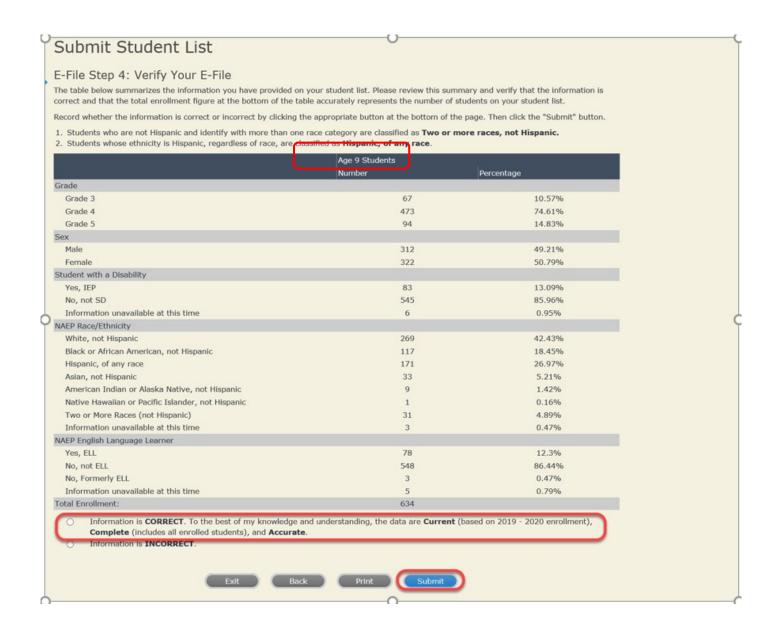

If you need assistance, call the NAEP help desk at 1-800-283-6237.

Appendix H2-1c: Age 9 students, two columns with National School Lunch Program

# NAEP 2019-2020 LTT 9 Instructions for Preparing and Submitting an Electronic File of Students (Two Columns Race/Ethnicity)

NAEP needs a complete list of students in the selected age group(s) at your school in order to draw a random sample of students to participate in the assessment. Your student data electronic file (E-File) must be submitted as a Microsoft Excel file.

We recommend that you create your student file using the NAEP E-File Excel Template, which is available on the MyNAEP website's "Submit Student List" page. If necessary, you may alternatively provide an Excel file with the same column headers and data in a different order. If you cannot submit your student data in an Excel file, call the NAEP help desk at 1-800-283-6237.

### **Step 1 – The E-Filing Template**

Download and review the E-Filing Template. Note the column headers (fields) that must be included in your student list. If you do not have data for a particular field, you may leave the column blank.

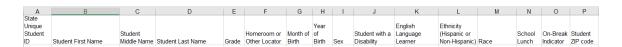

### **Step 2 – Compile Data for the Template**

Prepare and submit a separate Excel file of all students in your school with birthdates between **January 1, 2010** and **December 31, 2010**. Students may be in any grade, however, we expect most of the students to be in the following grades: **2**, **3**, **4**, and **5**.

- Include in the file data for **all students in the age group**, even those students who typically may be excluded from other testing programs, such as students with IEPs (SD) and English language learners (ELL). Make sure there are no duplicate students in your file.
- Also include students in the age group who were displaced from other locations due to hurricanes and other disasters.

If this is a year-round school, include students who will be on break/on vacation on the scheduled assessment day along with all of the other students in the sampled age group. The NAEP E-File Excel Template contains an "On Break" column you will use to identify those students who will be on break/on vacation by filling in "Yes." (If you are not using the template, be sure to create and provide data for an "On Break" column in your file.)

### Your Excel file must contain the following data:

| Excel Header/                     |                                                                                                    |                                                                                                    |
|-----------------------------------|----------------------------------------------------------------------------------------------------|----------------------------------------------------------------------------------------------------|
| Field Name                        | NAEP Values                                                                                                    | Comments                                                                                              |
| State unique<br>Student ID        | N/A                                                                                                    | If available; do not use the student's Social Security number                                         |
| Student First<br>Name             | N/A                                                                                                    | Text; must be in its own column                                                                       |
| Student Middle<br>Name            | N/A                                                                                                    | Text; Middle Name is optional, but the column must be included in the Excel file                      |
| Student Last<br>Name              | N/A                                                                                                    | Text; must be in its own column                                                                       |
| Grade in<br>School                | Any                                                                                                    | Use current year data                                                                                 |
| Homeroom or other Locator         | N/A                                                                                                    | If available; locator information is helpful in finding students and notifying them of the assessment |
| Month of Birth                    | M or MM (numeric format)                                                                                                    | Numeric format; must be in its own column                                                             |
| Year of Birth                     | YYYY (numeric format)  The expected ranges for Year of Birth are listed below: 2010                                                                                                    | Numeric format; must be in its own column                                                             |
| Sex                               | School-defined codes                                                                                                    | Codes (numeric or text)<br>for Male/Female                                                            |
| Ethnicity<br>(Hispanic or<br>not) | <ul> <li>School-defined codes for:</li> <li>Yes, Hispanic: A person of Mexican, Puerto Rican, Cuban, Central or South American, or other Spanish (but not Portuguese) culture of origin, regardless of race</li> <li>No, Not Hispanic</li> <li>Information unavailable at this time: If you currently do not have this information for one or more students, blank cells or an indicator such as "N/A" (Not Available) in the cell(s) can be mapped to this code to notify your NAEP representative of the need to collect the data at a later date.</li> </ul> | Use <b>ONE</b> code per student, text or numeric                                                      |

<sup>&</sup>lt;sup>4</sup> In year-round schools, students attend classes throughout the 12 calendar months unlike traditional schools that follow the 9month calendar. However, at any one time during the year a percentage (e.g., 25 percent) of the students will be on break or on vacation.

| Excel Header/                                 |                                                                                                    |                                                  |
|-----------------------------------------------|----------------------------------------------------------------------------------------------------|--------------------------------------------------|
| Field Name                                    | NAEP Values                                                                                                    | Comments                                         |
| Race                                          | <ul> <li>School-defined codes for:</li> <li>White: A person having origins in any of the original peoples of Europe, North Africa, or the Middle East</li> <li>Black or African American: A person having origins in any of the Black peoples of Africa</li> <li>Asian: A person having origins in any of the original peoples of the Far East, Southeast Asia, the Indian Subcontinent, including, for example, Cambodia, China, Japan, India, Korea, Malaysia, Pakistan, the Philippine Islands, Thailand, and Vietnam</li> <li>American Indian or Alaska Native: A person having origins in any of the original peoples of North and South America (including Central America), and who maintains tribal affiliation or community attachment</li> <li>Native Hawaiian or Pacific Islander: A person having origins in any of the original people of Hawaii, Guam, Samoa or other Pacific Islands</li> <li>Two or More Races: A person who identifies with two or more of the race categories above</li> <li>School does not collect this information: Available to nonpublic schools only. When used, this code must be applied to all students.</li> <li>Information unavailable at this time: If you currently do not have this information for one or more students, blank cells or an indicator such as "N/A" (Not Available) in the cell(s) can be mapped to this code to notify your NAEP representative of the need to collect the data at a later date.</li> </ul> | Use ONE code per student, text or numeric        |
| National<br>School Lunch<br>Program<br>(NSLP) | <ul> <li>School defined codes for:</li> <li>Student not eligible to participate: Student is not eligible for free or reduced-price lunch</li> <li>Free lunch: Student is eligible for free lunch. Schools participating in Provisions 2 or 3 of the NSLP should code all students as "free lunch."<sup>5</sup></li> <li>Reduced price lunch: Student is eligible for reduced-price lunch</li> <li>School not participating: School does not participate in the NSLP. When used, this code must be applied to all students.</li> <li>Information unavailable at this time: If you currently do not have this information for one or more students, blank cells or an indicator such as "N/A" (Not Available) in the cell(s) can be mapped to this code to notify your NAEP representative of the need to collect the data at a later date.</li> </ul>                                                                                                    | Use <b>ONE</b> code per student, text or numeric |

<sup>&</sup>lt;sup>5</sup> If it is not possible to distinguish between "free" and "reduced-price" for some students, code these students as eligible for free lunch.

| Excel Header/ |                                                                                                    |                                                                                                    |  |
|---------------|----------------------------------------------------------------------------------------------------|----------------------------------------------------------------------------------------------------|--|
| Field Name    | NAI                                                                                                    | Comments                                                                                                    |  |
|               | SPECIAL INSTRUCTI<br>SCHOOLS: If your so<br>the Community Elig<br>note that for NAEP,<br>economically disad-<br>be classified as elig<br>reduced-price lunch                                                                                                    |                                                                                                    |  |
|               | CEP D                                                                                                    |                                                                                                    |  |
|               | In CEP schools in our state students are those who are participation in assistance participation assistance properties are the Temporary Assistance of the Temporary Assistance of the Temporary Assis |                                                                                                    |  |
|               | Please code your students a                                                                                                    | is follows:                                                                                                    |  |
|               | Is the student economically disadvantaged?                                                                                                    | How should student be coded on NAEP?                                                                                                    |  |
|               | 1. Yes                                                                                                    | Eligible for free     or reduced price     lunch                                                                                                    |  |
|               | 2. No                                                                                                    | Student not eligible                                                                                                    |  |
|               | 3. Information missing                                                                                                    | 3. Information unavailable                                                                                                    |  |
|               | CEP Direct C In CEP schools in our state students are identified in tw through participation in ass Supplemental Nutrition Ass                                                                                                    | certification Plus , economically disadvantaged yo ways: a) directly certified istance programs such as the sistance Program (SNAP) and for Needy Families (TANF); ome survey. |  |
|               | Please code your students a                                                                                                    |                                                                                                    |  |
|               | Is the student economically disadvantaged?                                                                                                    | How should student be coded on NAEP?                                                                                                    |  |
|               | 1. Yes                                                                                                    | 1. Eligible for free or reduced price lunch                                                                                                    |  |
|               | 2. No                                                                                                    | 2. Student not eligible                                                                                                    |  |
|               | 3. Information missing                                                                                                    | 3. Information unavailable                                                                                                    |  |
|               |                                                                                                    |                                                                                                    |  |

| Excel Header/                         |                                                                                                    |                        |                                                                                 |
|---------------------------------------|----------------------------------------------------------------------------------------------------|------------------------|---------------------------------------------------------------------------------|
| Field Name                            | NAEP Values                                                                                                    |                        | Comments                                                                        |
|                                       | In our state, all students in CER economically disadvantaged.  Please code your students as for Is the student economically disadvantaged?  1. Yes                                                                                                    | schools are considered |                                                                                 |
| Students with<br>Disabilities<br>(SD) | School-defined codes for:  • Yes, IEP: Student has a formal Individualized Education Program (IEP), the student's IEP is in                                                                                                    |                        | Use <b>ONE</b> code per student, text or numeric                                |
|                                       | <ul> <li>progress, or the student has an equivalent classification for private schools. If some students have both an IEP and a 504 Plan, code these students as "Yes, IEP."</li> <li>No, not SD: Student does not have an IEP. If students have a 504 Plan without an IEP, code these students as "No, not SD."</li> <li>Information unavailable at this time: If you currently do not have this information for one or more students, blank cells or an indicator such as "N/A" (Not Available) in the cell(s) can be mapped to this code to notify your NAEP representative of the need to collect the data at a later date.</li> </ul>                                                                                                    |                        |                                                                                 |
| English<br>Language<br>Learner (ELL)  | <ul> <li>School-defined codes for:</li> <li>Yes, ELL</li> <li>No, Not ELL:</li> <li>No, Formerly ELL: If a student has achieved full English proficiency within the previous 2 years and the state includes formerly ELL students in its accountability reports, the student should be coded as "No, formerly ELL." Public schools, contact your NAEP State Coordinator if you have any questions about using this code.</li> <li>Information unavailable at this time: If you currently do not have this information for one or more students, blank cells or an indicator such as "N/A" (Not Available) in the cell(s) can be mapped to this code to notify your NAEP representative of the need to collect the data at a later date.</li> </ul> |                        | Use <b>ONE</b> code per student, text or numeric                                |
| On-Break<br>Indicator                 | School-defined code                                                                                                    |                        | Only for year-round schools; column can be left off if school is not year-round |
| Student ZIP<br>Code                   | Numeric only                                                                                                    |                        | If available; format can be 5 digits or 5 plus 4                                |

### Tips for ensuring the E-File process goes smoothly:

• The NAEP E-File template should be used if possible. **Please use it as is.** Do not change the column headers. Student information must begin on the second row. There should be no empty rows between the headings and the student data or within the student data, and no headings within the data.

- If you are not able to use the NAEP E-File Excel Template (for example, because of the way your data system works), the columns in your Excel E-File should have the same, or similar, names but do not have to be in any particular order. You will be able to identify the contents of each column after you have submitted your file. (For example, you will be able to indicate that your column labeled "Gender" is what provides the NAEP "Sex" information, and your value of "1" is "Male" and a "2" is "Female," or whatever the correct interpretation.)
- Be sure to give your file a unique, descriptive name. Select "File," then "Save As," and give it a name such as "Your School Name Age 9.xls." Should you need to reference your file again, this will help you locate it after E-Filing.
- The first row of data in your file will be read as the column header unless you indicate otherwise on the E-Filing "Welcome" page. Each succeeding row will be considered a student record.
- If you merge or cut and paste data from another Excel file into the template, review the file afterward to be sure there are properly aligned student data in every row and there are no column headers or blank rows in the middle of the data.
- Be sure that your file contains only a heading row and student data, not notes or text in additional columns, or they will be read as data resulting in a warning or error message.
- There should be only one worksheet with data in the Excel file. If there are other worksheets, they must not contain any data.

### Step 3 - E-File

Once your file is prepared and checked for accuracy and completeness, log into the MyNAEP website and select "Submit Student List" from the left-hand menu.

• Select the "Start E-Filing Age 9" button.

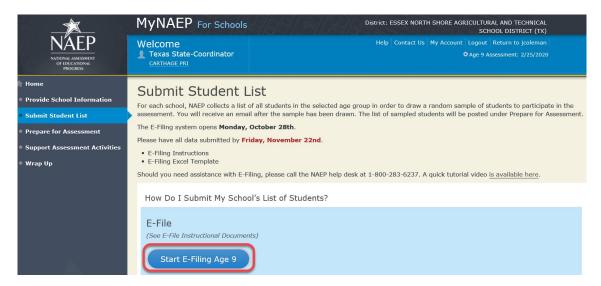

• You will see a checklist on the next screen; please review it carefully to be sure your file is set up correctly and is ready to be submitted. Then select "Continue."

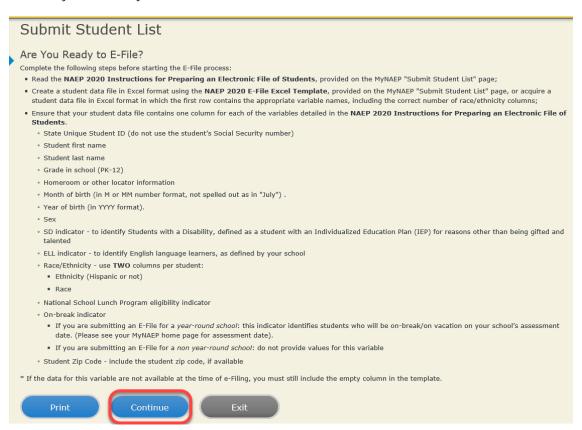

• Enter the required fields and then browse for the name of your file and select "Upload."

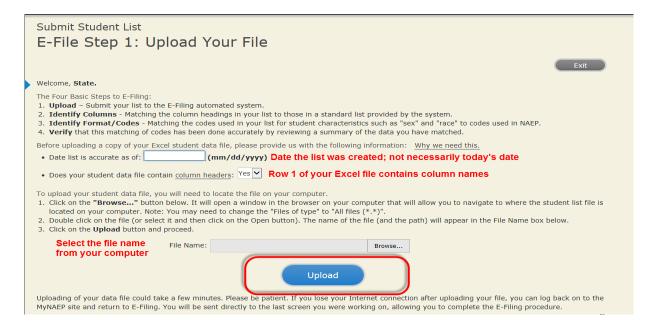

### **Step 4 – Map Your Columns and Rows to NAEP Values**

The field names used by your database system may not have the same names as the NAEP values. You will need to match the names of your columns to the names of the NAEP columns and then match row values to NAEP values.

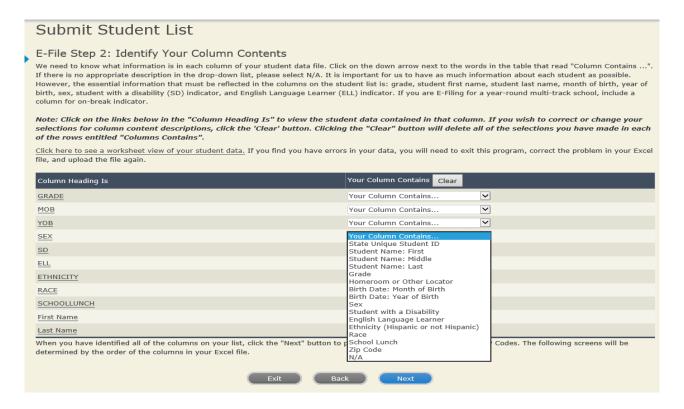

Shown below is an example of row mapping. You need to match the values in each of your columns to the NAEP codes (in drop-down). Once you map a value, select "Next" to move to the next value.

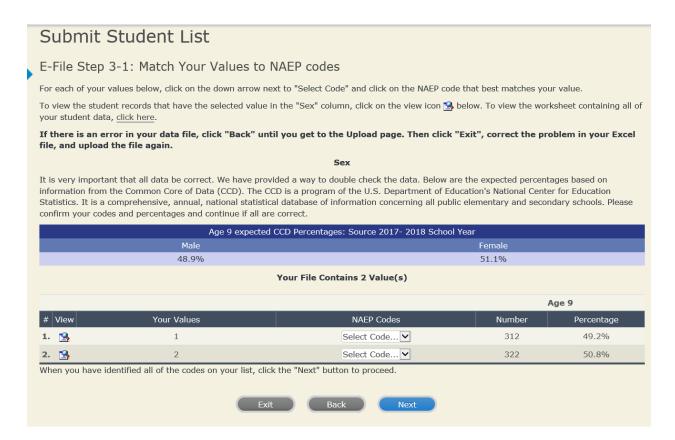

### **Step 5 – Review Warnings and Verify Data**

When you finish row mapping, the E-Filing process will continue and a series of E-File checks will be run. These checks may produce warnings that you will need to review. If you find there are problems with your data, you can return to any mapping page to make any necessary changes. If your data are incorrect, you can choose "Start Over" and resubmit a new corrected file. If your data are correct, select "Continue" to move to the next screen.

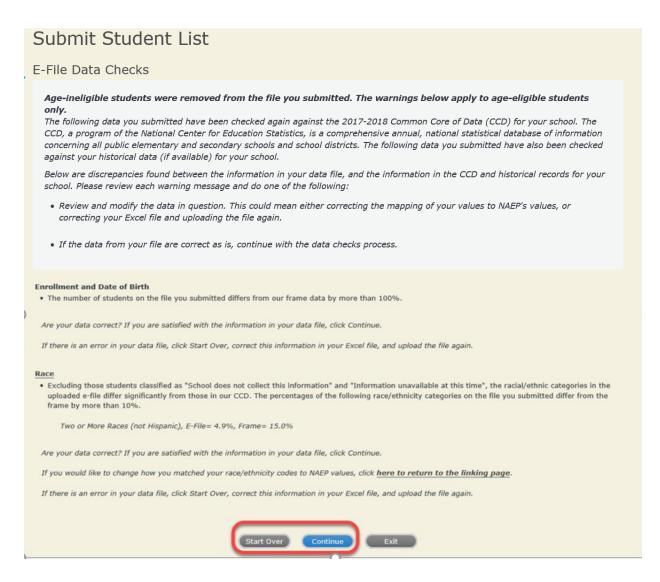

The next screen will show you a table that summarizes the data in your file. If you verify your data as correct, you need to select "Information is Correct" and then "Submit."

If your data are incorrect, you should select "Information is Incorrect" or select "Back" and then "Start Over" to submit a new list.

# Submit Student List

# E-File Step 4: Verify Your E-File

The table below summarizes the information you have provided on your student list. Please review this summary and verify that the information is correct and that the total enrollment figure at the bottom of the table accurately represents the number of students on your student list.

Record whether the information is correct or incorrect by clicking the appropriate button at the bottom of the page. Then click the "Submit" button.

- 1. Students who are not Hispanic and identify with more than one race category are classified as Two or more races, not Hispanic.
- 2. Students whose ethnicity is Hispanic, regardless of race, are classified as **Hispanic, of any race**.

|                                                                                                    | Age 9 Students                               |                                    |
|----------------------------------------------------------------------------------------------------|----------------------------------------------|------------------------------------|
|                                                                                                    | Number                                       | Percentage                         |
| Grade                                                                                                    |                                              |                                    |
| Grade 3                                                                                                    | 67                                           | 10.57%                             |
| Grade 4                                                                                                    | 473                                          | 74.61%                             |
| Grade 5                                                                                                    | 94                                           | 14.83%                             |
| Sex                                                                                                    |                                              |                                    |
| Male                                                                                                    | 312                                          | 49.21%                             |
| Female                                                                                                    | 322                                          | 50.79%                             |
| Student with a Disability                                                                                                    |                                              |                                    |
| Yes, IEP                                                                                                    | 83                                           | 13.09%                             |
| No, not SD                                                                                                    | 545                                          | 85.96%                             |
| Information unavailable at this time                                                                                                    | 6                                            | 0.95%                              |
| NAEP Race/Ethnicity                                                                                                    |                                              |                                    |
| White, not Hispanic                                                                                                    | 269                                          | 42.43%                             |
| Black or African American, not Hispanic                                                                                                    | 117                                          | 18.45%                             |
| Hispanic, of any race                                                                                                    | 171                                          | 26.97%                             |
| Asian, not Hispanic                                                                                                    | 33                                           | 5.21%                              |
| American Indian or Alaska Native, not Hispanic                                                                                              | 9                                            | 1.42%                              |
| Native Hawaiian or Pacific Islander, not Hispanic                                                                                           | 1                                            | 0.16%                              |
| Two or More Races (not Hispanic)                                                                                                    | 31                                           | 4.89%                              |
| Information unavailable at this time                                                                                                    | 3                                            | 0.47%                              |
| NAEP English Language Learner                                                                                                    |                                              |                                    |
| Yes, ELL                                                                                                    | 78                                           | 12.3%                              |
| No, not ELL                                                                                                    | 3                                            | 0.47%                              |
| No, Formerly ELL                                                                                                    | 548                                          | 86.44%                             |
| Information unavailable at this time                                                                                                    | 5                                            | 0.79%                              |
| School Lunch                                                                                                    |                                              |                                    |
| Student not eligible                                                                                                    | 233                                          | 36.75%                             |
| Free lunch                                                                                                    | 282                                          | 44.48%                             |
| Reduced price lunch                                                                                                    | 20                                           | 3.15%                              |
| Information unavailable at this time                                                                                                    | 99                                           | 15.62%                             |
| Total Enrollment:                                                                                                    | 634                                          |                                    |
| Information is CORRECT. To the best of my knowledge and Complete (includes all enrolled students), and Accurate.  Information is INCORRECT. | d understanding, the data are <b>Current</b> | (based on 2019 - 2020 enrollment), |
| Exit Back                                                                                                    | Print Submit                                 |                                    |

If you need assistance, call the NAEP help desk at 1-800-283-6237.

Appendix H2-1d: Age 9 students, two columns without National School Lunch Program

# NAEP 2019-2020 LTT 9 Instructions for Preparing and Submitting an Electronic File of Students (Two Columns Race/Ethnicity)

NAEP needs a complete list of students in the selected age group(s) at your school in order to draw a random sample of students to participate in the assessment. Your student data electronic file (E-File) must be submitted as a Microsoft Excel file.

We recommend that you create your student file using the NAEP E-File Excel Template, which is available on the MyNAEP website's "Submit Student List" page. If necessary, you may alternatively provide an Excel file with the same column headers and data in a different order. If you cannot submit your student data in an Excel file, call the NAEP help desk at 1-800-283-6237.

# Step 1 – The E-Filing Template

Download and review the E-Filing Template. Note the column headers (fields) that must be included in your student list. If you do not have data for a particular field, you may leave the column blank.

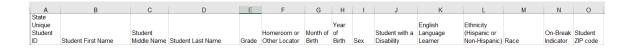

# **Step 2 – Compile Data for the Template**

Prepare and submit a separate Excel file of all students in your school with birthdates between **January 1, 2010** and **December 31, 2010**. Students may be in any grade, however, we expect most of the students to be in the following grades: **2**, **3**, **4**, and **5**.

- Include in the file data for **all students in the age group**, even those students who typically may be excluded from other testing programs, such as students with IEPs (SD) and English language learners (ELL). Make sure there are no duplicate students in your file.
- Also include students in the age group who were displaced from other locations due to hurricanes and other disasters.

If this is a year-round school, 6 include students who will be on break/on vacation on the scheduled assessment day along with all of the other students in the sampled age group. The NAEP E-File Excel Template contains an "On Break" column you will use to identify those students who will be on break/on vacation by filling in "Yes." (If you are not using the template, be sure to create and provide data for an "On Break" column in your file.)

# Your Excel file must contain the following data:

| Excel Header/<br>Field Name    | NAEP Values                                                                                                    | Comments                                                                                              |
|--------------------------------|----------------------------------------------------------------------------------------------------|----------------------------------------------------------------------------------------------------|
| State unique<br>Student ID     | N/A                                                                                                    | If available; do not use the student's Social Security number                                         |
| Student First<br>Name          | N/A                                                                                                    | Text; must be in its own column                                                                       |
| Student Middle<br>Name         | N/A                                                                                                    | Text; Middle Name is optional, but the column must be included in the Excel file                      |
| Student Last<br>Name           | N/A                                                                                                    | Text; must be in its own column                                                                       |
| Grade in School                | Any                                                                                                    | Use current year data                                                                                 |
| Homeroom or other Locator      | N/A                                                                                                    | If available; locator information is helpful in finding students and notifying them of the assessment |
| Month of Birth                 | M or MM (numeric format)                                                                                                    | Numeric format; must<br>be in its own column                                                          |
| Year of Birth                  | YYYY (numeric format)  The expected ranges for Year of Birth are listed below: 2010                                                                                                    | Numeric format; must<br>be in its own column                                                          |
| Sex                            | School-defined codes                                                                                                    | Codes (numeric or text) for Male/Female                                                               |
| Ethnicity<br>(Hispanic or not) | <ul> <li>School-defined codes for:</li> <li>Yes, Hispanic: A person of Mexican, Puerto Rican, Cuban, Central or South American, or other Spanish (but not Portuguese) culture of origin, regardless of race</li> <li>No, Not Hispanic</li> <li>Information unavailable at this time: If you currently do not have this information for one or more students, blank cells or an indicator such as "N/A" (Not Available) in the cell(s) can be mapped to this code to notify your NAEP representative of the need to collect the data at a later date.</li> </ul> | Use <b>ONE</b> code per student, text or numeric                                                      |

<sup>&</sup>lt;sup>6</sup> In year-round schools, students attend classes throughout the 12 calendar months unlike traditional schools that follow the 9month calendar. However, at any one time during the year a percentage (e.g., 25 percent) of the students will be on break or on vacation.

| Excel Header/                      |                                                                                                    |                                                                                          |
|------------------------------------|----------------------------------------------------------------------------------------------------|------------------------------------------------------------------------------------------|
| Field Name                         | NAEP Values                                                                                                    | Comments Use ONE code per                                                                |
| Race                               | <ul> <li>School-defined codes for:</li> <li>White: A person having origins in any of the original peoples of Europe, North Africa, or the Middle East</li> <li>Black or African American: A person having origins in any of the Black peoples of Africa</li> <li>Asian: A person having origins in any of the original peoples of the Far East, Southeast Asia, the Indian Subcontinent, including, for example, Cambodia, China, Japan, India, Korea, Malaysia, Pakistan, the Philippine Islands, Thailand, and Vietnam</li> <li>American Indian or Alaska Native: A person having origins in any of the original peoples of North and South America (including Central America), and who maintains tribal affiliation or community attachment</li> <li>Native Hawaiian or Pacific Islander: A person having origins in any of the original people of Hawaii, Guam, Samoa or other Pacific Islands</li> <li>Two or More Races: A person who identifies with two or more of the race categories above</li> <li>School does not collect this information: Available to nonpublic schools only. When used, this code must be applied to all students.</li> <li>Information unavailable at this time: If you currently do not have this information for one or more students, blank cells or an indicator such as "N/A" (Not Available) in the cell(s) can be mapped to this code to notify your NAEP representative of the need to collect the data at a later date.</li> </ul> | Use <b>ONE</b> code per student, text or numeric                                         |
| Students with<br>Disabilities (SD) | <ul> <li>School-defined codes for:</li> <li>Yes, IEP: Student has a formal Individualized Education Program (IEP), the student's IEP is in progress, or the student has an equivalent classification for private schools. If some students have both an IEP and a 504 Plan, code these students as "Yes, IEP."</li> <li>No, not SD: Student does not have an IEP. If students have a 504 Plan without an IEP, code these students as "No, not SD."</li> <li>Information unavailable at this time: If you currently do not have this information for one or more students, blank cells or an indicator such as "N/A" (Not Available) in the cell(s) can be mapped to this code to notify your NAEP representative of the need to collect the data at a later date.</li> </ul>                                                                                                    | Use <b>ONE</b> code per student, text or numeric                                         |
| English Language<br>Learner (ELL)  | <ul> <li>School-defined codes for:</li> <li>Yes, ELL</li> <li>No, Not ELL:</li> <li>No, Formerly ELL: If a student has achieved full English proficiency within the previous 2 years and the state includes formerly ELL students in its accountability reports, the student should be coded as "No, formerly ELL." Public schools, contact your NAEP State Coordinator if you have any questions about using this code.</li> <li>Information unavailable at this time: If you currently do not have this information for one or more students, blank cells or an indicator such as "N/A" (Not Available) in the cell(s) can be mapped to this code to notify your NAEP representative of the need to collect the data at a later date.</li> </ul>                                                                                                    | Use <b>ONE</b> code per student, text or numeric                                         |
| On-Break<br>Indicator              | School-defined code                                                                                                    | Only for year-round<br>schools; column can be<br>left off if school is not<br>year-round |
| Student ZIP Code                   | Numeric only                                                                                                    | If available; format can be 5 digits or 5 plus 4                                         |

# Tips for ensuring the E-File process goes smoothly:

- The NAEP E-File template should be used if possible. **Please use it as is**. Do not change the column headers. Student information must begin on the second row. There should be no empty rows between the headings and the student data or within the student data, and no headings within the data.
- If you are not able to use the NAEP E-File Excel Template (for example, because of the way your data system works), the columns in your Excel E-File should have the same, or similar, names but do not have to be in any particular order. You will be able to identify the contents of each column after you have submitted your file. (For example, you will be able to indicate that your column labeled "Gender" is what provides the NAEP "Sex" information, and your value of "1" is "Male" and a "2" is "Female," or whatever the correct interpretation.)
- Be sure to give your file a unique, descriptive name. Select "File," then "Save As," and give it a name such as "Your School Name Age 9.xls." Should you need to reference your file again, this will help you locate it after E-Filing.
- The first row of data in your file will be read as the column header unless you indicate otherwise on the E-Filing "Welcome" page. Each succeeding row will be considered a student record.
- If you merge or cut and paste data from another Excel file into the template, review the file afterward to be sure there are properly aligned student data in every row and there are no column headers or blank rows in the middle of the data.
- Be sure that your file contains only a heading row and student data, not notes or text in additional columns, or they will be read as data resulting in a warning or error message.
- There should be only one worksheet with data in the Excel file. If there are other worksheets, they must not contain any data.

# Step 3 – E-File

Once your file is prepared and checked for accuracy and completeness, log into the MyNAEP website and select "Submit Student List" from the left-hand menu.

• Select the "Start E-Filing Age 9" button.

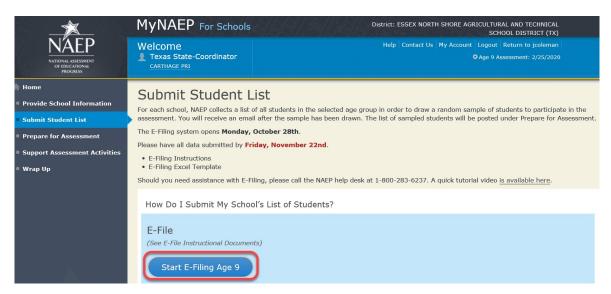

• You will see a checklist on the next screen; please review it carefully to be sure your file is set up correctly and is ready to be submitted. Then select "Continue."

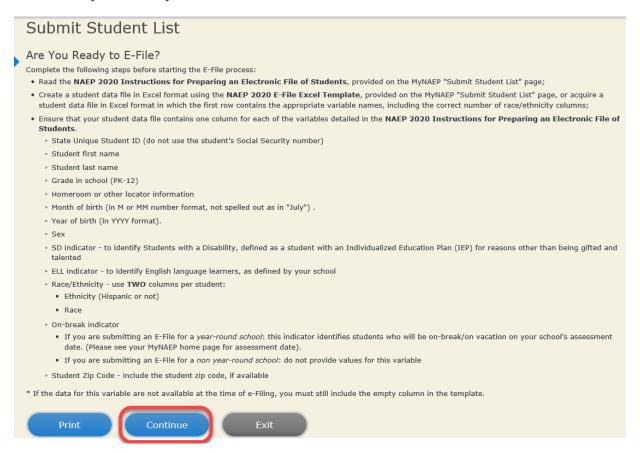

Enter the required fields and then browse for the name of your file and select "Upload."

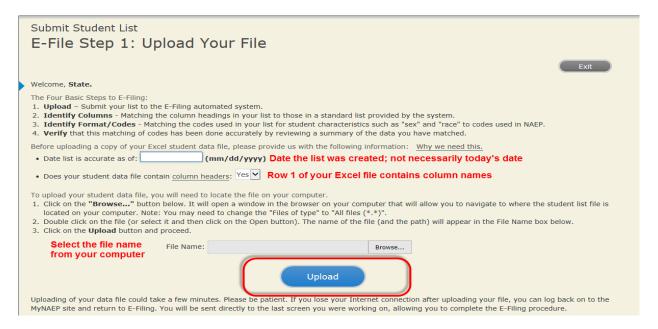

# Step 4 - Map Your Columns and Rows to NAEP Values

The field names used by your database system may not have the same names as the NAEP values. You will need to match the names of your columns to the names of the NAEP columns and then match row values to NAEP values.

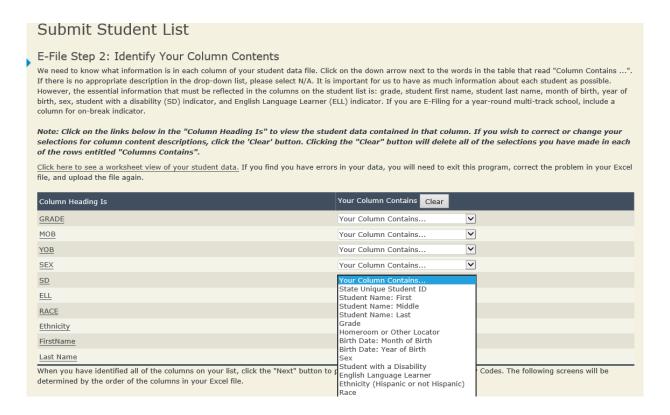

Shown below is an example of row mapping. You need to match the values in each of your columns to the NAEP codes (in drop-down). Once you map a value, select "Next" to move to the next value.

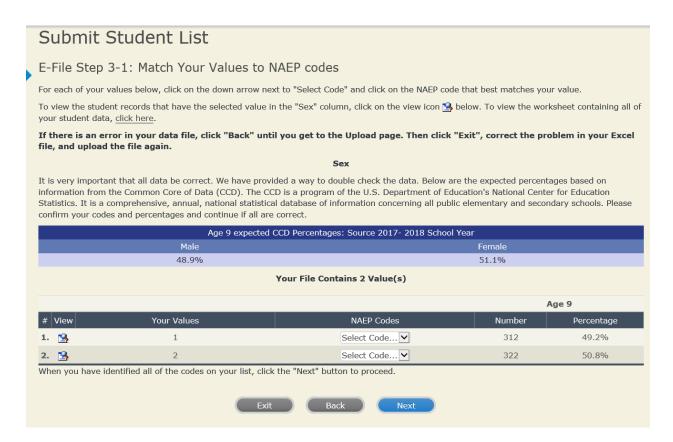

### **Step 5 – Review Warnings and Verify Data**

When you finish row mapping, the E-Filing process will continue and a series of E-File checks will be run. These checks may produce warnings that you will need to review. If you find there are problems with your data, you can return to any mapping page to make any necessary changes. If your data are incorrect, you can choose "Start Over" and resubmit a new corrected file. If your data are correct, select "Continue" to move to the next screen.

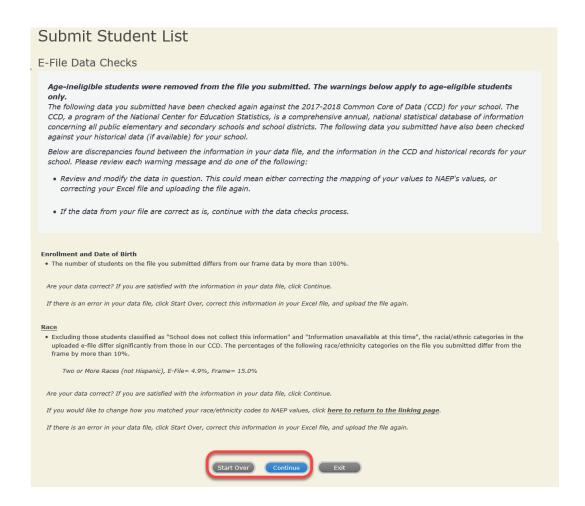

The next screen will show you a table that summarizes the data in your file. If you verify your data as correct, you need to select "Information is Correct" and then "Submit."

If your data are incorrect, you should select "Information is Incorrect" or select "Back" and then "Start Over" to submit a new list.

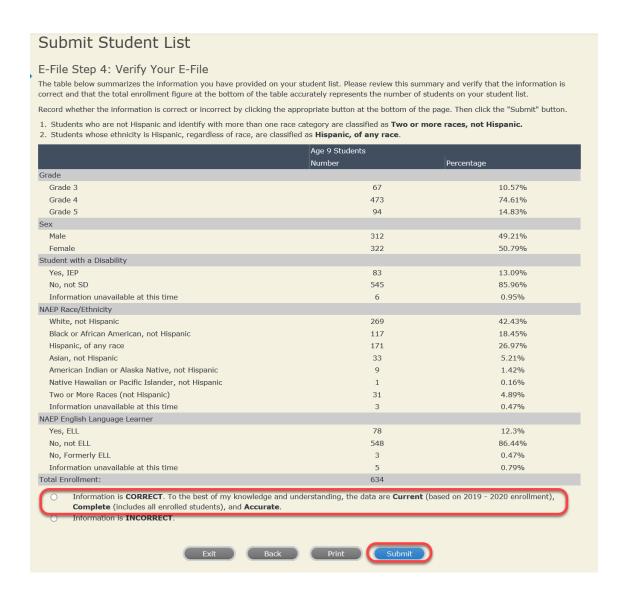

If you need assistance, call the NAEP help desk at 1-800-283-6237.

Appendix H2-1e: Age 9 students, six columns with National School Lunch Program

# NAEP 2019-2020 LTT 9 Instructions for Preparing and Submitting an Electronic File of St (Six Columns Race/Ethnicity)

NAEP needs a complete list of students in the selected age group(s) at your school in order to draw a random sample of students to participate in the assessment. Your student data electronic file (E-File) must be submitted as a Microsoft Excel file.

We recommend that you create your student file using the NAEP E-File Excel Template, which is available on the MyNAEP website's "Submit Student List" page. If necessary, you may alternatively provide an Excel file with the same column headers and data in a different order. If you cannot submit your student data in an Excel file, call the NAEP help desk at 1-800-283-6237.

# **Step 1 – The E-Filing Template**

Download and review the E-Filing Template. Note the column headers (fields) that must be included in your student list. If you do not have data for a particular field, you may leave the column blank.

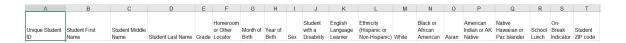

# **Step 2 – Compile Data for the Template**

Prepare and submit a separate Excel file of all students in your school with birthdates between **January 1, 2010** and **December 31, 2010**. Students may be in any grade, however, we expect most of the students to be in the following grades: **2**, **3**, **4**, and **5**.

- Include in the file data for **all students in the age group**, even those students who typically may be excluded from other testing programs, such as students with IEPs (SD) and English language learners (ELL). Make sure there are no duplicate students in your file.
- Also include students in the age group who were displaced from other locations due to hurricanes and other disasters.

• If this is a year-round school, include students who will be on break/on vacation on the scheduled assessment day along with all of the other students in the sampled age group. The NAEP E-File Excel Template contains an "On Break" column you will use to identify those students who will be on break/on vacation by filling in "Yes." (If you are not using the template, be sure to create and provide data for an "On Break" column in your file.)

Your Excel file must contain the following data:

| Excel Header/                     | NAED Volume                                                                                                    | Commonts                                                                                              |
|-----------------------------------|----------------------------------------------------------------------------------------------------|----------------------------------------------------------------------------------------------------|
| Field Name                        | NAEP Values                                                                                                    | Comments                                                                                              |
| State unique<br>Student ID        | N/A                                                                                                    | If available; do not use the student's Social Security number                                         |
| Student First<br>Name             | N/A                                                                                                    | Text; must be in its own column                                                                       |
| Student<br>Middle Name            | N/A                                                                                                    | Text; Middle Name is optional, but the column must be included in the Excel file                      |
| Student Last<br>Name              | N/A                                                                                                    | Text; must be in its own column                                                                       |
| Grade in<br>School                | Any                                                                                                    | Use current year data                                                                                 |
| Homeroom or other Locator         | N/A                                                                                                    | If available; locator information is helpful in finding students and notifying them of the assessment |
| Month of Birth                    | M or MM (numeric format)                                                                                                    | Numeric format;<br>must be in its own<br>column                                                       |
| Year of Birth                     | YYYY (numeric format)  The expected ranges for Year of Birth are listed below: 2010                                                                                                    | Numeric format;<br>must be in its own<br>column                                                       |
| Sex                               | School-defined codes                                                                                                    | Codes (numeric or<br>text) for<br>Male/Female                                                         |
| Ethnicity<br>(Hispanic or<br>not) | <ul> <li>School-defined codes for:</li> <li>Yes, Hispanic: A person of Mexican, Puerto Rican, Cuban, Central or South American, or other Spanish (but not Portuguese) culture of origin, regardless of race</li> <li>No, Not Hispanic</li> <li>Information unavailable at this time: If you currently do not have this information for one or more students, blank cells or an indicator such as "N/A" (Not Available) in the cell(s) can be mapped to this code to notify your NAEP representative of the need to collect the data at a later date.</li> </ul> | Indicate all<br>Race/Ethnicity<br>categories that<br>apply for each<br>student, text or<br>numeric    |

•

<sup>&</sup>lt;sup>7</sup> In year-round schools, students attend classes throughout the 12 calendar months unlike traditional schools that follow the 9-month calendar. However, at any one time during the year a percentage (e.g., 25 percent) of the students will be on break or on vacation.

| Excel Header/                                   |                                                                                                    |                                                                                                    |
|-------------------------------------------------|----------------------------------------------------------------------------------------------------|----------------------------------------------------------------------------------------------------|
| Field Name                                      | NAEP Values                                                                                                    | Comments                                                                                           |
| Race: White                                     | <ul> <li>Yes, White: A person having origins in any of the original peoples of Europe, North Africa, or the Middle East</li> <li>No, not White</li> <li>Information unavailable at this time: If you currently do not have this information for one or more students, blank cells or an indicator such as "N/A" (Not Available) in the cell(s) can be mapped to this code to notify your NAEP representative of the need to collect the data at a later date.</li> </ul>                                                                                                    | Indicate all<br>Race/Ethnicity<br>categories that<br>apply for each<br>student, text or<br>numeric |
| Race: Black or<br>African<br>American           | <ul> <li>Yes, Black: A person having origins in any of the Black peoples of Africa</li> <li>No, not Black</li> <li>Information unavailable at this time: If you currently do not have this information for one or more students, blank cells or an indicator such as "N/A" (Not Available) in the cell(s) can be mapped to this code to notify your NAEP representative of the need to collect the data at a later date.</li> </ul>                                                                                                    | Indicate all<br>Race/Ethnicity<br>categories that<br>apply for each<br>student, text or<br>numeric |
| Race: Asian                                     | <ul> <li>Yes, Asian: A person having origins in any of the original peoples of the Far East, Southeast Asia, the Indian Subcontinent, including, for example, Cambodia, China, Japan, India, Korea, Malaysia, Pakistan, the Philippine Islands, Thailand, and Vietnam</li> <li>No, not Asian</li> <li>Information unavailable at this time: If you currently do not have this information for one or more students, blank cells or an indicator such as "N/A" (Not Available) in the cell(s) can be mapped to this code to notify your NAEP representative of the need to collect the data at a later date.</li> </ul> | Indicate all Race/Ethnicity categories that apply for each student, text or numeric                |
| Race:<br>American<br>Indian or<br>Alaska Native | <ul> <li>Yes, American Indian or Alaska Native: A person having origins in any of the original peoples of North and South America (including Central America), and who maintains tribal affiliation or community attachment</li> <li>No, not American Indian or Alaska Native</li> <li>Information unavailable at this time: If you currently do not have this information for one or more students, blank cells or an indicator such as "N/A" (Not Available) in the cell(s) can be mapped to this code to notify your NAEP representative of the need to collect the data at a later date.</li> </ul>                | Indicate all<br>Race/Ethnicity<br>categories that<br>apply for each<br>student, text or<br>numeric |

| Excel Header/                                      |                                                                                                    |                                                                                                    |
|----------------------------------------------------|----------------------------------------------------------------------------------------------------|----------------------------------------------------------------------------------------------------|
| Field Name                                         | NAEP Values                                                                                                    | Comments                                                                                           |
| Race: Native<br>Hawaiian or<br>Pacific<br>Islander | <ul> <li>Yes, Native Hawaiian or Pacific Islander: A person having origins in any of the original people of Hawaii, Guam, Samoa or other Pacific Islands</li> <li>No, not Native Hawaiian or Pacific Islander</li> <li>Information unavailable at this time: If you currently do not have this information for one or more students, blank cells or an indicator such as "N/A" (Not Available) in the cell(s) can be mapped to this code to notify your NAEP representative of the need to collect the data at a later date.</li> </ul>                                                                                                    | Indicate all<br>Race/Ethnicity<br>categories that<br>apply for each<br>student, text or<br>numeric |
| National<br>School Lunch<br>Program<br>(NSLP)      | <ul> <li>School defined codes for:         <ul> <li>Student not eligible to participate: Student is not eligible for free or reduced-price lunch.</li> <li>Free lunch: Student is eligible for free lunch. Schools participating in Provisions 2 or 3 of the NSLP should code all students as "free lunch." 8</li> <li>Reduced price lunch: Student is eligible for reduced-price lunch</li> <li>School not participating: School does not participate in the NSLP. When used, this code must be applied to all students.</li> <li>Information unavailable at this time: If you currently do not have this information for one or more students, blank cells or an indicator such as "N/A" (Not Available) in the cell(s) can be mapped to this code to notify your NAEP representative of the need to collect the data at a later date.</li> </ul> </li> <li>SPECIAL INSTRUCTIONS FOR CEP SCHOOLS: If your school participates in the Community Eligibility Provision (CEP), note that for NAEP, only students who are economically disadvantaged students can be classified as eligible for free or reduced-price lunch.</li> </ul> | Use <b>ONE</b> code per student, text or numeric                                                   |

<sup>8</sup> If it is not possible to distinguish between "free" and "reduced-price" for some students, code these students as eligible for free lunch

| Excel Header/ | NAED Volus                                                                                                    | Commonts                                                                     |
|---------------|----------------------------------------------------------------------------------------------------|------------------------------------------------------------------------------|
| Field Name    | NAEP Values CEP Direct Only                                                                                                    | Comments                                                                     |
|               | In CEP schools in our state, economy disadvantaged students are those directly certified through participat assistance programs such as the Schutrition Assistance Program (SNA) Temporary Assistance for Needy Far Please code your students as follows:    | mically who are tion in Supplemental AP) and the samilies (TANF).            |
|               | disadvantaged? on NAEF  1. Yes 1. Eligib                                                                                                    | t be coded P? ble for free duced price                                       |
|               | 2. No 2. Stude eligib                                                                                                    | ent not<br>ble                                                               |
|               | 3. Information 3. Information unaversity                                                                                                    | mation<br>vailable                                                           |
|               | CEP Direct Certification                                                                                                    | n Plus                                                                       |
|               | In CEP schools in our state, economic disadvantaged students are identification ways: a) directly certified through passistance programs such as the Schutrition Assistance Program (SNA) Temporary Assistance for Needy Fab) through a household income sur | fied in two participation in Supplemental AP) and the samilies (TANF); rvey. |
|               | disadvantaged? on NAEP                                                                                                    | be coded<br>P?                                                               |
|               | or rec                                                                                                    |                                                                              |
|               | 2. No 2. Stude eligib                                                                                                    | ole                                                                          |
|               | 3. Information 3. Information missing unava                                                                                                    | mation<br>ailable                                                            |
|               |                                                                                                    |                                                                              |

| Excel Header/<br>Field Name              | NAEP Values                                                                                                    | Comments                                                                                     |
|------------------------------------------|----------------------------------------------------------------------------------------------------|----------------------------------------------------------------------------------------------|
| I ICIG ITAIIIC                           | CEP All                                                                                                    | Comments                                                                                     |
|                                          | In our state, all students in CEP schools are considered economically disadvantaged.                                                                                                    |                                                                                              |
|                                          | Please code your students as follows:                                                                                                    |                                                                                              |
|                                          | Is the student economically student be coded on NAEP?  1. Yes 1. Eligible for free lunch                                                                                                    |                                                                                              |
|                                          | lunch                                                                                                    |                                                                                              |
| Students with<br>Disabilities<br>(SD)    | <ul> <li>School-defined codes for:</li> <li>Yes, IEP: Student has a formal Individualized Education Program (IEP), the student's IEP is in progress, or the student has an equivalent classification for private schools. If some students have both an IEP and a 504 Plan, code these students as "Yes, IEP."</li> <li>No, not SD: Student does not have an IEP. If students have a 504 Plan without an IEP, code these students as "No, not SD."</li> <li>Information unavailable at this time: If you currently do not have this information for one or more students, blank cells or an indicator such as "N/A" (Not Available) in the cell(s) can be mapped to this code to notify your NAEP representative of the need to collect the data at a later date.</li> </ul>    | Use <b>ONE</b> code per student, text or numeric                                             |
| English Language Learner (ELL)  On-Break | <ul> <li>School-defined codes for:</li> <li>Yes, ELL</li> <li>No, Not ELL:</li> <li>No, Formerly ELL: If a student has achieved full English proficiency within the previous 2 years and the state includes formerly ELL students in its accountability reports, the student should be coded as "No, formerly ELL." Public schools, contact your NAEP State Coordinator if you have any questions about using this code.</li> <li>Information unavailable at this time: If you currently do not have this information for one or more students, blank cells or an indicator such as "N/A" (Not Available) in the cell(s) can be mapped to this code to notify your NAEP representative of the need to collect the data at a later date.</li> <li>School-defined code</li> </ul> | Use <b>ONE</b> code per student, text or numeric                                             |
| On-Break<br>Indicator                    | School-defined code                                                                                                    | Only for year-<br>round schools;<br>column can be left<br>off if school is not<br>year-round |
| Student ZIP<br>Code                      | Numeric only                                                                                                    | If available; format<br>can be 5 digits or 5<br>plus 4                                       |

# Tips for ensuring the E-File process goes smoothly:

- The NAEP E-File template should be used if possible. **Please use it as is**. Do not change the column headers. Student information must begin on the second row. There should be no empty rows between the headings and the student data or within the student data, and no headings within the data.
- If you are not able to use the NAEP E-File Excel Template (for example, because of the way your data system works), the columns in your Excel E-File should have the same, or similar, names but do not have to be in any particular order. You will be able to identify the contents of each column after you have submitted your file. (For example, you will be able to indicate that your column labeled "Gender" is what provides the NAEP "Sex" information, and your value of "1" is "Male" and a "2" is "Female," or whatever the correct interpretation.)
- Be sure to give your file a unique, descriptive name. Select "File," then "Save As," and give it a name such as "Your School Name Age 9.xls." Should you need to reference your file again, this will help you locate it after E-Filing.
- The first row of data in your file will be read as the column header unless you indicate otherwise on the E-Filing "Welcome" page. Each succeeding row will be considered a student record.
- If you merge or cut and paste data from another Excel file into the template, review the file afterward to be sure there are properly aligned student data in every row and there are no column headers or blank rows in the middle of the data.
- Be sure that your file contains only a heading row and student data, not notes or text in additional columns, or they will be read as data resulting in a warning or error message.
- There should be only one worksheet with data in the Excel file. If there are other worksheets, they must not contain any data.

# Step 3 – E-File

Once your file is prepared and checked for accuracy and completeness, log into the MyNAEP website and select "Submit Student List" from the left-hand menu.

Select the "Start E-Filing Age 9" button.

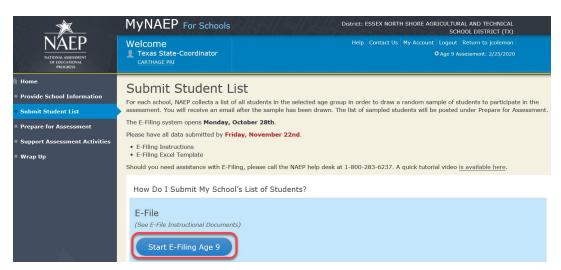

• You will see a checklist on the next screen; please review it carefully to be sure your file is set up correctly and is ready to be submitted. Then select "Continue."

# Submit Student List

### Are You Ready to E-File?

Complete the following steps before starting the E-File process:

- Read the NAEP 2020 Instructions for Preparing an Electronic File of Students, provided on the MyNAEP "Submit Student List" page;
- Create a student data file in Excel format using the NAEP 2020 E-File Excel Template, provided on the MyNAEP "Submit Student List" page, or acquire a
  student data file in Excel format in which the first row contains the appropriate variable names, including the correct number of race/ethnicity columns;
- Ensure that your student data file contains one column for each of the variables detailed in the NAEP 2020 Instructions for Preparing an Electronic File of Students.
  - State Unique Student ID (do not use the student's Social Security number)
  - · Student first name
  - · Student last name
  - · Grade in school (PK-12)
  - · Homeroom or other locator information
  - Month of birth (in M or MM number format, not spelled out as in "July") .
  - · Year of birth (in YYYY format).
  - Sex
  - SD indicator to identify Students with a Disability, defined as a student with an Individualized Education Plan (IEP) for reasons other than being gifted and talented
  - ELL indicator to identify English language learners, as defined by your school
  - Race/Ethnicity use SIX codes (columns) per student, as follows:
    - · Ethnicity (Hispanic or not)
    - White
    - Black or African American
    - Asian
    - · American Indian or Alaska Native
    - Native Hawaiian or Pacific Islander
  - · National School Lunch Program eligibility indicator
  - On-break indicator
    - If you are submitting an E-File for a year-round school: this indicator identifies students who will be on-break/on vacation on your school's assessment date. (Please see your MyNAEP home page for assessment date).
    - If you are submitting an E-File for a non year-round school: do not provide values for this variable
  - $\circ\,$  Student Zip Code include the student zip code, if available
- \* If the data for this variable are not available at the time of e-Filing, you must still include the empty column in the template.

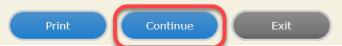

• Enter the required fields and then browse for the name of your file and select "Upload."

Submit Student List E-File Step 1: Upload Your File Exit Welcome, State. The Four Basic Steps to E-Filing: 1. **Upload** – Submit your list to the E-Filing automated system. 2. Identify Columns - Matching the column headings in your list to those in a standard list provided by the system. 3. Identify Format/Codes - Matching the codes used in your list for student characteristics such as "sex" and "race" to codes used in NAEP. 4. Verify that this matching of codes has been done accurately by reviewing a summary of the data you have matched. Before uploading a copy of your Excel student data file, please provide us with the following information: Why we need this. Date list is accurate as of: (mm/dd/yyyy) Date the list was created; not necessarily today's date Does your student data file contain <u>column headers</u>: Yes 

 Row 1 of your Excel file contains column names To upload your student data file, you will need to locate the file on your computer.

1. Click on the "Browse..." button below. It will open a window in the browser on your computer that will allow you to navigate to where the student list file is located on your computer. Note: You may need to change the "Files of type" to "All files (\*.\*)". 2. Double click on the file (or select it and then click on the Open button). The name of the file (and the path) will appear in the File Name box below. 3. Click on the Upload button and proceed. Select the file name File Name: Browse... from your computer Upload Uploading of your data file could take a few minutes. Please be patient. If you lose your Internet connection after uploading your file, you can log back on to the

MyNAEP site and return to E-Filing. You will be sent directly to the last screen you were working on, allowing you to complete the E-Filing procedure.

# Step 4 - Map Your Columns and Rows to NAEP Values

The field names used by your database system may not have the same names as the NAEP values. You will need to match the names of your columns to the names of the NAEP columns and then match row values to NAEP values.

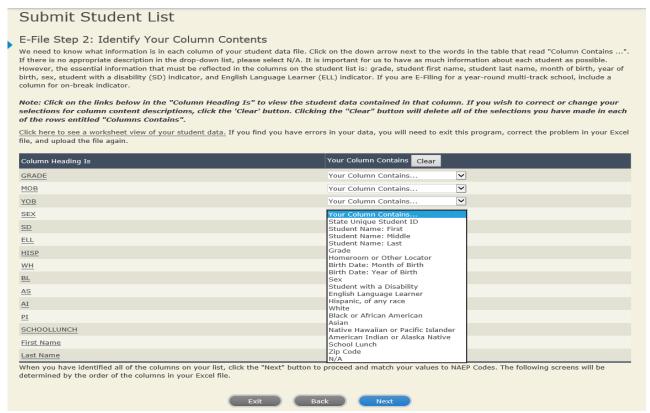

Shown below is an example of row mapping. You need to match the values in each of your columns to the NAEP codes (in drop-down). Once you map a value, select "Next" to move to the next value.

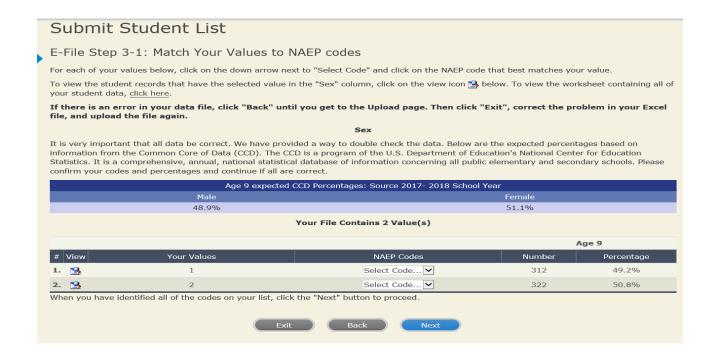

# **Step 5 – Review Warnings and Verify Data**

When you finish row mapping, the E-Filing process will continue and a series of E-File checks will be run. These checks may produce warnings that you will need to review. If you find there are problems with your data, you can return to any mapping page to make any necessary changes. If your data are incorrect, you can choose "Start Over" and resubmit a new corrected file. If your data are correct, select "Continue" to move to the next screen.

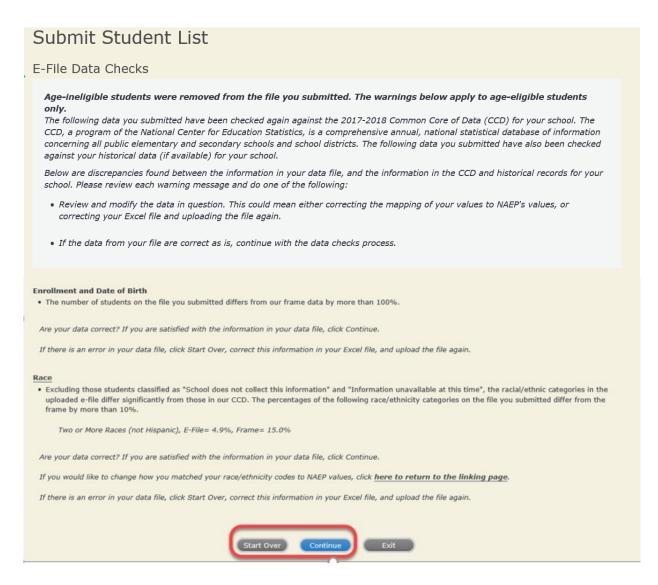

The next screen will show you a table that summarizes the data in your file. If you verify your data as correct, you need to select "Information is Correct" and then "Submit."

If your data are incorrect, you should select "Information is Incorrect" or select "Back" and then "Start Over" to submit a new list.

# Submit Student List

# E-File Step 4: Verify Your E-File

The table below summarizes the information you have provided on your student list. Please review this summary and verify that the information is correct and that the total enrollment figure at the bottom of the table accurately represents the number of students on your student list.

Record whether the information is correct or incorrect by clicking the appropriate button at the bottom of the page. Then click the "Submit" button.

- 1. Students who are not Hispanic and identify with more than one race category are classified as Two or more races, not Hispanic.
- 2. Students whose ethnicity is Hispanic, regardless of race, are classified as **Hispanic, of any race**.

| Grade                                             |        |            |
|---------------------------------------------------|--------|------------|
|                                                   | Number | Percentage |
|                                                   |        |            |
| Grade 3                                           | 67     | 10.57%     |
| Grade 4                                           | 473    | 74.61%     |
| Grade 5                                           | 94     | 14.83%     |
| Sex                                               |        |            |
| Male                                              | 312    | 49.21%     |
| Female                                            | 322    | 50.79%     |
| Student with a Disability                         |        |            |
| Yes, IEP                                          | 83     | 13.09%     |
| No, not SD                                        | 545    | 85.96%     |
| Information unavailable at this time              | 6      | 0.95%      |
| IAEP Race/Ethnicity                               |        |            |
| White, not Hispanic                               | 269    | 42.43%     |
| Black or African American, not Hispanic           | 117    | 18.45%     |
| Hispanic, of any race                             | 171    | 26.97%     |
| Asian, not Hispanic                               | 33     | 5.21%      |
| American Indian or Alaska Native, not Hispanic    | 9      | 1.42%      |
| Native Hawaiian or Pacific Islander, not Hispanic | 1      | 0.16%      |
| Two or More Races (not Hispanic)                  | 31     | 4.89%      |
| Information unavailable at this time              | 3      | 0.47%      |
| IAEP English Language Learner                     |        |            |
| Yes, ELL                                          | 78     | 12.3%      |
| No, not ELL                                       | 3      | 0.47%      |
| No, Formerly ELL                                  | 548    | 86.44%     |
| Information unavailable at this time              | 5      | 0.79%      |
| School Lunch                                      |        |            |
| Student not eligible                              | 233    | 36.75%     |
| Free lunch                                        | 282    | 44.48%     |
| Reduced price lunch                               | 20     | 3.15%      |
| Information unavailable at this time              | 99     | 15.62%     |
| otal Enrollment:                                  | 634    |            |

If you need assistance, call the NAEP help desk at 1-800-283-6237.

Appendix H2-1f: Age 9 students, six columns without National School Lunch Program

# NAEP 2019-2020 LTT 9 Instructions for Preparing and Submitting an Electronic File of St PROCESS Its (Six Columns Race/Ethnicity)

NAEP needs a complete list of students in the selected age group(s) at your school in order to draw a random sample of students to participate in the assessment. Your student data electronic file (E-File) must be submitted as a Microsoft Excel file.

We recommend that you create your student file using the NAEP E-File Excel Template, which is available on the MyNAEP website's "Submit Student List" page. If necessary, you may alternatively provide an Excel file with the same column headers and data in a different order. If you cannot submit your student data in an Excel file, call the NAEP help desk at 1-800-283-6237.

# **Step 1 – The E-Filing Template**

Download and review the E-Filing Template. Note the column headers (fields) that must be included in your student list. If you do not have data for a particular field, you may leave the column blank.

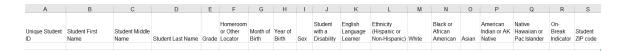

# **Step 2 – Compile Data for the Template**

Prepare and submit a separate Excel file of all students in your school with birthdates between **January 1, 2010** and **December 31, 2010**. Students may be in any grade, however, we expect most of the students to be in the following grades: **2**, **3**, **4**, and **5**.

- Include in the file data for **all students in the age group**, even those students who typically may be excluded from other testing programs, such as students with IEPs (SD) and English language learners (ELL). Make sure there are no duplicate students in your file.
- Also include students in the age group who were displaced from other locations due to hurricanes and other disasters.

• If this is a year-round school, include students who will be on break/on vacation on the scheduled assessment day along with all of the other students in the sampled age group. The NAEP E-File Excel Template contains an "On Break" column you will use to identify those students who will be on break/on vacation by filling in "Yes." (If you are not using the template, be sure to create and provide data for an "On Break" column in your file.)

# Your Excel file must contain the following data:

| Excel Header/<br>Field Name    | NAEP Values                                                                                                    | Comments                                                                                              |
|--------------------------------|----------------------------------------------------------------------------------------------------|----------------------------------------------------------------------------------------------------|
| State unique<br>Student ID     | N/A                                                                                                    | If available; do not use the student's Social Security number                                         |
| Student First<br>Name          | N/A                                                                                                    | Text; must be in its own column                                                                       |
| Student Middle<br>Name         | N/A                                                                                                    | Text; Middle Name is optional, but the column must be included in the Excel file                      |
| Student Last<br>Name           | N/A                                                                                                    | Text; must be in its own column                                                                       |
| Grade in School                | Any                                                                                                    | Use current year data                                                                                 |
| Homeroom or other Locator      | N/A                                                                                                    | If available; locator information is helpful in finding students and notifying them of the assessment |
| Month of Birth                 | M or MM (numeric format)                                                                                                    | Numeric format; must be in its own column                                                             |
| Year of Birth                  | YYYY (numeric format)  The expected ranges for Year of Birth are listed below: 2010                                                                                                    | Numeric format; must be in its own column                                                             |
| Sex                            | School-defined codes                                                                                                    | Codes (numeric or text) for Male/Female                                                               |
| Ethnicity<br>(Hispanic or not) | <ul> <li>School-defined codes for:</li> <li>Yes, Hispanic: A person of Mexican, Puerto Rican, Cuban, Central or South American, or other Spanish (but not Portuguese) culture of origin, regardless of race</li> <li>No, Not Hispanic</li> <li>Information unavailable at this time: If you currently do not have this information for one or more students, blank cells or an indicator such as "N/A" (Not Available) in the cell(s) can be mapped to this code to notify your NAEP representative of the need to collect the data at a later date.</li> </ul> | Indicate all Race/Ethnicity<br>categories that apply for<br>each student, text or<br>numeric          |
| Race: White                    | <ul> <li>Yes, White: A person having origins in any of the original peoples of Europe, North Africa, or the Middle East</li> <li>No, not White</li> <li>Information unavailable at this time: If you currently do not have this information for one or more students, blank cells or an indicator such as "N/A" (Not Available) in the cell(s) can be mapped to this code to notify your NAEP representative of the need to collect the data at a later date.</li> </ul>                                                                                        | Indicate all Race/Ethnicity categories that apply for each student, text or numeric                   |

-

<sup>&</sup>lt;sup>9</sup> In year-round schools, students attend classes throughout the 12 calendar months unlike traditional schools that follow the 9-month calendar. However, at any one time during the year a percentage (e.g., 25 percent) of the students will be on break or on vacation.

| Excel Header/                                                              |                                                                                                    |                                                                                                    |
|----------------------------------------------------------------------------|----------------------------------------------------------------------------------------------------|----------------------------------------------------------------------------------------------------|
| Field Name                                                                 | NAEP Values                                                                                                    | Comments                                                                                                    |
| Race: Black or<br>African American                                         | <ul> <li>Yes, Black: A person having origins in any of the Black peoples of Africa</li> <li>No, not Black</li> <li>Information unavailable at this time: If you currently do not have this information for one or more students, blank cells or an indicator such as "N/A" (Not Available) in the cell(s) can be mapped to this code to notify your NAEP representative of the need to collect the data at a later date.</li> </ul>                                                                                                    | Indicate all Race/Ethnicity<br>categories that apply for<br>each student, text or<br>numeric                                   |
| Race: Asian                                                                | <ul> <li>Yes, Asian: A person having origins in any of the original peoples of the Far East, Southeast Asia, the Indian Subcontinent, including, for example, Cambodia, China, Japan, India, Korea, Malaysia, Pakistan, the Philippine Islands, Thailand, and Vietnam</li> <li>No, not Asian</li> <li>Information unavailable at this time: If you currently do not have this information for one or more students, blank cells or an indicator such as "N/A" (Not Available) in the cell(s) can be mapped to this code to notify your NAEP representative of the need to collect the data at a later date.</li> </ul>                                                                                                    | Indicate all<br>Race/Ethnicity<br>categories that apply<br>for each student, text<br>or numeric                                |
| Race: American<br>Indian or Alaska<br>Native                               | <ul> <li>Yes, American Indian or Alaska Native: A person having origins in any of the original peoples of North and South America (including Central America), and who maintains tribal affiliation or community attachment</li> <li>No, not American Indian or Alaska Native</li> <li>Information unavailable at this time: If you currently do not have this information for one or more students, blank cells or an indicator such as "N/A" (Not Available) in the cell(s) can be mapped to this code to notify your NAEP representative of the need to collect the data at a later date.</li> </ul>                                                                                                    | Indicate all<br>Race/Ethnicity<br>categories that apply<br>for each student, text<br>or numeric                                |
| Race: Native Hawaiian or Pacific Islander  Students with Disabilities (SD) | <ul> <li>Yes, Native Hawaiian or Pacific Islander: A person having origins in any of the original people of Hawaii, Guam, Samoa or other Pacific Islands</li> <li>No, not Native Hawaiian or Pacific Islander</li> <li>Information unavailable at this time: If you currently do not have this information for one or more students, blank cells or an indicator such as "N/A" (Not Available) in the cell(s) can be mapped to this code to notify your NAEP representative of the need to collect the data at a later date.</li> <li>School-defined codes for:</li> <li>Yes, IEP: Student has a formal Individualized Education Program (IEP), the student's IEP is in progress, or the student has an againal and classification for private schools. If some students have</li> </ul> | Indicate all Race/Ethnicity categories that apply for each student, text or numeric  Use ONE code per student, text or numeric |
|                                                                            | <ul> <li>equivalent classification for private schools. If some students have both an IEP and a 504 Plan, code these students as "Yes, IEP."</li> <li>No, not SD: Student does not have an IEP. If students have a 504 Plan without an IEP, code these students as "No, not SD."</li> <li>Information unavailable at this time: If you currently do not have this information for one or more students, blank cells or an indicator such as "N/A" (Not Available) in the cell(s) can be mapped to this code to notify your NAEP representative of the need to collect the data at a later date.</li> </ul>                                                                                                    |                                                                                                    |

| Excel Header/<br>Field Name       | NAEP Values                                                                                                    | Comments                                                                                  |
|-----------------------------------|----------------------------------------------------------------------------------------------------|-------------------------------------------------------------------------------------------|
| English Language<br>Learner (ELL) | <ul> <li>Yes, ELL</li> <li>No, Not ELL</li> <li>No, Formerly ELL: If a student has achieved full English proficiency within the previous 2 years and the state includes formerly ELL students in its accountability reports, the student should be coded as "No, formerly ELL." Public schools, contact your NAEP State Coordinator if you have any questions about using this code.</li> <li>Information unavailable at this time: If you currently do not have this information for one or more students, blank cells or an indicator such as "N/A" (Not Available) in the cell(s) can be mapped to this code to notify your NAEP representative of the need to collect the data at a later date.</li> </ul> | Use <b>ONE</b> code per student, text or numeric                                          |
| On-Break<br>Indicator             | School-defined code                                                                                                    | Only for year-round<br>schools; column can be left<br>off if school is not year-<br>round |
| Student ZIP Code                  | Numeric only                                                                                                    | If available; format can be 5 digits or 5 plus 4                                          |

# Tips for ensuring the E-File process goes smoothly:

- The NAEP E-File template should be used if possible. **Please use it as is.** Do not change the column headers. Student information must begin on the second row. There should be no empty rows between the headings and the student data or within the student data, and no headings within the data.
- If you are not able to use the NAEP E-File Excel Template (for example, because of the way your data system works), the columns in your Excel E-File should have the same, or similar, names but do not have to be in any particular order. You will be able to identify the contents of each column after you have submitted your file. (For example, you will be able to indicate that your column labeled "Gender" is what provides the NAEP "Sex" information, and your value of "1" is "Male" and a "2" is "Female," or whatever the correct interpretation.)
- Be sure to give your file a unique, descriptive name. Select "File," then "Save As," and give it a name such as "Your School Name Age 9.xls." Should you need to reference your file again, this will help you locate it after E-Filing.
- The first row of data in your file will be read as the column header unless you indicate otherwise on the E-Filing "Welcome" page. Each succeeding row will be considered a student record.
- If you merge or cut and paste data from another Excel file into the template, review the file afterward to be sure there are properly aligned student data in every row and there are no column headers or blank rows in the middle of the data.
- Be sure that your file contains only a heading row and student data, not notes or text in additional columns, or they will be read as data resulting in a warning or error message.
- There should be only one worksheet with data in the Excel file. If there are other worksheets, they must not contain any data.

### <u>Step 3 – E-File</u>

Once your file is prepared and checked for accuracy and completeness, log into the MyNAEP website and select "Submit Student List" from the left-hand menu.

• Select the "Start E-Filing Age 9" button.

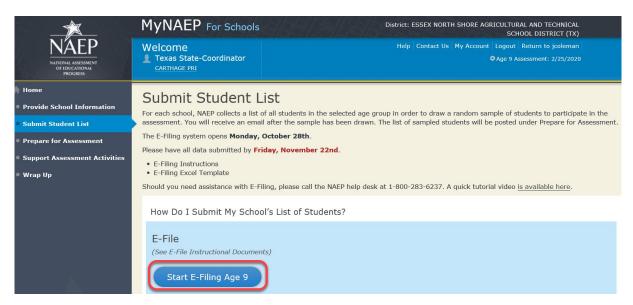

• You will see a checklist on the next screen; please review it carefully to be sure your file is set up correctly and is ready to be submitted. Then select "Continue."

# Submit Student List

### Are You Ready to E-File?

Complete the following steps before starting the E-File process:

- Read the NAEP 2020 Instructions for Preparing an Electronic File of Students, provided on the MyNAEP "Submit Student List" page;
- Create a student data file in Excel format using the NAEP 2020 E-File Excel Template, provided on the MyNAEP "Submit Student List" page, or acquire a
  student data file in Excel format in which the first row contains the appropriate variable names, including the correct number of race/ethnicity columns;
- Ensure that your student data file contains one column for each of the variables detailed in the NAEP 2020 Instructions for Preparing an Electronic File of Students.
  - State Unique Student ID (do not use the student's Social Security number)
  - · Student first name
  - · Student last name
  - · Grade in school (PK-12)
  - · Homeroom or other locator information
  - Month of birth (in M or MM number format, not spelled out as in "July") .
  - · Year of birth (in YYYY format).
  - Sex
  - SD indicator to identify Students with a Disability, defined as a student with an Individualized Education Plan (IEP) for reasons other than being gifted and talented
  - · ELL indicator to identify English language learners, as defined by your school
  - Race/Ethnicity use SIX codes (columns) per student, as follows:
    - · Ethnicity (Hispanic or not)
    - White
    - Black or African American
    - Asian
    - · American Indian or Alaska Native
    - Native Hawaiian or Pacific Islander
  - · On-break indicator
    - If you are submitting an E-File for a *year-round school*: this indicator identifies students who will be on-break/on vacation on your school's assessment date. (Please see your MyNAEP home page for assessment date).
    - If you are submitting an E-File for a non year-round school: do not provide values for this variable
  - · Student Zip Code include the student zip code, if available
- \* If the data for this variable are not available at the time of e-Filing, you must still include the empty column in the template.

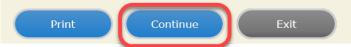

• Enter the required fields and then browse for the name of your file and select "Upload."

# Submit Student List E-File Step 1: Upload Your File Exit Welcome, State. The Four Basic Steps to E-Filing: Upload - Submit your list to the E-Filing automated system. Identify Columns - Matching the column headings in your list to those in a standard list provided by the system. Identify Format/Codes - Matching the codes used in your list for student characteristics such as "sex" and "race" to codes used in NAEP. 4. Verify that this matching of codes has been done accurately by reviewing a summary of the data you have matched. Before uploading a copy of your Excel student data file, please provide us with the following information: Why we need this. Date list is accurate as of: (mm/dd/yyyy) Date the list was created; not necessarily today's date Does your student data file contain <u>column headers</u>: Yes ✓ Row 1 of your Excel file contains column names To upload your student data file, you will need to locate the file on your computer. 1. Click on the "Browse..." button below. It will open a window in the browser on your computer that will allow you to navigate to where the student list file is located on your computer. Note: You may need to change the "Files of type" to "All files (\*.\*)". 2. Double click on the file (or select it and then click on the Open button). The name of the file (and the path) will appear in the File Name box below. 3. Click on the **Upload** button and proceed. Select the file name File Name: Browse... from your computer Uploading of your data file could take a few minutes. Please be patient. If you lose your Internet connection after uploading your file, you can log back on to the MyNAEP site and return to E-Filing. You will be sent directly to the last screen you were working on, allowing you to complete the E-Filing procedure.

# Step 4 - Map Your Columns and Rows to NAEP Values

The field names used by your database system may not have the same names as the NAEP values. You will need to match the names of your columns to the names of the NAEP columns and then match row values to NAEP values.

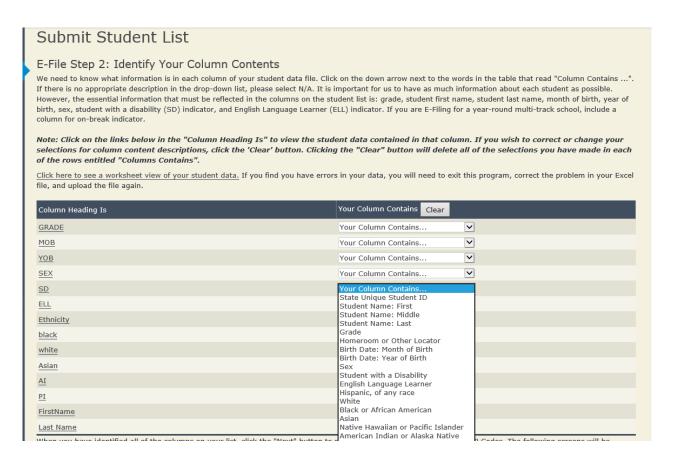

Shown below is an example of row mapping. You need to match the values in each of your columns to the NAEP codes (in drop-down). Once you map a value, select "Next" to move to the next value.

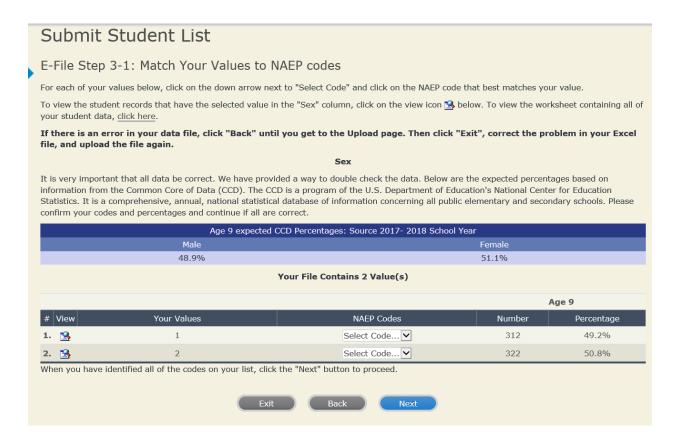

#### **Step 5 – Review Warnings and Verify Data**

When you finish row mapping, the E-Filing process will continue and a series of E-File checks will be run. These checks may produce warnings that you will need to review. If you find there are problems with your data, you can return to any mapping page to make any necessary changes. If your data are incorrect, you can choose "Start Over" and resubmit a new corrected file. If your data are correct, select "Continue" to move to the next screen.

# Submit Student List E-File Data Checks Age-ineligible students were removed from the file you submitted. The warnings below apply to age-eligible students The following data you submitted have been checked again against the 2017-2018 Common Core of Data (CCD) for your school. The CCD, a program of the National Center for Education Statistics, is a comprehensive annual, national statistical database of information concerning all public elementary and secondary schools and school districts. The following data you submitted have also been checked against your historical data (if available) for your school. Below are discrepancies found between the information in your data file, and the information in the CCD and historical records for your school. Please review each warning message and do one of the following: • Review and modify the data in question. This could mean either correcting the mapping of your values to NAEP's values, or correcting your Excel file and uploading the file again. • If the data from your file are correct as is, continue with the data checks process. **Enrollment and Date of Birth** . The number of students on the file you submitted differs from our frame data by more than 100%. Are your data correct? If you are satisfied with the information in your data file, click Continue. If there is an error in your data file, click Start Over, correct this information in your Excel file, and upload the file again. Race • Excluding those students classified as "School does not collect this information" and "Information unavailable at this time", the racial/ethnic categories in the uploaded e-file differ significantly from those in our CCD. The percentages of the following race/ethnicity categories on the file you submitted differ from the frame by more than 10%. Two or More Races (not Hispanic), E-File= 4.9%, Frame= 15.0% Are your data correct? If you are satisfied with the information in your data file, click Continue. If you would like to change how you matched your race/ethnicity codes to NAEP values, click here to return to the linking page. If there is an error in your data file, click Start Over, correct this information in your Excel file, and upload the file again.

The next screen will show you a table that summarizes the data in your file. If you verify your data as correct, you need to select "Information is Correct" and then "Submit."

If your data are incorrect, you should select "Information is Incorrect" or select "Back" and then "Start Over" to submit a new list.

### Submit Student List

#### E-File Step 4: Verify Your E-File

The table below summarizes the information you have provided on your student list. Please review this summary and verify that the information is correct and that the total enrollment figure at the bottom of the table accurately represents the number of students on your student list.

Record whether the information is correct or incorrect by clicking the appropriate button at the bottom of the page. Then click the "Submit" button.

- 1. Students who are not Hispanic and identify with more than one race category are classified as **Two or more races, not Hispanic.**
- 2. Students whose ethnicity is Hispanic, regardless of race, are classified as **Hispanic**, of any race.

|                                                   | Age 9 Students<br>Number | Percentage |
|---------------------------------------------------|--------------------------|------------|
| ade                                               | Number                   | Percentage |
| Grade 3                                           | 67                       | 10.57%     |
| Grade 4                                           | 473                      | 74.61%     |
| Grade 5                                           | 94                       | 14.83%     |
| ex                                                | 94                       | 14.6376    |
| Male                                              | 312                      | 49.21%     |
| Female                                            | 322                      | 50.79%     |
| itudent with a Disability                         | 322                      | 30.7970    |
| Yes, IEP                                          | 83                       | 13.09%     |
| No, not SD                                        | 545                      | 85.96%     |
| Information unavailable at this time              | 6                        | 0.95%      |
| IAEP Race/Ethnicity                               |                          |            |
| White, not Hispanic                               | 269                      | 42.43%     |
| Black or African American, not Hispanic           | 117                      | 18.45%     |
| Hispanic, of any race                             | 171                      | 26.97%     |
| Asian, not Hispanic                               | 33                       | 5.21%      |
| American Indian or Alaska Native, not Hispanic    | 9                        | 1.42%      |
| Native Hawaiian or Pacific Islander, not Hispanic | 1                        | 0.16%      |
| Two or More Races (not Hispanic)                  | 31                       | 4.89%      |
| Information unavailable at this time              | 3                        | 0.47%      |
| AEP English Language Learner                      |                          |            |
| Yes, ELL                                          | 78                       | 12.3%      |
| No, not ELL                                       | 548                      | 86.44%     |
| No, Formerly ELL                                  | 3                        | 0.47%      |
| Information unavailable at this time              | 5                        | 0.79%      |
| otal Enrollment:                                  | 634                      |            |

Exit Back Print Submit

If you need assistance, call the NAEP help desk at 1-800-283-6237.

# **Appendix H2-2: Age 13 students**

Appendix H2-2a: Age 13 students, one column with National School Lunch Program

# NAEP 2019-2020 LTT 13 Instructions for Preparing and Submitting an Electronic File of St PROCESS Its (One Column Race/Ethnicity)

NAEP needs a complete list of students in the selected age group(s) at your school in order to draw a random sample of students to participate in the assessment. Your student data electronic file (E-File) must be submitted as a Microsoft Excel file.

We recommend that you create your student file using the NAEP E-File Excel Template, which is available on the MyNAEP website's "Submit Student List" page. If necessary, you may alternatively provide an Excel file with the same column headers and data in a different order. If you cannot submit your student data in an Excel file, call the NAEP help desk at 1-800-283-6237.

#### Step 1 – The E-Filing Template

Download and review the E-Filing Template. Note the column headers (fields) that must be included in your student list. If you do not have data for a particular field, you may leave the column blank.

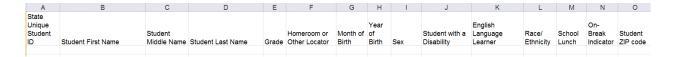

#### **Step 2 – Compile Data for the Template**

Prepare and submit a separate Excel file of all students in your school with birthdates between **January 1, 2006** and **December 31, 2006**. Students may be in any grade, however, we expect most of the students to be in the following grades: **6, 7, 8,** and **9**.

- Include in the file data for **all students in the age group**, even those students who typically may be excluded from other testing programs, such as students with IEPs (SD) and English language learners (ELL). Make sure there are no duplicate students in your file.
- Also include students in the age group who were displaced from other locations due to hurricanes and other disasters.

If this is a year-round school, <sup>10</sup> include students who will be on break/on vacation on the scheduled assessment day along with all of the other students in the sampled age group. The NAEP E-File Excel Template contains an "On Break" column you will use to identify those students who will be on break/on vacation by filling in "Yes." (If you are not using the template, be sure to create and provide data for an "On Break" column in your file.)

## Your Excel file must contain the following data:

| Excel Header/<br>Field Name | NAEP Values                                                                         | Comments                                                                                              |
|-----------------------------|-------------------------------------------------------------------------------------|----------------------------------------------------------------------------------------------------|
| State unique<br>Student ID  | N/A                                                                                 | If available; do not use the student's Social                                                         |
|                             |                                                                                     | Security number                                                                                       |
| Student First<br>Name       | N/A                                                                                 | Text; must be in its own column                                                                       |
| Student Middle<br>Name      | N/A                                                                                 | Text; Middle Name is optional, but the column must be included in the Excel file                      |
| Student Last<br>Name        | N/A                                                                                 | Text; must be in its own column                                                                       |
| <b>Grade in School</b>      | Any                                                                                 | Use current year data                                                                                 |
| Homeroom or other Locator   | N/A                                                                                 | If available; locator information is helpful in finding students and notifying them of the assessment |
| Month of Birth              | M or MM (numeric format)                                                            | Numeric format; must be in its own column                                                             |
| Year of Birth               | YYYY (numeric format)  The expected ranges for Year of Birth are listed below: 2006 | Numeric format; must be in its own column                                                             |
| Sex                         | School-defined codes                                                                | Codes (numeric or text)<br>for Male/Female                                                            |

<sup>&</sup>lt;sup>10</sup> In year-round schools, students attend classes throughout the 12 calendar months, unlike traditional schools that follow the 9month calendar. However, at any one time during the year a percentage (e.g., 25 percent) of the students will be on break or on vacation.

| Excel Header/                              |                                                                                                    |                                                     |
|--------------------------------------------|----------------------------------------------------------------------------------------------------|-----------------------------------------------------|
| Field Name                                 | NAEP Values                                                                                                    | Comments                                            |
| Field Name Race/Ethnicity - one column     | School-defined codes for:  Hispanic, of any race: A person of Mexican, Puerto Rican, Cuban, Central or South American, or other Spanish (but not Portuguese) culture of origin, regardless of race  White, not Hispanic: A person having origins in any of the original peoples of Europe (except Spain), North Africa, or the Middle East  Black or African American, not Hispanic: A person having origins in any of the Black peoples of Africa  Asian, not Hispanic: A person having origins in any of the original peoples of the Far East, Southeast Asia, the Indian Subcontinent, including, for example, Cambodia, China, Japan, India, Korea, Malaysia, Pakistan, the Philippine Islands, Thailand, and Vietnam  American Indian or Alaska Native, not Hispanic: A person having origins in any of the original peoples of North and South America (including Central America), and who maintains tribal affiliation or community attachment  Native Hawaiian or Pacific Islander, not Hispanic: A person having origins in any of the original people of Hawaii, Guam, Samoa or other Pacific Islands  Two or More Races, not Hispanic: A person who identifies with two or more of the non-Hispanic categories above  School does not collect this information: Available to nonpublic schools only. When used, this code must be applied to all students.  Information unavailable at this time: If you currently do not have this information for one or more students, blank cells or an indicator such as "N/A" (Not Available) in the cell(s) can be mapped to this code to notify your NAEP representative of the need to collect the data at a later date. | Comments  Use ONE code per student, text or numeric |
| National School<br>Lunch Program<br>(NSLP) | <ul> <li>School defined codes for: <ul> <li>Student not eligible to participate: Student is not eligible for free or reduced-price lunch</li> <li>Free lunch: Student is eligible for free lunch. Schools participating in Provisions 2 or 3 of the NSLP should code all students as "free lunch."<sup>11</sup></li> <li>Reduced-price lunch: Student is eligible for reduced-price lunch</li> <li>School not participating: School does not participate in the NSLP. When used, this code must be applied to all students.</li> <li>Information unavailable at this time: If you currently do not have this information for one or more students, blank cells or an indicator such as "N/A" (Not Available) in the cell(s) can be mapped to this code to notify your NAEP representative of the need to collect the data at a later date.</li> </ul> </li> <li>SPECIAL INSTRUCTIONS FOR CEP SCHOOLS: If your school participates in the Community Eligibility Provision (CEP), note that for NAEP, only students who are economically disadvantaged students can be classified as eligible for free or reduced-price lunch. </li></ul>                                                                                                    | Use <b>ONE</b> code per student, text or numeric    |

If it is not possible to distinguish between "free" and "reduced-price" for some students, code these students as eligible for free lunch.

| Excel Header/ |                                                                                                    |                                                                                 |          |
|---------------|----------------------------------------------------------------------------------------------------|---------------------------------------------------------------------------------|----------|
| Field Name    |                                                                                                    | EP Values                                                                       | Comments |
|               | CEP D                                                                                                    | Pirect Only                                                                     |          |
|               | In CEP schools in our state, economic those who are directly certified the programs such as the Supplement (SNAP) and the Temporary Assis | rough participation in assistance al Nutrition Assistance Program               |          |
|               | Please code your students as follo                                                                                                    |                                                                                 |          |
|               | Is the student economically disadvantaged?                                                                                                | How should student be coded on NAEP?                                            |          |
|               | 1. Yes                                                                                                    | Eligible for free     or reduced price     lunch                                |          |
|               | 2. No                                                                                                    | 2. Student not eligible                                                         |          |
|               | 3. Information missing                                                                                                    | 3. Information unavailable                                                      |          |
|               |                                                                                                    |                                                                                 |          |
|               | CEP Direct C                                                                                                    | Certification Plus                                                              |          |
|               | identified in two ways: a) directly assistance programs such as the S Program (SNAP) and the Tempor (TANF); b) through a household i      | upplemental Nutrition Assistance ary Assistance for Needy Familie ncome survey. |          |
|               | Is the student economically disadvantaged?                                                                                                | How should student be coded on NAEP?                                            |          |
|               | 1. Yes                                                                                                    | Eligible for free     or reduced price lunch                                    |          |
|               | 2. No                                                                                                    | 2. Student not eligible                                                         |          |
|               | 3. Information missing                                                                                                    | 3. Information unavailable                                                      |          |
|               | С                                                                                                    | EP All                                                                          |          |
|               | In our state, all students in CEP so disadvantaged.                                                                                       |                                                                                 | ly       |
|               | Please code your students as follo                                                                                                    |                                                                                 |          |
|               | Is the student economically disadvantaged?                                                                                                | How should student be coded on NAEP?                                            |          |
|               | 1. Yes                                                                                                    | Eligible for free lunch                                                         |          |
|               |                                                                                                    |                                                                                 |          |

| Excel Header/                        |                                                                                                    |                                                                                          |
|--------------------------------------|----------------------------------------------------------------------------------------------------|------------------------------------------------------------------------------------------|
| Field Name                           | NAEP Values                                                                                                    | Comments                                                                                 |
| Students with Disabilities (SD)      | <ul> <li>School defined codes for:</li> <li>Yes, IEP: Student has a formal Individualized Education Program (IEP), the student's IEP is in progress, or the student has an equivalent classification for private schools. If some students have both an IEP and a 504 Plan, code these students as "Yes, IEP."</li> <li>No, not SD: Student does not have an IEP. If students have a 504 Plan without an IEP, code these students as "No, not SD."</li> <li>Information unavailable at this time: If you currently do not have this information for one or more students, blank cells or an indicator such as "N/A" (Not Available) in the cell(s) can be mapped to this code to notify your NAEP representative of the need to collect the data at a later date.</li> </ul> | Use <b>ONE</b> code per student, text or numeric                                         |
| English<br>Language<br>Learner (ELL) | <ul> <li>School-defined codes for:</li> <li>Yes, ELL</li> <li>No, Not ELL:</li> <li>No, Formerly ELL: If a student has achieved full English proficiency within the previous 2 years and the state includes formerly ELL students in its accountability reports, the student should be coded as "No, formerly ELL." Public schools, contact your NAEP State Coordinator if you have any questions about using this code.</li> <li>Information unavailable at this time: If you currently do not have this information for one or more students, blank cells or an indicator such as "N/A" (Not Available) in the cell(s) can be mapped to this code to notify your NAEP representative of the need to collect the data at a later date.</li> </ul>                           | Use <b>ONE</b> code per student, text or numeric                                         |
| On-Break<br>Indicator                | School-defined code                                                                                                    | Only for year-round<br>schools; column can<br>be left off if school<br>is not year-round |
| Student ZIP<br>Code                  | Numeric only                                                                                                    | If available; format<br>can be 5 digits or 5<br>plus 4                                   |

# Tips for ensuring the E-File process goes smoothly:

- The NAEP E-File template should be used if possible. **Please use it as is**. Do not change the column headers. Student information must begin on the second row. There should be no empty rows between the headings and the student data or within the student data, and no headings within the data.
- If you are not able to use the NAEP E-File Excel Template (for example, because of the way your data system works), the columns in your Excel E-File should have the same, or similar, names but do not have to be in any particular order. You will be able to identify the contents of each column after you have submitted your file. (For example, you will be able to indicate that your column labeled "Gender" is what provides the NAEP "Sex" information, and your value of "1" is "Male" and a "2" is "Female," or whatever the correct interpretation.)
- Be sure to give your file a unique, descriptive name. Select "File," then "Save As," and give it a name such as "Your School Name Age 13.xls." Should you need to reference your file again, this will help you locate it after E-Filing.
- The first row of data in your file will be read as the column header unless you indicate otherwise on the E-Filing "Welcome" page. Each succeeding row will be considered a student record.
- If you merge or cut and paste data from another Excel file into the template, review the file afterward to be sure there are properly aligned student data in every row and there are no column headers or blank rows in the middle of the data.

- Be sure that your file contains only a heading row and student data, not notes or text in additional columns, or they will be read as data resulting in a warning or error message.
- There should be only one worksheet with data in the Excel file. If there are other worksheets, they must not contain any data.

#### Step 3 – E-File

Once your file is prepared and checked for accuracy and completeness, log into the MyNAEP website and select "Submit Student List" from the left-hand menu.

• Select the "Start E-Filing Age 13" button.

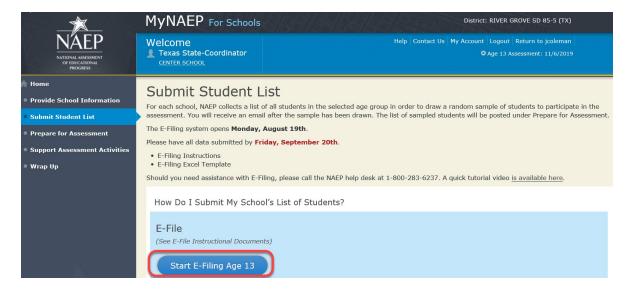

• You will see a checklist on the next screen; please review it carefully to be sure your file is set up correctly and is ready to be submitted. Then select "Continue."

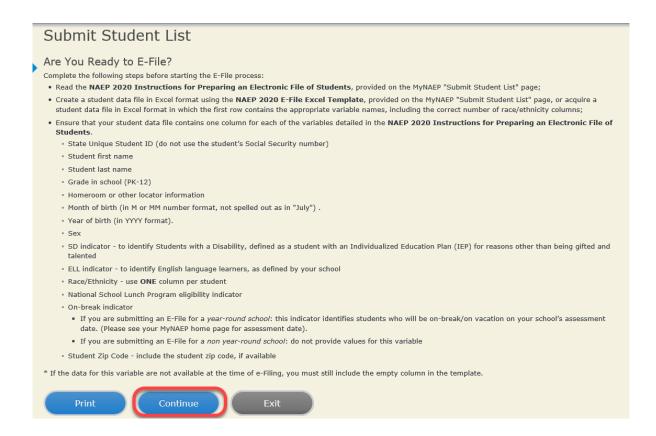

Enter the required fields and then browse for the name of your file and select "Upload."

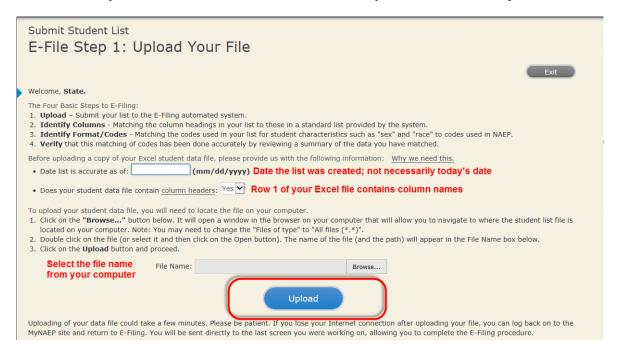

#### Step 4 - Map Your Columns and Rows to NAEP Values

The field names used by your database system may not have the same names as the NAEP values. You will need to match the names of your columns to the names of the NAEP columns and then match row values to NAEP values.

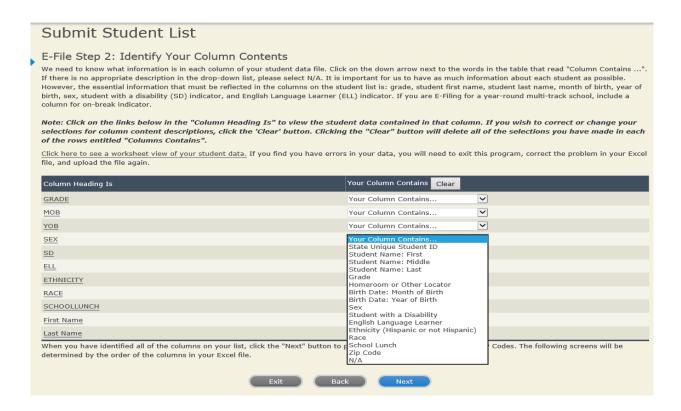

Shown below is an example of row mapping. You need to match the values in each of your columns to the NAEP codes (in drop-down). Once you map a value, select "Next" to move to the next value.

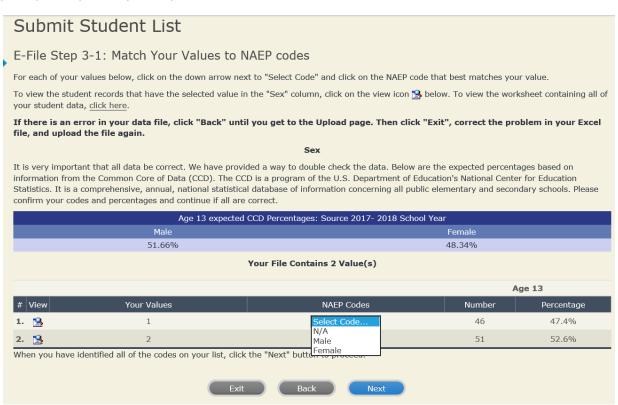

#### Step 5 – Review Warnings and Verify Data

When you finish row mapping, the E-Filing process will continue and a series of E-File checks will be run. These checks may produce warnings that you will need to review. If you find there are problems with your data, you can return to any mapping page to make any necessary changes. If your data are incorrect, you can choose "Start Over" and resubmit a new corrected file. If your data are correct, select "Continue" to move to the next screen.

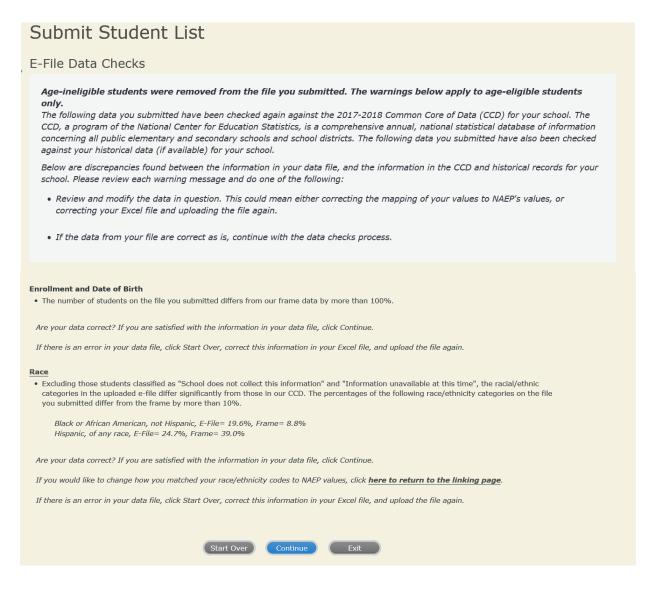

The next screen will show you a table that summarizes the data in your file. If you verify your data as correct, you need to select "Information is Correct" and then "Submit."

If your data are incorrect, you should select "Information is Incorrect" or select "Back" and then "Start Over" to submit a new list.

# Submit Student List

#### E-File Step 4: Verify Your E-File

The table below summarizes the information you have provided on your student list. Please review this summary and verify that the information is correct and that the total enrollment figure at the bottom of the table accurately represents the number of students on your student list.

Record whether the information is correct or incorrect by clicking the appropriate button at the bottom of the page. Then click the "Submit" button.

- 1. Students who are not Hispanic and identify with more than one race category are classified as Two or more races, not Hispanic.
- 2. Students whose ethnicity is Hispanic, regardless of race, are classified as **Hispanic**, of any race.

|                                                                                                    | Age 13 Students                                |                                  |
|----------------------------------------------------------------------------------------------------|------------------------------------------------|----------------------------------|
|                                                                                                    | Number                                         | Percentage                       |
| Grade                                                                                                    |                                                |                                  |
| Grade 7                                                                                                    | 13                                             | 13.4%                            |
| Grade 8                                                                                                    | 76                                             | 78.35%                           |
| Grade 9                                                                                                    | 8                                              | 8.25%                            |
| Sex                                                                                                    |                                                |                                  |
| Male                                                                                                    | 46                                             | 47.42%                           |
| Female                                                                                                    | 51                                             | 52.58%                           |
| Student with a Disability                                                                                                    |                                                |                                  |
| Yes, IEP                                                                                                    | 13                                             | 13.4%                            |
| No, not SD                                                                                                    | 82                                             | 84.54%                           |
| Information unavailable at this time                                                                                                    | 2                                              | 2.06%                            |
| NAEP Race/Ethnicity                                                                                                    |                                                |                                  |
| White, not Hispanic                                                                                                    | 41                                             | 42.27%                           |
| Black or African American, not Hispanic                                                                                                  | 19                                             | 19.59%                           |
| Hispanic, of any race                                                                                                    | 24                                             | 24.74%                           |
| Asian, not Hispanic                                                                                                    | 8                                              | 8.25%                            |
| Two or More Races (not Hispanic)                                                                                                    | 5                                              | 5.15%                            |
| NAEP English Language Learner                                                                                                    |                                                |                                  |
| Yes, ELL                                                                                                    | 5                                              | 5.15%                            |
| No, not ELL                                                                                                    | 90                                             | 92.78%                           |
| No, Formerly ELL                                                                                                    | 2                                              | 2.06%                            |
| School Lunch                                                                                                    |                                                |                                  |
| Student not eligible                                                                                                    | 35                                             | 36.08%                           |
| Free lunch                                                                                                    | 40                                             | 41.24%                           |
| Reduced price lunch                                                                                                    | 4                                              | 4.12%                            |
| Information unavailable at this time                                                                                                    | 18                                             | 18.56%                           |
| Total Enrollment:                                                                                                    | 97                                             |                                  |
| <ul> <li>Information is CORRECT. To the best of my knowledge and<br/>Complete (includes all enrolled students), and Accurate.</li> </ul> | understanding, the data are <b>Current</b> (ba | ised on 2019 - 2020 enrollment), |
| Information is INCORRECT.                                                                                                    |                                                |                                  |
| Exit Back                                                                                                    | Print Submit                                   |                                  |

If you need assistance, call the NAEP help desk at 1-800-283-6237.

Appendix H2-2b: Age 13 students, one column without National School Lunch Program

# NAEP 2019-2020 LTT 13 Instructions for Preparing and Submitting an Electronic File of St MIDNALSSISSERI ITS (One Column Race/Ethnicity)

NAEP needs a complete list of students in the selected age group(s) at your school in order to draw a random sample of students to participate in the assessment. Your student data electronic file (E-File) must be submitted as a Microsoft Excel file.

We recommend that you create your student file using the NAEP E-File Excel Template, which is available on the MyNAEP website's "Submit Student List" page. If necessary, you may alternatively provide an Excel file with the same column headers and data in a different order. If you cannot submit your student data in an Excel file, call the NAEP help desk at 1-800-283-6237.

#### **Step 1 – The E-Filing Template**

Download and review the E-Filing Template. Note the column headers (fields) that must be included in your student list. If you do not have data for a particular field, you may leave the column blank.

| Α          | В                  | С           | D                 | E     | F             | G        | Н       | 1   | J              | К        | L         | M         | N        |
|------------|--------------------|-------------|-------------------|-------|---------------|----------|---------|-----|----------------|----------|-----------|-----------|----------|
| State      |                    |             |                   |       |               |          |         |     |                | English  |           |           |          |
| Unique     |                    | Student     |                   |       | Homeroom or   | Month of | Year of |     | Student with a | Language | Race/     | On-Break  | Student  |
| Student ID | Student First Name | Middle Name | Student Last Name | Grade | Other Locator | Birth    | Birth   | Sex | Disability     | Learner  | Ethnicity | Indicator | ZIP code |

#### **Step 2 – Compile Data for the Template**

Prepare and submit a separate Excel file of all students in your school with birthdates between **January 1, 2006** and **December 31, 2006**. Students may be in any grade, however, we expect most of the students to be in the following grades: **6, 7, 8**, and **9**.

- Include in the file data for **all students in the age group**, even those students who typically may be excluded from other testing programs, such as students with IEPs (SD) and English language learners (ELL). Make sure there are no duplicate students in your file.
- Also include students in the age group who were displaced from other locations due to hurricanes and other disasters.

If this is a year-round school, <sup>12</sup> include students who will be on break/on vacation on the scheduled assessment day along with all of the other students in the sampled age group. The NAEP E-File Excel Template contains an "On Break" column you will use to identify those students who will be on break/on vacation by filling in "Yes." (If you are not using the template, be sure to create and provide data for an "On Break" column in your file.)

Your Excel file must contain the following data:

| Excel Header/<br>Field Name | NAEP Values                                                                         | Comments                                                                                              |
|-----------------------------|-------------------------------------------------------------------------------------|----------------------------------------------------------------------------------------------------|
| State unique<br>Student ID  | N/A                                                                                 | If available; do not use the student's Social Security number                                         |
| Student First<br>Name       | N/A                                                                                 | Text; must be in its own column                                                                       |
| Student Middle<br>Name      | N/A                                                                                 | Text; Middle Name is optional, but the column must be included in the Excel file                      |
| Student Last<br>Name        | N/A                                                                                 | Text; must be in its own column                                                                       |
| <b>Grade in School</b>      | Any                                                                                 | Use current year data                                                                                 |
| Homeroom or other Locator   | N/A                                                                                 | If available; locator information is helpful in finding students and notifying them of the assessment |
| Month of Birth              | M or MM (numeric format)                                                            | Numeric format;<br>must be in its own<br>column                                                       |
| Year of Birth               | YYYY (numeric format)  The expected ranges for Year of Birth are listed below: 2006 | Numeric format;<br>must be in its own<br>column                                                       |
| Sex                         | School-defined codes                                                                | Codes (numeric or text) for Male/Female                                                               |

<sup>&</sup>lt;sup>12</sup> In year-round schools, students attend classes throughout the 12 calendar months, unlike traditional schools that follow the 9month calendar. However, at any one time during the year a percentage (e.g., 25 percent) of the students will be on break or on vacation.

| Excel Header/     |                                                                                                    |                                                  |
|-------------------|----------------------------------------------------------------------------------------------------|--------------------------------------------------|
| Field Name        | NAEP Values                                                                                                    | Comments                                         |
| Race/Ethnicity -  |                                                                                                    | Use <b>ONE</b> code per                          |
|                   | School-defined codes for:  Hispanic, of any race: A person of Mexican, Puerto Rican, Cuban, Central or South American, or other Spanish (but not Portuguese) culture of origin, regardless of race  White, not Hispanic: A person having origins in any of the original peoples of Europe (except Spain), North Africa, or the Middle East  Black or African American, not Hispanic: A person having origins in any of the Black peoples of Africa  Asian, not Hispanic: A person having origins in any of the original peoples of the Far East, Southeast Asia, the Indian Subcontinent, including, for example, Cambodia, China, Japan, India, Korea, Malaysia, Pakistan, the Philippine Islands, Thailand, and Vietnam  American Indian or Alaska Native, not Hispanic: A person having origins in any of the original peoples of North and South America (including Central America), and who maintains tribal affiliation or community attachment  Native Hawaiian or Pacific Islander, not Hispanic: A person having origins in any of the original people of Hawaii, Guam, Samoa or other Pacific Islands  Two or More Races, not Hispanic: A person who identifies with two or more of the non-Hispanic categories above  School does not collect this information: Available to nonpublic schools only. When used, this code must be applied to all students. |                                                  |
|                   | • Information unavailable at this time: If you currently do not have this information for one or more students, blank cells or an indicator such as "N/A" (Not Available) in the cell(s) can be mapped to this code to notify your NAEP representative of the need to collect the data at a later date.                                                                                                    |                                                  |
| Students with     | School defined codes for:                                                                                                    |                                                  |
| Disabilities (SD) | <ul> <li>Yes, IEP: Student has a formal Individualized Education Program (IEP), the student's IEP is in progress, or the student has an equivalent classification for private schools. If some students have both an IEP and a 504 Plan, code these students as "Yes, IEP."</li> <li>No, not SD: Student does not have an IEP. If students have a 504 Plan without an IEP, code these students as "No, not SD."</li> <li>Information unavailable at this time: If you currently do not have this information for one or more students, blank cells or an indicator such as "N/A" (Not Available) in the cell(s) can be mapped to this code to notify your NAEP representative of the need to collect the data at a later date.</li> </ul>                                                                                                    | Use <b>ONE</b> code per student, text or numeric |

| Excel Header/                        |                                                                                                    |                                                                                 |
|--------------------------------------|----------------------------------------------------------------------------------------------------|---------------------------------------------------------------------------------|
| Field Name                           | NAEP Values                                                                                                    | Comments                                                                        |
| English<br>Language<br>Learner (ELL) | <ul> <li>School-defined codes for:</li> <li>Yes, ELL</li> <li>No, Not ELL:</li> <li>No, Formerly ELL: If a student has achieved full English proficiency within the previous 2 years and the state includes formerly ELL students in its accountability reports, the student should be coded as "No, formerly ELL." Public schools, contact your NAEP State Coordinator if you have any questions about using this code.</li> <li>Information unavailable at this time: If you currently do not have this information for one or more students, blank cells or an indicator such as "N/A" (Not Available) in the cell(s) can be mapped to this code to notify your NAEP representative of the need to collect the data at a later date.</li> </ul> | Use <b>ONE</b> code per student, text or numeric                                |
| On-Break<br>Indicator                | School-defined code                                                                                                    | Only for year-round schools; column can be left off if school is not year-round |
| Student ZIP<br>Code                  | Numeric only                                                                                                    | If available; format<br>can be 5 digits or 5<br>plus 4                          |

### Tips for ensuring the E-File process goes smoothly:

- The NAEP E-File template should be used if possible. **Please use it as is.** Do not change the column headers. Student information must begin on the second row. There should be no empty rows between the headings and the student data or within the student data, and no headings within the data.
- If you are not able to use the NAEP E-File Excel Template (for example, because of the way your data system works), the columns in your Excel E-File should have the same, or similar, names but do not have to be in any particular order. You will be able to identify the contents of each column after you have submitted your file. (For example, you will be able to indicate that your column labeled "Gender" is what provides the NAEP "Sex" information, and your value of "1" is "Male" and a "2" is "Female," or whatever the correct interpretation.)
- Be sure to give your file a unique, descriptive name. Select "File," then "Save As," and give it a name such as "Your School Name Age 13.xls." Should you need to reference your file again, this will help you locate it after E-Filing.
- The first row of data in your file will be read as the column header unless you indicate otherwise on the E-Filing "Welcome" page. Each succeeding row will be considered a student record.
- If you merge or cut and paste data from another Excel file into the template, review the file afterward to be sure there are properly aligned student data in every row and there are no column headers or blank rows in the middle of the data.
- Be sure that your file contains only a heading row and student data, not notes or text in additional columns, or they will be read as data resulting in a warning or error message.
- There should be only one worksheet with data in the Excel file. If there are other worksheets, they must not contain any data.

#### Step 3 – E-File

Once your file is prepared and checked for accuracy and completeness, log into the MyNAEP website and select "Submit Student List" from the left-hand menu.

• Select the "Start E-Filing Age 13" button.

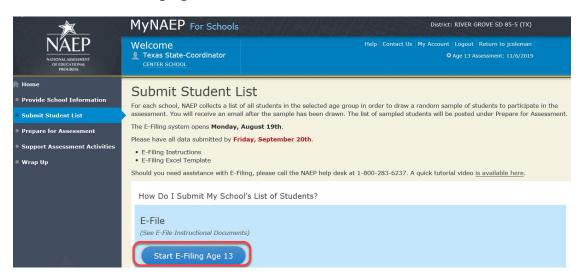

• You will see a checklist on the next screen; please review it carefully to be sure your file is set up correctly and is ready to be submitted. Then select "Continue."

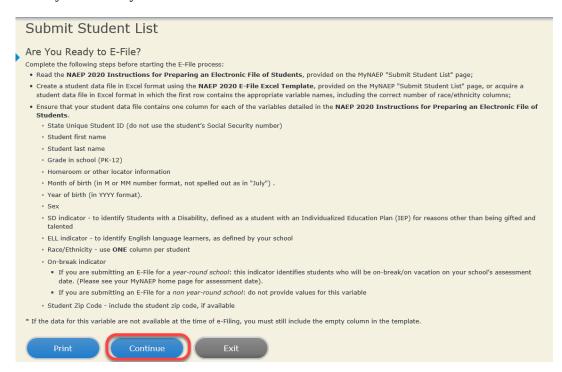

Enter the required fields and then browse for the name of your file and select "Upload."

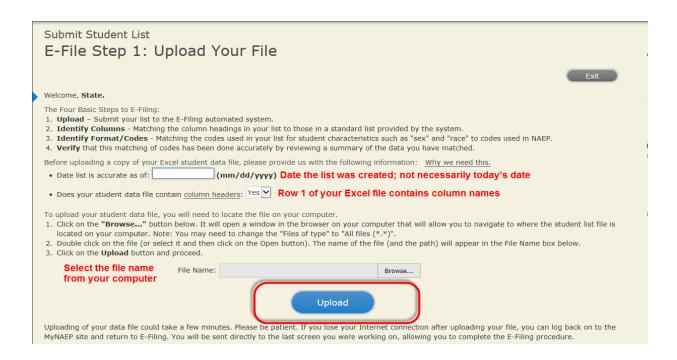

#### **Step 4 – Map Your Columns and Rows to NAEP Values**

The field names used by your database system may not have the same names as the NAEP values. You will need to match the names of your columns to the names of the NAEP columns and then match row values to NAEP values.

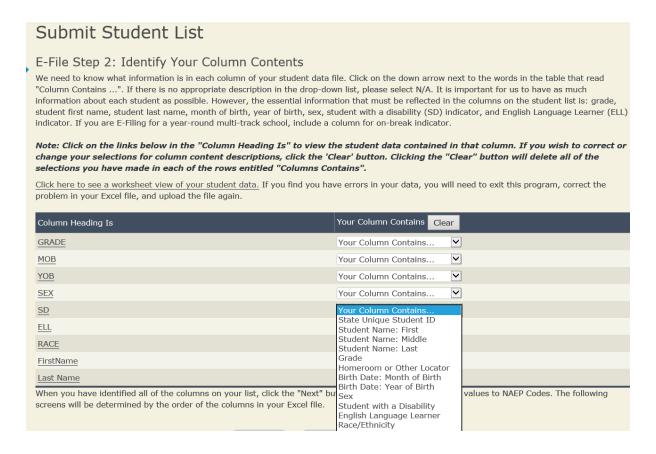

Shown below is an example of row mapping. You need to match the values in each of your columns to the NAEP codes (in drop-down). Once you map a value, select "Next" to move to the next value.

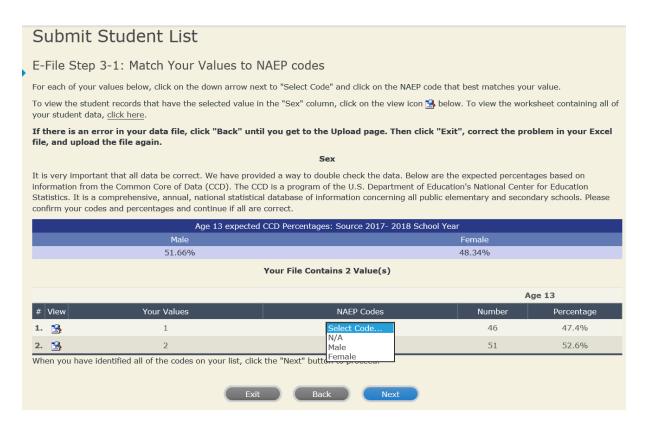

#### Step 5 - Review Warnings and Verify Data

When you finish row mapping, the E-Filing process will continue and a series of E-File checks will be run. These checks may produce warnings that you will need to review. If you find there are problems with your data, you can return to any mapping page to make any necessary changes. If your data are incorrect, you can choose "Start Over" and resubmit a new corrected file. If your data are correct, select "Continue" to move to the next screen.

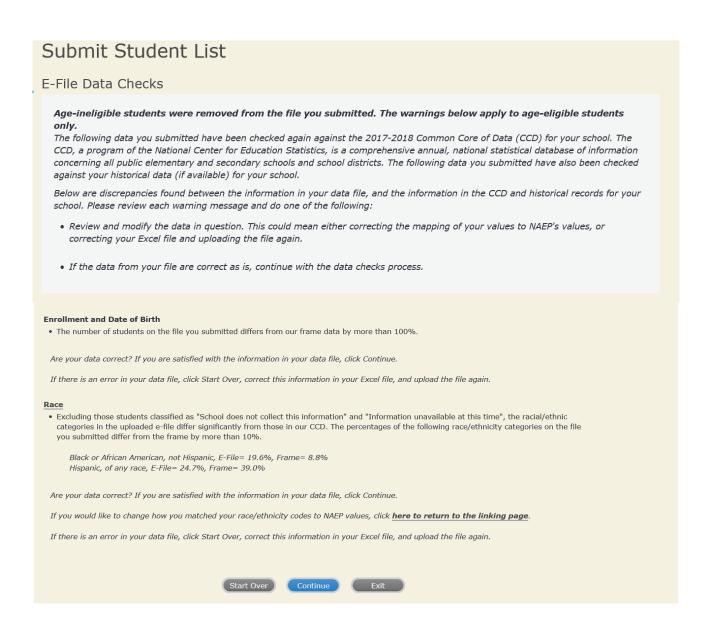

The next screen will show you a table that summarizes the data in your file. If you verify your data as correct, you need to select "Information is Correct" and then "Submit."

If your data are incorrect, you should select "Information is Incorrect" or select "Back" and then "Start Over" to submit a new list.

#### Submit Student List E-File Step 4: Verify Your E-File The table below summarizes the information you have provided on your student list. Please review this summary and verify that the information is correct and that the total enrollment figure at the bottom of the table accurately represents the number of students on your student list. Record whether the information is correct or incorrect by clicking the appropriate button at the bottom of the page. Then click the "Submit" button. 1. Students who are not Hispanic and identify with more than one race category are classified as Two or more races, not Hispanic. 2. Students whose ethnicity is Hispanic, regardless of race, are classified as Hispanic, of any race. Age 13 Students Number Percentage Grade Grade 7 13 13.4% Grade 8 76 78.35% 8.25% Grade 9 8 Sex Male 46 47.42% 51 52.58% Student with a Disability Yes, IEP 13 13.4% 84.54% No, not SD 82 Information unavailable at this time 2.06% NAEP Race/Ethnicity 42 27% White, not Hispanic 41 Black or African American, not Hispanic 19.59% 19 Hispanic, of any race 24 24.74% Asian, not Hispanic 8 8.25% Two or More Races (not Hispanic) 5 5.15% NAEP English Language Learner Yes, ELL 5 5.15% No, not ELL 92.78% 90 No, Formerly ELL 2.06% Total Enrollment: 97 Information is CORRECT. To the best of my knowledge and understanding, the data are Current (based on 2019 - 2020 enrollment),

Complete (includes all enrolled students), and Accurate Information is INCORRECT.

If you need assistance, call the NAEP help desk at 1-800-283-6237.

Appendix H2-2c: Age 13 students, two columns with National School Lunch Program

# NAEP 2019-2020 LTT 13 Instructions for Preparing and Submitting an Electronic File of St PROGRESS Its (Two Columns Race/Ethnicity)

NAEP needs a complete list of students in the selected age group(s) at your school in order to draw a random sample of students to participate in the assessment. Your student data electronic file (E-File) must be submitted as a Microsoft Excel file.

We recommend that you create your student file using the NAEP E-File Excel Template, which is available on the MyNAEP website's "Submit Student List" page. If necessary, you may alternatively provide an Excel file with the same column headers and data in a different order. If you cannot submit your student data in an Excel file, call the NAEP help desk at 1-800-283-6237.

#### Step 1 – The E-Filing Template

Download and review the E-Filing Template. Note the column headers (fields) that must be included in your student list. If you do not have data for a particular field, you may leave the column blank.

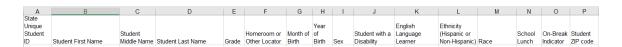

#### **Step 2 – Compile Data for the Template**

Prepare and submit a separate Excel file of all students in your school with birthdates between **January 1, 2006** and **December 31, 2006**. Students may be in any grade, however, we expect most of the students to be in the following grades: **6, 7, 8,** and **9**.

- Include in the file data for **all students in the age group**, even those students who typically may be excluded from other testing programs, such as students with IEPs (SD) and English language learners (ELL). Make sure there are no duplicate students in your file.
- Also include students in the age group who were displaced from other locations due to hurricanes and other disasters.

If this is a year-round school, <sup>13</sup> include students who will be on break/on vacation on the scheduled assessment day along with all of the other students in the sampled age group. The NAEP E-File Excel Template contains an "On Break" column you will use to identify those students who will be on break/on vacation by filling in "Yes." (If you are not using the template, be sure to create and provide data for an "On Break" column in your file.)

## Your Excel file must contain the following data:

| Excel Header/                  | NATED V-L                                                                                                    | Comments                                                                                              |
|--------------------------------|----------------------------------------------------------------------------------------------------|----------------------------------------------------------------------------------------------------|
| Field Name                     | NAEP Values                                                                                                    | Comments                                                                                              |
| State unique<br>Student ID     | N/A                                                                                                    | If available; do not use the student's Social Security number                                         |
| Student First<br>Name          | N/A                                                                                                    | Text; must be in its own column                                                                       |
| Student Middle<br>Name         | N/A                                                                                                    | Text; Middle Name is optional, but the column must be included in the Excel file                      |
| Student Last<br>Name           | N/A                                                                                                    | Text; must be in its own column                                                                       |
| Grade in School                | Any                                                                                                    | Use current year data                                                                                 |
| Homeroom or other Locator      | N/A                                                                                                    | If available; locator information is helpful in finding students and notifying them of the assessment |
| Month of Birth                 | M or MM (numeric format)                                                                                                    | Numeric format; must be in its own column                                                             |
| Year of Birth                  | YYYY (numeric format)  The expected ranges for Year of Birth are listed below: 2006                                                                                                    | Numeric format; must be in its own column                                                             |
| Sex                            | School-defined codes                                                                                                    | Codes (numeric or text) for Male/Female                                                               |
| Ethnicity<br>(Hispanic or not) | <ul> <li>School-defined codes for:</li> <li>Yes, Hispanic: A person of Mexican, Puerto Rican, Cuban, Central or South American, or other Spanish (but not Portuguese) culture of origin, regardless of race</li> <li>No, Not Hispanic</li> <li>Information unavailable at this time: If you currently do not have this information for one or more students, blank cells or an indicator such as "N/A" (Not Available) in the cell(s) can be mapped to this code to notify your NAEP representative of the need to collect the data at a later date.</li> </ul> | Use <b>ONE</b> code per student, text or numeric                                                      |

<sup>&</sup>lt;sup>13</sup> In year-round schools, students attend classes throughout the 12 calendar months unlike traditional schools that follow the 9month calendar. However, at any one time during the year a percentage (e.g., 25 percent) of the students will be on break or on vacation.

| Excel Header/           | NATION I                                                                                                    |                                           |
|-------------------------|----------------------------------------------------------------------------------------------------|-------------------------------------------|
| Field Name              | NAEP Values                                                                                                    | Comments                                  |
| Race                    | <ul> <li>School-defined codes for:</li> <li>White: A person having origins in any of the original peoples of Europe, North Africa, or the Middle East</li> <li>Black or African American: A person having origins in any of the Black peoples of Africa</li> <li>Asian: A person having origins in any of the original peoples of the Far East, Southeast Asia, the Indian Subcontinent, including, for example, Cambodia, China, Japan, India, Korea, Malaysia, Pakistan, the Philippine Islands, Thailand, and Vietnam</li> <li>American Indian or Alaska Native: A person having origins in any of the original peoples of North and South America (including Central America), and who maintains tribal affiliation or community attachment</li> <li>Native Hawaiian or Pacific Islander: A person having origins in any of the original people of Hawaii, Guam, Samoa or other Pacific Islands</li> <li>Two or More Races: A person who identifies with two or more of the race categories above</li> <li>School does not collect this information: Available to nonpublic schools only. When used, this code must be applied to all students.</li> <li>Information unavailable at this time: If you currently do not have this information for one or more students, blank cells or an indicator such as "N/A" (Not Available) in the cell(s) can be mapped to this code to notify your NAEP representative of the need</li> </ul> | Use ONE code per student, text or numeric |
| National School         | to collect the data at a later date.  School defined codes for:                                                                                                    | Use <b>ONE</b> code per student,          |
| Lunch Program<br>(NSLP) | <ul> <li>Student not eligible to participate: Student is not eligible for free or reduced-price lunch</li> <li>Free lunch: Student is eligible for free lunch. Schools participating in Provisions 2 or 3 of the NSLP should code all students as "free lunch."<sup>14</sup></li> <li>Reduced price lunch: Student is eligible for reduced-price lunch</li> <li>School not participating: School does not participate in the NSLP. When used, this code must be applied to all students.</li> <li>Information unavailable at this time: If you currently do not have this information for one or more students, blank cells or an indicator such as "N/A" (Not Available) in the cell(s) can be mapped to this code to notify your NAEP representative of the need to collect the data at a later date.</li> </ul>                                                                                                    | text or numeric                           |

<sup>&</sup>lt;sup>14</sup> If it is not possible to distinguish between "free" and "reduced-price" for some students, code these students as eligible for free lunch.

| Excel Header/   |                                                                                        |                                                                                                    |          |
|-----------------|----------------------------------------------------------------------------------------|----------------------------------------------------------------------------------------------------|----------|
| Field Name      |                                                                                        | NAEP Values                                                                                                    | Comments |
| T ICIU I VUIIIC | school participates Provision (CEP), now who are economica                             | ONS FOR CEP SCHOOLS: If your in the Community Eligibility te that for NAEP, only students lly disadvantaged students can lible for free or reduced-price                                                        | Comments |
|                 | CI                                                                                     | EP Direct Only                                                                                                    |          |
|                 | those who are directly certi<br>programs such as the Suppl<br>(SNAP) and the Temporary | economically disadvantaged students are fied through participation in assistance emental Nutrition Assistance Program Assistance for Needy Families (TANF).                                                     |          |
|                 | Please code your students a                                                            | s follows:                                                                                                    |          |
|                 | Is the student economically disadvantaged?                                             | How should student be coded on NAEP?                                                                                                    |          |
|                 | 1. Yes                                                                                 | Eligible for free     or reduced price     lunch                                                                                                    |          |
|                 | 2. No                                                                                  | 2. Student not eligible                                                                                                    |          |
|                 | 3. Information missing                                                                 | 3. Information unavailable                                                                                                    |          |
|                 | In CEP schools in our state identified in two ways: a) d assistance programs such as   | ect Certification Plus , economically disadvantaged students are irectly certified through participation in s the Supplemental Nutrition Assistance emporary Assistance for Needy Families ehold income survey. |          |
|                 | Please code your students a                                                            |                                                                                                    |          |
|                 | Is the student economically disadvantaged?                                             | How should student be coded on NAEP?                                                                                                    |          |
|                 | 1. Yes                                                                                 | 1. Eligible for free or reduced price lunch                                                                                                    |          |
|                 | 2. No 3. Information                                                                   | 2. Student not eligible 3. Information                                                                                                    |          |
|                 | missing                                                                                | unavailable                                                                                                    |          |

| Excel Header/<br>Field Name          | NAED Values                                                                                                    | Comments                                                                        |
|--------------------------------------|----------------------------------------------------------------------------------------------------|---------------------------------------------------------------------------------|
| Field Name                           | NAEP Values  CEP All                                                                                                    | Comments                                                                        |
|                                      | In our state, all students in CEP schools are considered economically disadvantaged.  Please code your students as follows:                                                                                                    |                                                                                 |
|                                      | Is the student economically disadvantaged?  1. Yes  How should student be coded on NAEP?  1. Eligible for free lunch                                                                                                    |                                                                                 |
| Students with<br>Disabilities (SD)   | <ul> <li>School-defined codes for:</li> <li>Yes, IEP: Student has a formal Individualized Education Program (IEP), the student's IEP is in progress, or the student has an equivalent classification for private schools. If some students have both an IEP and a 504 Plan, code these students as "Yes, IEP."</li> <li>No, not SD: Student does not have an IEP. If students have a 504 Plan without an IEP, code these students as "No, not SD."</li> <li>Information unavailable at this time: If you currently do not have this information for one or more students, blank cells or an indicator such as "N/A" (Not Available) in the cell(s) can be mapped to this code to notify your NAEP representative of the need to collect the data at a later date.</li> </ul> | Use <b>ONE</b> code per student, text or numeric                                |
| English<br>Language<br>Learner (ELL) | <ul> <li>School-defined codes for:</li> <li>Yes, ELL</li> <li>No, Not ELL</li> <li>No, Formerly ELL: If a student has achieved full English proficiency within the previous 2 years and the state includes formerly ELL students in its accountability reports, the student should be coded as "No, formerly ELL." Public schools, contact your NAEP State Coordinator if you have any questions about using this code.</li> <li>Information unavailable at this time: If you currently do not have this information for one or more students, blank cells or an indicator such as "N/A" (Not Available) in the cell(s) can be mapped to this code to notify your NAEP representative of the need to collect the data at a later date.</li> </ul>                            | Use <b>ONE</b> code per student, text or numeric                                |
| On-Break<br>Indicator                | School-defined code                                                                                                    | Only for year-round schools; column can be left off if school is not year-round |
| Student ZIP<br>Code                  | Numeric only                                                                                                    | If available; format can be 5 digits or 5 plus 4                                |

# Tips for ensuring the E-File process goes smoothly:

- The NAEP E-File template should be used if possible. **Please use it as is**. Do not change the column headers. Student information must begin on the second row. There should be no empty rows between the headings and the student data or within the student data, and no headings within the data.
- If you are not able to use the NAEP E-File Excel Template (for example, because of the way your data system works), the columns in your Excel E-File should have the same, or similar, names but do not have to be in any particular order. You will be able to identify the contents of each column after you have submitted your file. (For example, you will be able to indicate that your column labeled "Gender" is what

- provides the NAEP "Sex" information, and your value of "1" is "Male" and a "2" is "Female," or whatever the correct interpretation.)
- Be sure to give your file a unique, descriptive name. Select "File," then "Save As," and give it a name such as "Your School Name Age 13.xls." Should you need to reference your file again, this will help you locate it after E-Filing.
- The first row of data in your file will be read as the column header unless you indicate otherwise on the E-Filing "Welcome" page. Each succeeding row will be considered a student record.
- If you merge or cut and paste data from another Excel file into the template, review the file afterward to be sure there are properly aligned student data in every row and there are no column headers or blank rows in the middle of the data.
- Be sure that your file contains only a heading row and student data, not notes or text in additional columns, or they will be read as data resulting in a warning or error message.
- There should be only one worksheet with data in the Excel file. If there are other worksheets, they must not contain any data.

#### Step 3 - E-File

Once your file is prepared and checked for accuracy and completeness, log into the MyNAEP website and select "Submit Student List" from the left-hand menu.

Select the "Start E-Filing Age 13" button.

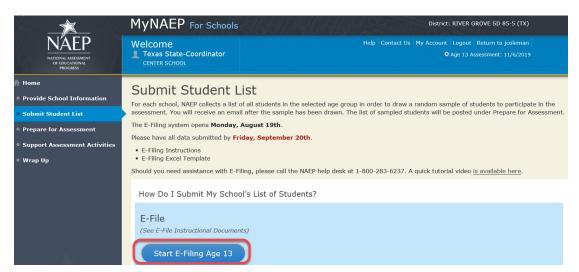

• You will see a checklist on the next screen; please review it carefully to be sure your file is set up correctly and is ready to be submitted. Then select "Continue."

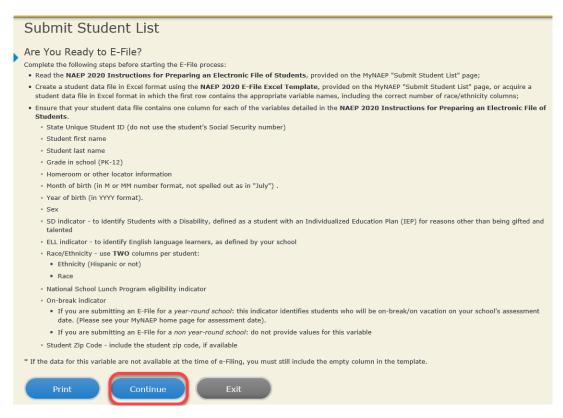

Enter the required fields and then browse for the name of your file and select "Upload."

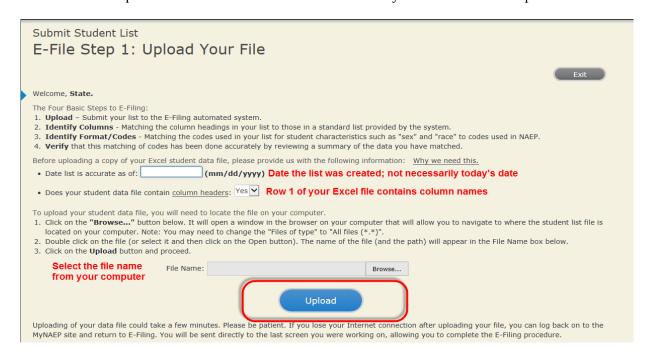

#### Step 4 - Map Your Columns and Rows to NAEP Values

The field names used by your database system may not have the same names as the NAEP values. You will need to match the names of your columns to the names of the NAEP columns and then match row values to NAEP values.

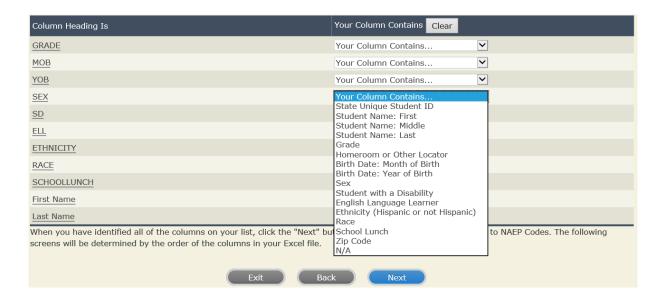

Shown below is an example of row mapping. You need to match the values in each of your columns to the NAEP codes (in drop-down). Once you map a value, select "Next" to move to the next value.

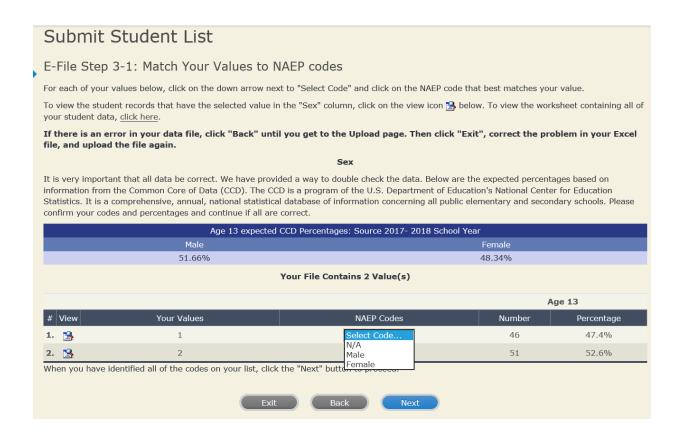

#### Step 5 - Review Warnings and Verify Data

When you finish row mapping, the E-Filing process will continue and a series of E-File checks will be run. These checks may produce warnings that you will need to review. If you find there are problems with your data, you can return to any mapping page to make any necessary changes. If your data are incorrect, you can choose "Start Over" and resubmit a new corrected file. If your data are correct, select "Continue" to move to the next screen.

# Submit Student List E-File Data Checks Age-ineligible students were removed from the file you submitted. The warnings below apply to age-eligible students The following data you submitted have been checked again against the 2017-2018 Common Core of Data (CCD) for your school. The CCD, a program of the National Center for Education Statistics, is a comprehensive annual, national statistical database of information concerning all public elementary and secondary schools and school districts. The following data you submitted have also been checked against your historical data (if available) for your school. Below are discrepancies found between the information in your data file, and the information in the CCD and historical records for your school. Please review each warning message and do one of the following: • Review and modify the data in question. This could mean either correcting the mapping of your values to NAEP's values, or correcting your Excel file and uploading the file again. • If the data from your file are correct as is, continue with the data checks process. **Enrollment and Date of Birth** • The number of students on the file you submitted differs from our frame data by more than 100%. Are your data correct? If you are satisfied with the information in your data file, click Continue. If there is an error in your data file, click Start Over, correct this information in your Excel file, and upload the file again. Race · Excluding those students classified as "School does not collect this information" and "Information unavailable at this time", the racial/ethnic $categories \ in \ the \ uploaded \ e-file \ differ \ significantly \ from \ those \ in \ our \ CCD. \ The \ percentages \ of \ the \ following \ race/ethnicity \ categories \ on \ the \ file \ fil$ you submitted differ from the frame by more than 10%. Black or African American, not Hispanic, E-File= 19.6%, Frame= 8.8% Hispanic, of any race, E-File= 24.7%, Frame= 39.0% Are your data correct? If you are satisfied with the information in your data file, click Continue. If you would like to change how you matched your race/ethnicity codes to NAEP values, click here to return to the linking page. If there is an error in your data file, click Start Over, correct this information in your Excel file, and upload the file again. Start Over Continue Exit

The next screen will show you a table that summarizes the data in your file. If you verify your data as correct, you need to select "Information is Correct" and then "Submit."

If your data are incorrect, you should select "Information is Incorrect" or select "Back" and then "Start Over" to submit a new list.

#### Submit Student List E-File Step 4: Verify Your E-File The table below summarizes the information you have provided on your student list. Please review this summary and verify that the information is correct and that the total enrollment figure at the bottom of the table accurately represents the number of students on your student list. Record whether the information is correct or incorrect by clicking the appropriate button at the bottom of the page. Then click the "Submit" button. 1. Students who are not Hispanic and identify with more than one race category are classified as Two or more races, not Hispanic. 2. Students whose ethnicity is Hispanic, regardless of race, are classified as Hispanic, of any race. Age 13 Students Number Percentage Grade Grade 7 13 13 4% Grade 8 76 78.35% Grade 9 8 8.25% Male 47.42% 46 52.58% Student with a Disability 13.4% 13 Yes, IEP 82 84.54% Information unavailable at this time 2.06% NAEP Race/Ethnicity White, not Hispanic 41 42.27% Black or African American, not Hispanic 19 19.59% 24 24.74% Hispanic, of any race 8 Asian, not Hispanic Two or More Races (not Hispanic) 5 5.15% NAEP English Language Learner 5.15% Yes, ELL No, not ELL 90 92.78% No. Formerly ELL 2 2.06% School Lunch Student not eligible 35 36.08% 41.24% Free lunch 40 Reduced price lunch 4 4.12% Information unavailable at this time 18 18.56% Total Enrollment: 97 Information is CORRECT. To the best of my knowledge and understanding, the data are Current (based on 2019 - 2020 enrollment), Complete (includes all enrolled students), and Accurate. Information is INCORRECT. Exit Back Print

If you need assistance, call the NAEP help desk at 1-800-283-6237.

Appendix H2-2d: Age 13 students, two columns without National School Lunch Program

# NAEP 2019-2020 LTT 13 Instructions for Preparing and Submitting an Electronic File of St MIDNALSSISSHET ITS (Two Columns Race/Ethnicity)

NAEP needs a complete list of students in the selected age group(s) at your school in order to draw a random sample of students to participate in the assessment. Your student data electronic file (E-File) must be submitted as a Microsoft Excel file.

We recommend that you create your student file using the NAEP E-File Excel Template, which is available on the MyNAEP website's "Submit Student List" page. If necessary, you may alternatively provide an Excel file with the same column headers and data in a different order. If you cannot submit your student data in an Excel file, call the NAEP help desk at 1-800-283-6237.

# **Step 1 – The E-Filing Template**

Download and review the E-Filing Template. Note the column headers (fields) that must be included in your student list. If you do not have data for a particular field, you may leave the column blank.

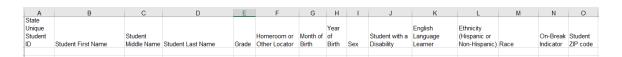

### **Step 2 – Compile Data for the Template**

Prepare and submit a separate Excel file of all students in your school with birthdates between **January 1, 2006** and **December 31, 2006**. Students may be in any grade, however, we expect most of the students to be in the following grades: **6, 7, 8**, and **9**.

- Include in the file data for **all students in the age group**, even those students who typically may be excluded from other testing programs, such as students with IEPs (SD) and English language learners (ELL). Make sure there are no duplicate students in your file.
- Also include students in the age group who were displaced from other locations due to hurricanes and other disasters.

If this is a year-round school, 15 include students who will be on break/on vacation on the scheduled assessment day along with all of the other students in the sampled age group. The NAEP E-File Excel Template contains an "On Break" column you will use to identify those students who will be on break/on vacation by filling in "Yes." (If you are not using the template, be sure to create and provide data for an "On Break" column in your file.)

# Your Excel file must contain the following data:

| Excel Header/<br>Field Name | NAED Volume                                                                  | Comments                  |
|-----------------------------|------------------------------------------------------------------------------|---------------------------|
| State unique                | NAEP Values N/A                                                              | If available; do not use  |
| Student ID                  | IN/A                                                                         | the student's Social      |
| Student ID                  |                                                                              | Security number           |
| Student First               | N/A                                                                          | <u> </u>                  |
| Name                        | N/A                                                                          | Text; must be in its own  |
| Student Middle              | NT/A                                                                         | column                    |
|                             | N/A                                                                          | Text; Middle Name is      |
| Name                        |                                                                              | optional, but the column  |
|                             |                                                                              | must be included in the   |
|                             |                                                                              | Excel file                |
| Student Last                | N/A                                                                          | Text; must be in its own  |
| Name                        |                                                                              | column                    |
| Grade in School             | Any                                                                          | Use current year data     |
| Homeroom or                 | N/A                                                                          | If available; locator     |
| other Locator               |                                                                              | information is helpful in |
|                             |                                                                              | finding students and      |
|                             |                                                                              | notifying them of the     |
|                             |                                                                              | assessment                |
| Month of Birth              | M or MM (numeric format)                                                     | Numeric format; must be   |
|                             |                                                                              | in its own column         |
| Year of Birth               | YYYY (numeric format)                                                        | Numeric format; must be   |
|                             |                                                                              | in its own column         |
|                             | The expected ranges for Year of Birth are listed below:                      |                           |
|                             | 2006                                                                         |                           |
| Sex                         | School-defined codes                                                         | Codes (numeric or text)   |
|                             |                                                                              | for Male/Female           |
| Ethnicity                   | School-defined codes for:                                                    | Use <b>ONE</b> code per   |
| (Hispanic or not)           | • <b>Yes, Hispanic</b> : A person of Mexican, Puerto Rican, Cuban, Central   | student, text or numeric  |
|                             | or South American, or other Spanish (but not Portuguese) culture of          |                           |
|                             | origin, regardless of race                                                   |                           |
|                             | • No, Not Hispanic                                                           |                           |
|                             | • <i>Information unavailable at this time</i> : If you currently do not have |                           |
|                             | this information for one or more students, blank cells or an indicator       |                           |
|                             | such as "N/A" (Not Available) in the cell(s) can be mapped to this           |                           |
|                             | code to notify your NAEP representative of the need to collect the           |                           |
|                             | data at a later date.                                                        |                           |

<sup>&</sup>lt;sup>15</sup> In year-round schools, students attend classes throughout the 12 calendar months unlike traditional schools that follow the 9month calendar. However, at any one time during the year a percentage (e.g., 25 percent) of the students will be on break or on vacation.

| Excel Header/                        |                                                                                                    |                                                                                 |
|--------------------------------------|----------------------------------------------------------------------------------------------------|---------------------------------------------------------------------------------|
| Field Name                           | NAEP Values                                                                                                    | Comments                                                                        |
| Race                                 | <ul> <li>School-defined codes for:</li> <li>White: A person having origins in any of the original peoples of Europe, North Africa, or the Middle East</li> <li>Black or African American: A person having origins in any of the Black peoples of Africa</li> <li>Asian: A person having origins in any of the original peoples of the Far East, Southeast Asia, the Indian Subcontinent, including, for example, Cambodia, China, Japan, India, Korea, Malaysia, Pakistan, the Philippine Islands, Thailand, and Vietnam</li> <li>American Indian or Alaska Native: A person having origins in any of the original peoples of North and South America (including Central America), and who maintains tribal affiliation or community attachment</li> <li>Native Hawaiian or Pacific Islander: A person having origins in any of the original people of Hawaii, Guam, Samoa or other Pacific Islands</li> <li>Two or More Races: A person who identifies with two or more of the race categories above</li> <li>School does not collect this information: Available to nonpublic schools only. When used, this code must be applied to all students.</li> <li>Information unavailable at this time: If you currently do not have this information for one or more students, blank cells or an indicator such as "N/A" (Not Available) in the cell(s) can be mapped to this code to notify your NAEP representative of the need to collect the data at a later date.</li> </ul> | Use ONE code per student, text or numeric                                       |
| Students with<br>Disabilities (SD)   | <ul> <li>School-defined codes for:</li> <li>Yes, IEP: Student has a formal Individualized Education Program (IEP), the student's IEP is in progress, or the student has an equivalent classification for private schools. If some students have both an IEP and a 504 Plan, code these students as "Yes, IEP."</li> <li>No, not SD: Student does not have an IEP. If students have a 504 Plan without an IEP, code these students as "No, not SD."</li> <li>Information unavailable at this time: If you currently do not have this information for one or more students, blank cells or an indicator such as "N/A" (Not Available) in the cell(s) can be mapped to this code to notify your NAEP representative of the need to collect the data at a later date.</li> </ul>                                                                                                    | Use <b>ONE</b> code per student, text or numeric                                |
| English<br>Language<br>Learner (ELL) | <ul> <li>School-defined codes for:</li> <li>Yes, ELL</li> <li>No, Not ELL:</li> <li>No, Formerly ELL: If a student has achieved full English proficiency within the previous 2 years and the state includes formerly ELL students in its accountability reports, the student should be coded as "No, formerly ELL." Public schools, contact your NAEP State Coordinator if you have any questions about using this code.</li> <li>Information unavailable at this time: If you currently do not have this information for one or more students, blank cells or an indicator such as "N/A" (Not Available) in the cell(s) can be mapped to this code to notify your NAEP representative of the need to collect the data at a later date.</li> </ul>                                                                                                    | Use <b>ONE</b> code per student, text or numeric                                |
| On-Break<br>Indicator                | School-defined code                                                                                                    | Only for year-round schools; column can be left off if school is not year-round |
| Student ZIP<br>Code                  | Numeric only                                                                                                    | If available; format<br>can be 5 digits or 5<br>plus 4                          |

# Tips for ensuring the E-File process goes smoothly:

- The NAEP E-File template should be used if possible. **Please use it as is.** Do not change the column headers. Student information must begin on the second row. There should be no empty rows between the headings and the student data or within the student data, and no headings within the data.
- If you are not able to use the NAEP E-File Excel Template (for example, because of the way your data system works), the columns in your Excel E-File should have the same, or similar, names but do not have to be in any particular order. You will be able to identify the contents of each column after you have submitted your file. (For example, you will be able to indicate that your column labeled "Gender" is what provides the NAEP "Sex" information, and your value of "1" is "Male" and a "2" is "Female," or whatever the correct interpretation.)
- Be sure to give your file a unique, descriptive name. Select "File," then "Save As," and give it a name such as "Your School Name Age 13.xls." Should you need to reference your file again, this will help you locate it after E-Filing.
- The first row of data in your file will be read as the column header unless you indicate otherwise on the E-Filing "Welcome" page. Each succeeding row will be considered a student record.
- If you merge or cut and paste data from another Excel file into the template, review the file afterward to be sure there are properly aligned student data in every row and there are no column headers or blank rows in the middle of the data.
- Be sure that your file contains only a heading row and student data, not notes or text in additional columns, or they will be read as data resulting in a warning or error message.
- There should be only one worksheet with data in the Excel file. If there are other worksheets, they must not contain any data.

#### Step 3 – E-File

Once your file is prepared and checked for accuracy and completeness, log into the MyNAEP website and select "Submit Student List" from the left-hand menu.

Select the "Start E-Filing Age 13" button.

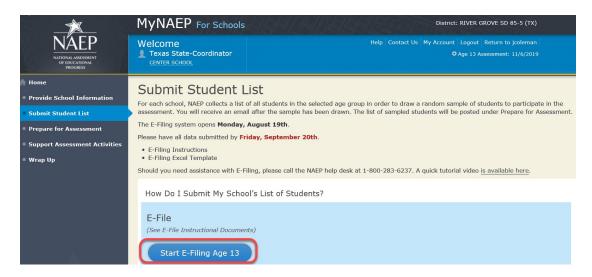

• You will see a checklist on the next screen; please review it carefully to be sure your file is set up correctly and is ready to be submitted. Then select "Continue."

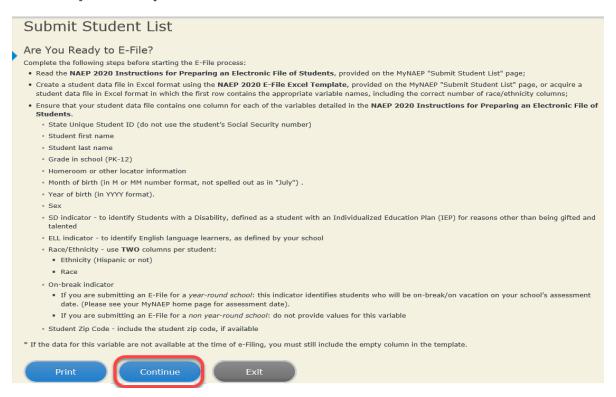

• Enter the required fields and then browse for the name of your file and select "Upload."

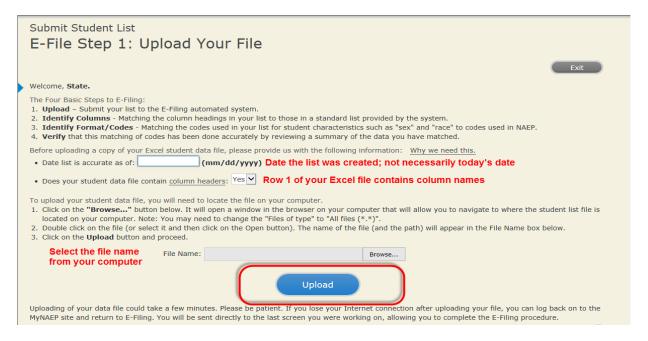

## Step 4 - Map Your Columns and Rows to NAEP Values

The field names used by your database system may not have the same names as the NAEP values. You will need to match the names of your columns to the names of the NAEP columns and then match row values to NAEP values.

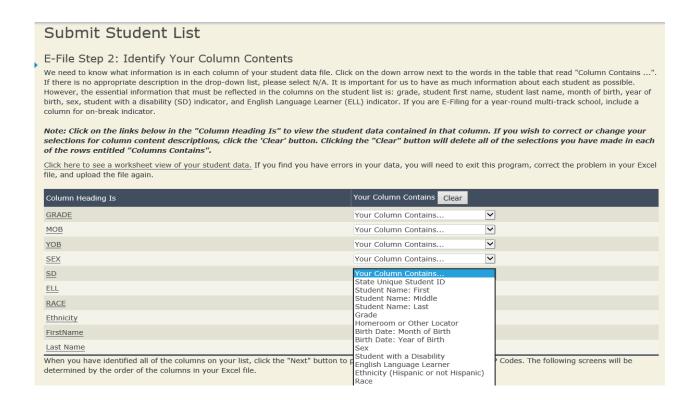

Shown below is an example of row mapping. You need to match the values in each of your columns to the NAEP codes (in drop-down). Once you map a value, select "Next" to move to the next value.

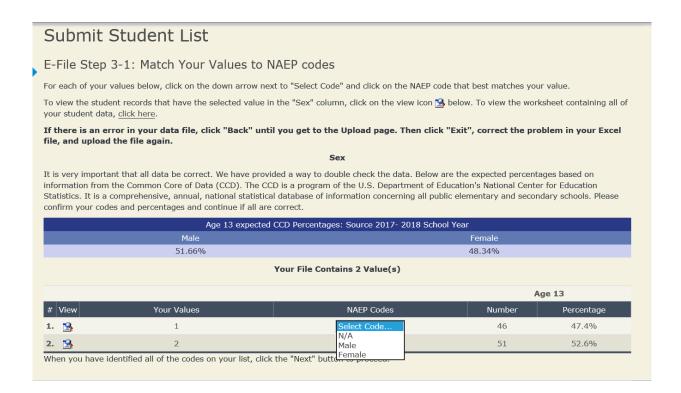

# Step 5 - Review Warnings and Verify Data

When you finish row mapping, the E-Filing process will continue and a series of E-File checks will be run. These checks may produce warnings that you will need to review. If you find there are problems with your data, you can return to any mapping page to make any necessary changes. If your data are incorrect, you can choose "Start Over" and resubmit a new corrected file. If your data are correct, select "Continue" to move to the next screen.

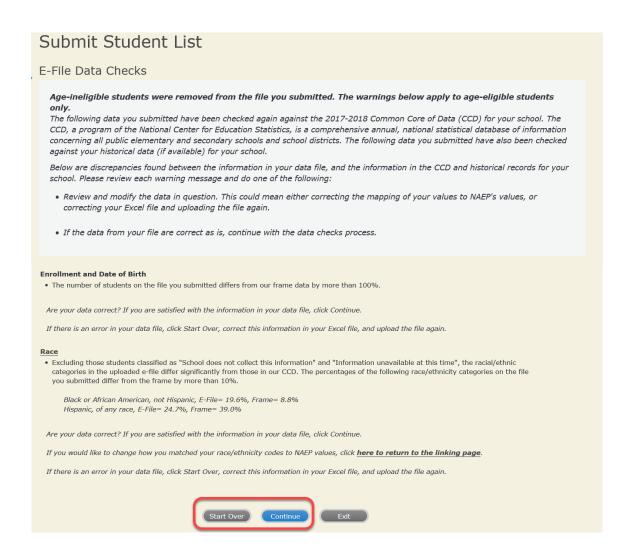

The next screen will show you a table that summarizes the data in your file. If you verify your data as correct, you need to select "Information is Correct" and then "Submit."

If your data are incorrect, you should select "Information is Incorrect" or select "Back" and then "Start Over" to submit a new list.

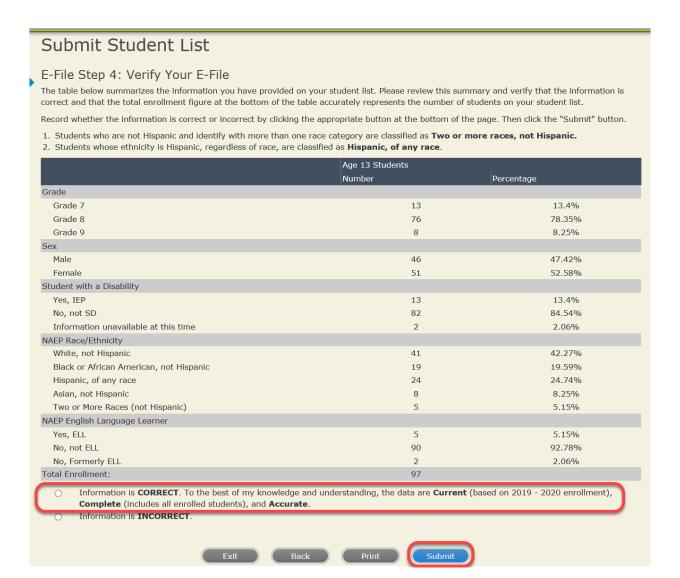

If you need assistance, call the NAEP help desk at 1-800-283-6237.

Appendix H2-2e: Age 13 students, six columns with National School Lunch Program

# NAEP 2019-2019 LTT 13 Instructions for Preparing and Submitting an Electronic File of St PROCESS Its (Six Columns Race/Ethnicity)

NAEP needs a complete list of students in the selected age group(s) at your school in order to draw a random sample of students to participate in the assessment. Your student data electronic file (E-File) must be submitted as a Microsoft Excel file.

We recommend that you create your student file using the NAEP E-File Excel Template, which is available on the MyNAEP website's "Submit Student List" page. If necessary, you may alternatively provide an Excel file with the same column headers and data in a different order. If you cannot submit your student data in an Excel file, call the NAEP help desk at 1-800-283-6237.

# **Step 1 – The E-Filing Template**

Download and review the E-Filing Template. Note the column headers (fields) that must be included in your student list. If you do not have data for a particular field, you may leave the column blank.

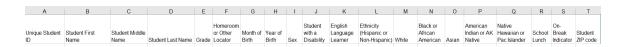

# Step 2 - Compile Data for the Template

Prepare and submit a separate Excel file of all students in your school with birthdates between **January 1, 2006** and **December 31, 2006**. Students may be in any grade, however, we expect most of the students to be in the following grades: **6, 7, 8**, and **9**.

- Include in the file data for **all students in the age group**, even those students who typically may be excluded from other testing programs, such as students with IEPs (SD) and English language learners (ELL). Make sure there are no duplicate students in your file.
- Also include students in the age group who were displaced from other locations due to hurricanes and other disasters.

If this is a year-round school, <sup>16</sup> include students who will be on break/on vacation on the scheduled assessment day along with all of the other students in the sampled age group. The NAEP E-File Excel Template contains an "On Break" column you will use to identify those students who will be on break/on vacation by filling in "Yes." (If you are not using the template, be sure to create and provide data for an "On Break" column in your file.)

# Your Excel file must contain the following data:

| Excel Header/<br>Field Name       | NAEP Values                                                                                                    | Comments                                                                                              |
|-----------------------------------|----------------------------------------------------------------------------------------------------|----------------------------------------------------------------------------------------------------|
| State unique<br>Student ID        | N/A                                                                                                    | If available; do not use the student's Social Security number                                         |
| Student First<br>Name             | N/A                                                                                                    | Text; must be in its own column                                                                       |
| Student<br>Middle Name            | N/A                                                                                                    | Text; Middle Name is optional, but the column must be included in the Excel file                      |
| Student Last<br>Name              | N/A                                                                                                    | Text; must be in its own column                                                                       |
| Grade in<br>School                | Any                                                                                                    | Use current year data                                                                                 |
| Homeroom or other Locator         | N/A                                                                                                    | If available; locator information is helpful in finding students and notifying them of the assessment |
| Month of Birth                    | M or MM (numeric format)                                                                                                    | Numeric format; must be in its own column                                                             |
| Year of Birth                     | YYYY (numeric format)  The expected ranges for Year of Birth are listed below: 2006                                                                                                    | Numeric format; must<br>be in its own column                                                          |
| Sex                               | School-defined codes                                                                                                    | Codes (numeric or text) for Male/Female                                                               |
| Ethnicity<br>(Hispanic or<br>not) | <ul> <li>School-defined codes for:</li> <li>Yes, Hispanic: A person of Mexican, Puerto Rican, Cuban, Central or South American, or other Spanish (but not Portuguese) culture of origin, regardless of race</li> <li>No, Not Hispanic</li> <li>Information unavailable at this time: If you currently do not have this information for one or more students, blank cells or an indicator such as "N/A" (Not Available) in the cell(s) can be mapped to this code to notify your NAEP representative of the need to collect the data at a later date.</li> </ul> | Indicate all Race/Ethnicity categories that apply for each student, text or numeric                   |
| Race: White                       | <ul> <li>Yes, White: A person having origins in any of the original peoples of Europe, North Africa, or the Middle East</li> <li>No, not White</li> <li>Information unavailable at this time: If you currently do not have this information for one or more students, blank cells or an indicator such as "N/A" (Not Available) in the cell(s) can be mapped to this code to notify your NAEP representative of the need to collect the data at a later date.</li> </ul>                                                                                        | Indicate all Race/Ethnicity categories that apply for each student, text or numeric                   |

<sup>&</sup>lt;sup>16</sup> In year-round schools, students attend classes throughout the 12 calendar months unlike traditional schools that follow the 9month calendar. However, at any one time during the year a percentage (e.g., 25 percent) of the students will be on break or on vacation.

| Excel Header/<br>Field Name | NAED Voless                                                                                                    | Comments                                        |
|-----------------------------|----------------------------------------------------------------------------------------------------|-------------------------------------------------|
| Race: Black or              | • <b>Yes, Black</b> : A person having origins in any of the Black                                                                  | Comments Indicate all                           |
| African                     | peoples of Africa                                                                                                    | Race/Ethnicity                                  |
| American                    | • No, not Black                                                                                                    |                                                 |
| American                    |                                                                                                    | categories that apply for each student, text or |
|                             | • <i>Information unavailable at this time</i> : If you currently do not have this information for one or more students, blank      | numeric                                         |
|                             | cells or an indicator such as "N/A" (Not Available) in the                                                                         | numeric                                         |
|                             | cell(s) can be mapped to this code to notify your NAEP                                                                             |                                                 |
|                             | representative of the need to collect the data at a later date.                                                                    |                                                 |
| Race: Asian                 | • <b>Yes, Asian:</b> A person having origins in any of the original                                                                | Indicate all                                    |
| Race. Asian                 | peoples of the Far East, Southeast Asia, the Indian                                                                                | Race/Ethnicity                                  |
|                             | Subcontinent, including, for example, Cambodia, China,                                                                             | categories that                                 |
|                             | Japan, India, Korea, Malaysia, Pakistan, the Philippine                                                                            | apply for each                                  |
|                             | Islands, Thailand, and Vietnam                                                                                                    | student, text or                                |
|                             | • No, not Asian                                                                                                    | numeric                                         |
|                             | • <i>Information unavailable at this time</i> : If you currently do                                                                |                                                 |
|                             | not have this information for one or more students, blank                                                                          |                                                 |
|                             | cells or an indicator such as "N/A" (Not Available) in the                                                                         |                                                 |
|                             | cell(s) can be mapped to this code to notify your NAEP                                                                             |                                                 |
|                             | representative of the need to collect the data at a later date.                                                                    |                                                 |
| Race:                       | Yes, American Indian or Alaska Native: A person having                                                                             | Indicate all                                    |
| American                    | origins in any of the original peoples of North and South                                                                          | Race/Ethnicity                                  |
| Indian or                   | America (including Central America), and who maintains                                                                             | categories that                                 |
| Alaska Native               | tribal affiliation or community attachment                                                                                         | apply for each                                  |
|                             | No, not American Indian or Alaska Native                                                                                           | student, text or                                |
|                             | • <i>Information unavailable at this time</i> : If you currently do                                                                | numeric                                         |
|                             | not have this information for one or more students, blank                                                                          |                                                 |
|                             | cells or an indicator such as "N/A" (Not Available) in the                                                                         |                                                 |
|                             | cell(s) can be mapped to this code to notify your NAEP                                                                             |                                                 |
| Danas Nation                | representative of the need to collect the data at a later date.                                                                    | La dia aka ali                                  |
| Race: Native                | • Yes, Native Hawaiian or Pacific Islander: A person                                                                               | Indicate all                                    |
| Hawaiian or<br>Pacific      | having origins in any of the original people of Hawaii,                                                                            | Race/Ethnicity                                  |
| Islander                    | Guam, Samoa or other Pacific Islands  No not Native Hawaiian or Pacific Islander                                                   | categories that apply for each                  |
| isialiuei                   | <ul> <li>No, not Native Hawaiian or Pacific Islander</li> <li>Information unavailable at this time: If you currently do</li> </ul> | student, text or                                |
|                             | not have this information for one or more students, blank                                                                          | numeric                                         |
|                             | cells or an indicator such as "N/A" (Not Available) in the                                                                         | Humenc                                          |
|                             | cell(s) can be mapped to this code to notify your NAEP                                                                             |                                                 |
|                             | representative of the need to collect the data at a later date.                                                                    |                                                 |
|                             | representative of the need to confect the data at a idler date.                                                                    |                                                 |

| Excel Header/                                                  |                                                                                                    |                                                                                                    |                                                    |
|----------------------------------------------------------------|----------------------------------------------------------------------------------------------------|----------------------------------------------------------------------------------------------------|----------------------------------------------------|
| Field Name                                                     | NAE                                                                                                    | P Values                                                                                                    | Comments                                           |
| Excel Header/ Field Name  National School Lunch Program (NSLP) | School defined codes for:  Student not eligible to par for free or reduced-price lustration for free or reduced-price lustration in Provisions all students as "free lunch: Students as "free lunch: Students as "free lunch: Students as "free lunch: Students of lunch or students.  School not participating: NSLP. When used, this constudents.  Information unavailable of not have this information for cells or an indicator such a cell(s) can be mapped to the representative of the need of the need of the school participates in the Conference of the for NAEP, of economically disadvantaged seligible for free or reduced-presentation our state, economically disadvantaged seligible for free or reduced-presentations in our state, economically are those who are directly stated as the students are those who are directly stated as the students are those stated as the students are those stated as the stated as the stated as the stated as the stated a | ticipate: Student is not eligible inch gible for free lunch. Schools 2 or 3 of the NSLP should code 17 17 dent is eligible for reduced-price dent is eligible for reduced-price School does not participate in the de must be applied to all 18 at this time: If you currently do or one or more students, blank is "N/A" (Not Available) in the dis code to notify your NAEP to collect the data at a later date.  FOR CEP SCHOOLS: If your munity Eligibility Provision only students who are students can be classified as scice lunch.  Tect Only conomically disadvantaged ectly certified through grams such as the Supplemental (SNAP) and the Temporary is (TANF). | Comments Use ONE code per student, text or numeric |

<sup>17</sup> If it is not possible to distinguish between "free" and "reduced-price" for some students, code these students as eligible for free lunch.

| Field Name                            | NAF                                                                                                    | EP Values                                        | Comments                                         |
|---------------------------------------|----------------------------------------------------------------------------------------------------|--------------------------------------------------|--------------------------------------------------|
| 1 Icia Ivanic                         |                                                                                                    | ertification Plus                                | Comments                                         |
|                                       | In CEP schools in our state, e students are identified in two participation in assistance pro Nutrition Assistance Program Assistance for Needy Familie household income survey.                                                                                                    |                                                  |                                                  |
|                                       | Please code your students as                                                                                                    | follows:                                         |                                                  |
|                                       | Is the student economically disadvantaged?                                                                                                    | How should student be coded on NAEP?             |                                                  |
|                                       | 1. Yes                                                                                                    | Eligible for free     or reduced price     lunch |                                                  |
|                                       | 2. No                                                                                                    | 2. Student not eligible                          |                                                  |
|                                       | 3. Information missing                                                                                                    | 3. Information unavailable                       |                                                  |
|                                       |                                                                                                    |                                                  |                                                  |
|                                       | CEP AII                                                                                                    |                                                  |                                                  |
|                                       | In our state, all students in CEP schools are considered economically disadvantaged.                                                                                                    |                                                  |                                                  |
|                                       | Please code your students as                                                                                                    |                                                  |                                                  |
|                                       | Is the student economically disadvantaged?                                                                                                    | How should student be coded on NAEP?             |                                                  |
|                                       | 1. Yes                                                                                                    | Eligible for free lunch                          |                                                  |
| Students with<br>Disabilities<br>(SD) | <ul> <li>School-defined codes for:</li> <li>Yes, IEP: Student has a formal Individualized Education Program (IEP), the student's IEP is in progress, or the student has an equivalent classification for private schools. If some students have both an IEP and a 504 Plan, code these students as "Yes, IEP."</li> <li>No, not SD: Student does not have an IEP. If students have a 504 Plan without an IEP, code these students as "No, not SD."</li> <li>Information unavailable at this time: If you currently do not have this information for one or more students, blank cells or an indicator such as "N/A" (Not Available) in the cell(s) can be mapped to this code to notify your NAEP representative of the need to collect the data at a later date.</li> </ul> |                                                  | Use <b>ONE</b> code per student, text or numeric |

| - 1 1                 |                                                                                                    |                                                                                              |
|-----------------------|----------------------------------------------------------------------------------------------------|----------------------------------------------------------------------------------------------|
| Excel Header/         |                                                                                                    |                                                                                              |
| Field Name            | NAEP Values                                                                                                    | Comments                                                                                     |
| English               | School-defined codes for:                                                                                                    | Use <b>ONE</b> code per                                                                      |
| Language              | • Yes, ELL                                                                                                    | student, text or numeric                                                                     |
| Learner (ELL)         | • No, Not ELL                                                                                                    |                                                                                              |
|                       | <ul> <li>No, Formerly ELL: If a student has achieved full English proficiency within the previous 2 years and the state includes formerly ELL students in its accountability reports, the student should be coded as "No, formerly ELL." Public schools, contact your NAEP State Coordinator if you have any questions about using this code.</li> <li>Information unavailable at this time: If you currently do not have this information for one or more students, blank cells or an indicator such as "N/A" (Not Available) in the cell(s) can be mapped to this code to notify your NAEP representative of the need to collect the data at a later date.</li> </ul> |                                                                                              |
| On-Break<br>Indicator | School-defined code                                                                                                    | Only for year-<br>round schools;<br>column can be left<br>off if school is not<br>year-round |
| Student ZIP<br>Code   | Numeric only                                                                                                    | If available; format<br>can be 5 digits or 5<br>plus 4                                       |

# Tips for ensuring the E-File process goes smoothly:

- The NAEP E-File template should be used if possible. **Please use it as is.** Do not change the column headers. Student information must begin on the second row. There should be no empty rows between the headings and the student data or within the student data, and no headings within the data.
- If you are not able to use the NAEP E-File Excel Template (for example, because of the way your data system works), the columns in your Excel E-File should have the same, or similar, names but do not have to be in any particular order. You will be able to identify the contents of each column after you have submitted your file. (For example, you will be able to indicate that your column labeled "Gender" is what provides the NAEP "Sex" information, and your value of "1" is "Male" and a "2" is "Female," or whatever the correct interpretation.)
- Be sure to give your file a unique, descriptive name. Select "File," then "Save As," and give it a name such as "Your School Name Age 13.xls." Should you need to reference your file again, this will help you locate it after E-Filing.
- The first row of data in your file will be read as the column header unless you indicate otherwise on the E-Filing "Welcome" page. Each succeeding row will be considered a student record.
- If you merge or cut and paste data from another Excel file into the template, review the file afterward to be sure there are properly aligned student data in every row and there are no column headers or blank rows in the middle of the data.
- Be sure that your file contains only a heading row and student data, not notes or text in additional columns, or they will be read as data resulting in a warning or error message.
- There should be only one worksheet with data in the Excel file. If there are other worksheets, they must not contain any data.

Once your file is prepared and checked for accuracy and completeness, log into the MyNAEP website and select "Submit Student List" from the left-hand menu.

• Select the "Start E-Filing Age 13" button.

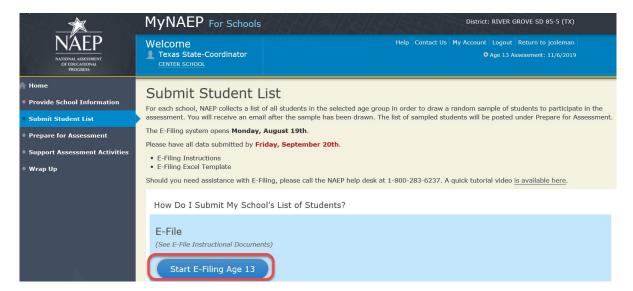

 You will see a checklist on the next screen; please review it carefully to be sure your file is set up correctly and is ready to be submitted. Then select "Continue."

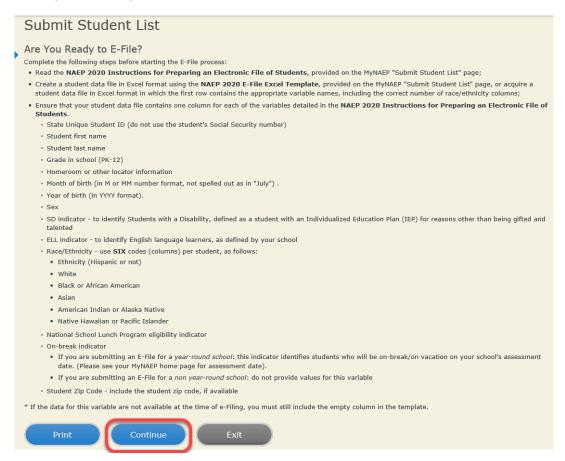

Enter the required fields and then browse for the name of your file and select "Upload."

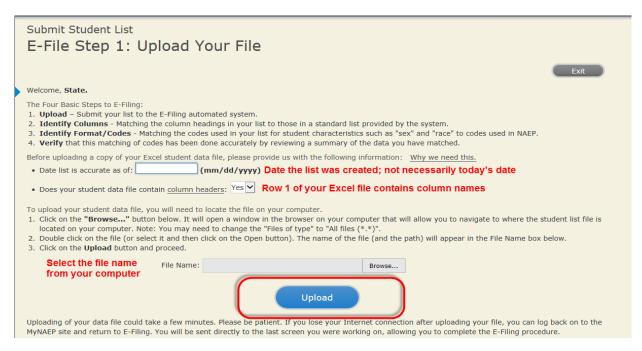

#### Step 4 - Map Your Columns and Rows to NAEP Values

The field names used by your database system may not have the same names as the NAEP values. You will need to match the names of your columns to the names of the NAEP columns and then match row values to NAEP values.

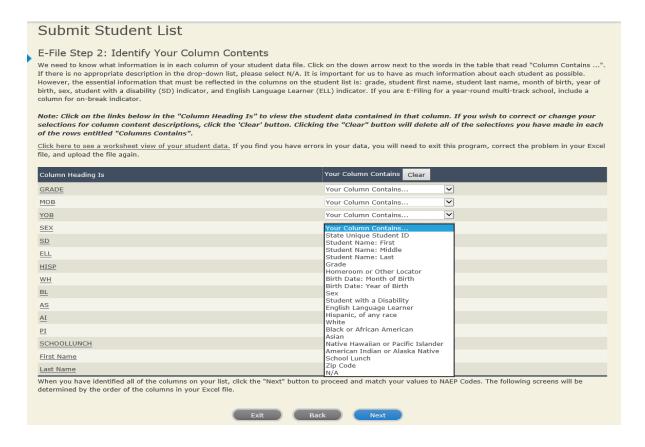

Shown below is an example of row mapping. You need to match the values in each of your columns to the NAEP codes (in drop-down). Once you map a value, select "Next" to move to the next value.

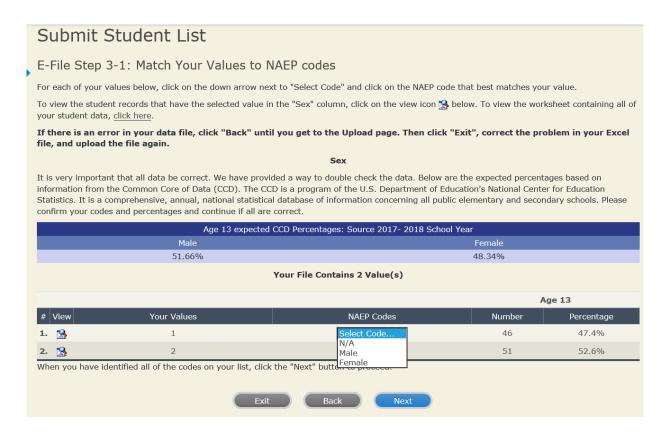

#### Step 5 - Review Warnings and Verify Data

When you finish row mapping, the E-Filing process will continue and a series of E-File checks will be run. These checks may produce warnings that you will need to review. If you find there are problems with your data, you can return to any mapping page to make any necessary changes. If your data are incorrect, you can choose "Start Over" and resubmit a new corrected file. If your data are correct, select "Continue" to move to the next screen.

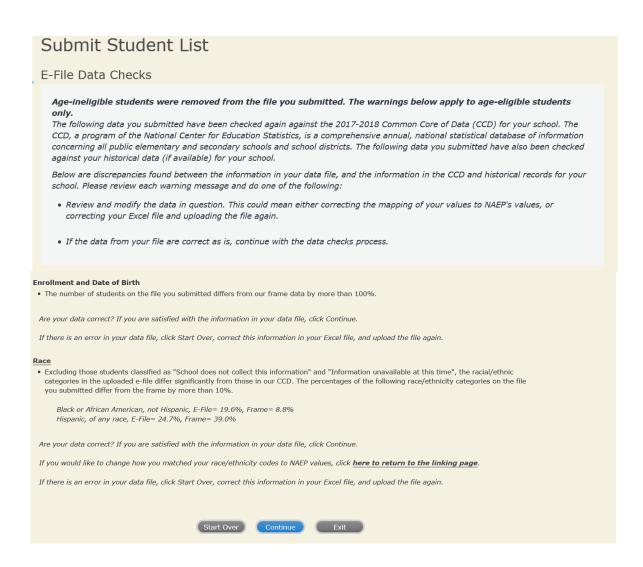

The next screen will show you a table that summarizes the data in your file. If you verify your data as correct, you need to select "Information is Correct" and then "Submit."

If your data are incorrect, you should select "Information is Incorrect" or select "Back" and then "Start Over" to submit a new list.

#### Submit Student List E-File Step 4: Verify Your E-File The table below summarizes the information you have provided on your student list. Please review this summary and verify that the information is correct and that the total enrollment figure at the bottom of the table accurately represents the number of students on your student list. Record whether the information is correct or incorrect by clicking the appropriate button at the bottom of the page. Then click the "Submit" button. 1. Students who are not Hispanic and identify with more than one race category are classified as Two or more races, not Hispanic. 2. Students whose ethnicity is Hispanic, regardless of race, are classified as Hispanic, of any race. Age 13 Students Number Percentage Grade Grade 7 13 13 4% Grade 8 76 78.35% Grade 9 8 8.25% Male 47.42% 46 52.58% Student with a Disability 13.4% Yes, IEP 13 82 84.54% Information unavailable at this time 2.06% NAEP Race/Ethnicity White, not Hispanic 41 42.27% Black or African American, not Hispanic 19 19.59% 24 24.74% Hispanic, of any race 8 Asian, not Hispanic Two or More Races (not Hispanic) 5 5.15% NAEP English Language Learner 5.15% Yes, ELL No, not ELL 90 92.78% No, Formerly ELL 2 2.06% School Lunch Student not eligible 35 36.08% Free lunch 40 41.24% Reduced price lunch 4 4.12% Information unavailable at this time 18 18.56% Total Enrollment: Information is CORRECT. To the best of my knowledge and understanding, the data are Current (based on 2019 - 2020 enrollment), Complete (includes all enrolled students), and Accurate. Information is INCORRECT. Exit Back Print

If you need assistance, call the NAEP help desk at 1-800-283-6237.

Appendix H2-2f: Age 13 students, six columns without National School Lunch Program

# NAEP 2019-2020 LTT 13 Instructions for Preparing and Submitting an Electronic File of St PROCESS Its (Six Columns Race/Ethnicity)

NAEP needs a complete list of students in the selected age group(s) at your school in order to draw a random sample of students to participate in the assessment. Your student data electronic file (E-File) must be submitted as a Microsoft Excel file.

We recommend that you create your student file using the NAEP E-File Excel Template, which is available on the MyNAEP website's "Submit Student List" page. If necessary, you may alternatively provide an Excel file with the same column headers and data in a different order. If you cannot submit your student data in an Excel file, call the NAEP help desk at 1-800-283-6237.

# Step 1 – The E-Filing Template

Download and review the E-Filing Template. Note the column headers (fields) that must be included in your student list. If you do not have data for a particular field, you may leave the column blank.

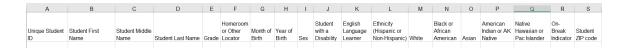

### **Step 2 – Compile Data for the Template**

Prepare and submit a separate Excel file of all students in your school with birthdates between **January 1, 2006** and **December 31, 2006**. Students may be in any grade, however, we expect most of the students to be in the following grades: **6, 7, 8,** and **9**.

- Include in the file data for **all students in the age group**, even those students who typically may be excluded from other testing programs, such as students with IEPs (SD) and English language learners (ELL). Make sure there are no duplicate students in your file.
- Also include students in the age group who were displaced from other locations due to hurricanes and other disasters.

If this is a year-round school, 18 include students who will be on break/on vacation on the scheduled assessment day along with all of the other students in the sampled age group. The NAEP E-File Excel Template contains an "On Break" column you will use to identify those students who will be on break/on vacation by filling in "Yes." (If you are not using the template, be sure to create and provide data for an "On Break" column in your file.)

# Your Excel file must contain the following data:

| Excel Header/<br>Field Name    | NAEP Values                                                                                                    | Comments                                                                                              |
|--------------------------------|----------------------------------------------------------------------------------------------------|----------------------------------------------------------------------------------------------------|
| State unique<br>Student ID     | N/A                                                                                                    | If available; do not use the student's Social Security number                                         |
| Student First<br>Name          | N/A                                                                                                    | Text; must be in its own column                                                                       |
| Student Middle<br>Name         | N/A                                                                                                    | Text; Middle Name is optional, but the column must be included in the Excel file                      |
| Student Last<br>Name           | N/A                                                                                                    | Text; must be in its own column                                                                       |
| <b>Grade in School</b>         | Any                                                                                                    | Use current year data                                                                                 |
| Homeroom or other Locator      | N/A                                                                                                    | If available; locator information is helpful in finding students and notifying them of the assessment |
| Month of Birth                 | M or MM (numeric format)                                                                                                    | Numeric format; must be in its own column                                                             |
| Year of Birth                  | YYYY (numeric format)  The expected ranges for Year of Birth are listed below: 2006                                                                                                    | Numeric format; must be in its own column                                                             |
| Sex                            | School-defined codes                                                                                                    | Codes (numeric or text) for Male/Female                                                               |
| Ethnicity<br>(Hispanic or not) | <ul> <li>School-defined codes for:</li> <li>Yes, Hispanic: A person of Mexican, Puerto Rican, Cuban, Central or South American, or other Spanish (but not Portuguese) culture of origin, regardless of race</li> <li>No, Not Hispanic</li> <li>Information unavailable at this time: If you currently do not have this information for one or more students, blank cells or an indicator such as "N/A" (Not Available) in the cell(s) can be mapped to this code to notify your NAEP representative of the need to collect the data at a later date.</li> </ul> | Indicate all Race/Ethnicity categories that apply for each student, text or numeric                   |
| Race: White                    | <ul> <li>Yes, White: A person having origins in any of the original peoples of Europe, North Africa, or the Middle East</li> <li>No, not White</li> <li>Information unavailable at this time: If you currently do not have this information for one or more students, blank cells or an indicator such as "N/A" (Not Available) in the cell(s) can be mapped to this code to notify your NAEP representative of the need to collect the data at a later date.</li> </ul>                                                                                        | Indicate all Race/Ethnicity categories that apply for each student, text or numeric                   |

<sup>&</sup>lt;sup>18</sup> In year-round schools, students attend classes throughout the 12 calendar months unlike traditional schools that follow the 9month calendar. However, at any one time during the year a percentage (e.g., 25 percent) of the students will be on break or on vacation.

| Excel Header/ Field Name  NAEP Values  Yes, Black: A person having origins in any of the Black peoples of Africa  No, not Black  Indicate all Race/Ethnicity categories that apply for each student, text or numeric  Information unavailable at this time: If you currently do not have this information for one or more students, blank cells or an indicator such as "N/A" (Not Available) in the cell(s) can be mapped to this code to notify your NAEP representative of the need to collect the data at a later date.  Yes, Asian: A person having origins in any of the original peoples of the Far East, Southeast Asia, the Indian Subcontinent, including, for example, Cambodia, China, Japan, India, Korea, Malaysia, Pakistan, the Philippine Islands, Thailand, and Vietnam  Comments  Indicate all Race/Ethnicity categories that apply for each student, text |
|----------------------------------------------------------------------------------------------------|
| <ul> <li>Yes, Black: A person having origins in any of the Black peoples of Africa         <ul> <li>No, not Black</li> <li>Information unavailable at this time: If you currently do not have this information for one or more students, blank cells or an indicator such as "N/A" (Not Available) in the cell(s) can be mapped to this code to notify your NAEP representative of the need to collect the data at a later date.</li> </ul> </li> <li>Yes, Asian: A person having origins in any of the original peoples of the Far East, Southeast Asia, the Indian Subcontinent, including, for example, Cambodia, China, Japan, India, Korea, Malaysia,</li> </ul>                                                                                                    |
| <ul> <li>No, not Black</li> <li>Information unavailable at this time: If you currently do not have this information for one or more students, blank cells or an indicator such as "N/A" (Not Available) in the cell(s) can be mapped to this code to notify your NAEP representative of the need to collect the data at a later date.</li> <li>Yes, Asian: A person having origins in any of the original peoples of the Far East, Southeast Asia, the Indian Subcontinent, including, for example, Cambodia, China, Japan, India, Korea, Malaysia,</li> </ul>                                                                                                    |
| <ul> <li>Information unavailable at this time: If you currently do not have this information for one or more students, blank cells or an indicator such as "N/A" (Not Available) in the cell(s) can be mapped to this code to notify your NAEP representative of the need to collect the data at a later date.</li> <li>Yes, Asian: A person having origins in any of the original peoples of the Far East, Southeast Asia, the Indian Subcontinent, including, for example, Cambodia, China, Japan, India, Korea, Malaysia,</li> </ul>                                                                                                    |
| this information for one or more students, blank cells or an indicator such as "N/A" (Not Available) in the cell(s) can be mapped to this code to notify your NAEP representative of the need to collect the data at a later date.  **Race: Asian**  **Yes, Asian:* A person having origins in any of the original peoples of the Far East, Southeast Asia, the Indian Subcontinent, including, for example, Cambodia, China, Japan, India, Korea, Malaysia, categories that apply                                                                                                    |
| indicator such as "N/A" (Not Available) in the cell(s) can be mapped to this code to notify your NAEP representative of the need to collect the data at a later date.  **Race: Asian**  **Yes, Asian: A person having origins in any of the original peoples of the Far East, Southeast Asia, the Indian Subcontinent, including, for example, Cambodia, China, Japan, India, Korea, Malaysia,  indicate all Race/Ethnicity categories that apply                                                                                                    |
| mapped to this code to notify your NAEP representative of the need to collect the data at a later date.  **Yes, Asian:* A person having origins in any of the original peoples of the Far East, Southeast Asia, the Indian Subcontinent, including, for example, Cambodia, China, Japan, India, Korea, Malaysia,    Malaysia                                                                                                    |
| to collect the data at a later date.  **Yes, Asian:* A person having origins in any of the original peoples of the Far East, Southeast Asia, the Indian Subcontinent, including, for example, Cambodia, China, Japan, India, Korea, Malaysia, categories that apply                                                                                                    |
| • Yes, Asian: A person having origins in any of the original peoples of the Far East, Southeast Asia, the Indian Subcontinent, including, for example, Cambodia, China, Japan, India, Korea, Malaysia, Indian Subcontinent, including, categories that apply                                                                                                    |
| of the Far East, Southeast Asia, the Indian Subcontinent, including, for example, Cambodia, China, Japan, India, Korea, Malaysia, categories that apply                                                                                                    |
| for example, Cambodia, China, Japan, India, Korea, Malaysia, categories that apply                                                                                                    |
|                                                                                                    |
| Tukistan, the Immppine Islands, Indiana, and Vietnam                                                                                                    |
| • No, not Asian or numeric                                                                                                    |
| • <i>Information unavailable at this time:</i> If you currently do not have                                                                                                    |
| this information for one or more students, blank cells or an                                                                                                    |
| indicator such as "N/A" (Not Available) in the cell(s) can be                                                                                                    |
| mapped to this code to notify your NAEP representative of the need                                                                                                    |
| to collect the data at a later date.                                                                                                    |
| Race: American  • Yes, American Indian or Alaska Native: A person having origins Indicate all                                                                                                    |
| ndian or Alaska in any of the original peoples of North and South America Race/Ethnicity                                                                                                    |
| lative (including Central America), and who maintains tribal affiliation or categories that apply                                                                                                    |
| community attachment for each student, text                                                                                                    |
| No, not American Indian or Alaska Native     or numeric                                                                                                    |
| • Information unavailable at this time: If you currently do not have                                                                                                    |
| this information for one or more students, blank cells or an                                                                                                    |
| indicator such as "N/A" (Not Available) in the cell(s) can be                                                                                                    |
| mapped to this code to notify your NAEP representative of the need to collect the data at a later date.                                                                                                    |
| ** Yes, Native Hawaiian or Pacific Islander: A person having origins   Indicate all                                                                                                    |
| lawaiian or in any of the original people of Hawaii, Guam, Samoa or other Race/Ethnicity                                                                                                    |
| Pacific Islander Pacific Islands Pacific Islands Pacific Islands                                                                                                    |
| • No, not Native Hawaiian or Pacific Islander for each student, text                                                                                                    |
| • <i>Information unavailable at this time</i> : If you currently do not have or numeric                                                                                                    |
| this information for one or more students, blank cells or an                                                                                                    |
| indicator such as "N/A" (Not Available) in the cell(s) can be                                                                                                    |
| mapped to this code to notify your NAEP representative of the need                                                                                                    |
| to collect the data at a later date.                                                                                                    |
| tudents with School-defined codes for:  Use <b>ONE</b> code per student                                                                                                    |
| <b>Pisabilities (SD)</b> • Yes, IEP: Student has a formal Individualized Education Program text or numeric                                                                                                    |
| (IEP), the student's IEP is in progress, or the student has an                                                                                                    |
| equivalent classification for private schools. If some students have                                                                                                    |
| both an IEP and a 504 Plan, code these students as "Yes, IEP."  • <i>No, not SD</i> : Student does not have an IEP. If students have a 504                                                                                                    |
| Plan without an IEP, code these students as "No, not SD."                                                                                                    |
| • Information unavailable at this time: If you currently do not have                                                                                                    |
| this information for one or more students, blank cells or an                                                                                                    |
| indicator such as "N/A" (Not Available) in the cell(s) can be                                                                                                    |
| mapped to this code to notify your NAEP representative of the need                                                                                                    |
| to collect the data at a later date.                                                                                                    |

| Excel Header/<br>Field Name          | NAEP Values                                                                                                    | Comments                                                                        |
|--------------------------------------|----------------------------------------------------------------------------------------------------|---------------------------------------------------------------------------------|
| English<br>Language<br>Learner (ELL) | <ul> <li>School-defined codes for:</li> <li>Yes, ELL</li> <li>No, Not ELL</li> <li>No, Formerly ELL: If a student has achieved full English proficiency within the previous 2 years and the state includes formerly ELL students in its accountability reports, the student should be coded as "No, formerly ELL." Public schools, contact your NAEP State Coordinator if you have any questions about using this code.</li> <li>Information unavailable at this time: If you currently do not have this information for one or more students, blank cells or an indicator such as "N/A" (Not Available) in the cell(s) can be mapped to this code to notify your NAEP representative of the need to collect the data at a later date.</li> </ul> | Use <b>ONE</b> code per student, text or numeric                                |
| On-Break<br>Indicator                | School-defined code                                                                                                    | Only for year-round schools; column can be left off if school is not year-round |
| Student ZIP<br>Code                  | Numeric only                                                                                                    | If available; format<br>can be 5 digits or 5<br>plus 4                          |

# Tips for ensuring the E-File process goes smoothly:

- The NAEP E-File template should be used if possible. **Please use it as is.** Do not change the column headers. Student information must begin on the second row. There should be no empty rows between the headings and the student data or within the student data, and no headings within the data.
- If you are not able to use the NAEP E-File Excel Template (for example, because of the way your data system works), the columns in your Excel E-File should have the same, or similar, names but do not have to be in any particular order. You will be able to identify the contents of each column after you have submitted your file. (For example, you will be able to indicate that your column labeled "Gender" is what provides the NAEP "Sex" information, and your value of "1" is "Male" and a "2" is "Female," or whatever the correct interpretation.)
- Be sure to give your file a unique, descriptive name. Select "File," then "Save As," and give it a name such as "Your School Name Age 13.xls." Should you need to reference your file again, this will help you locate it after E-Filing.
- The first row of data in your file will be read as the column header unless you indicate otherwise on the E-Filing "Welcome" page. Each succeeding row will be considered a student record.
- If you merge or cut and paste data from another Excel file into the template, review the file afterward to be sure there are properly aligned student data in every row and there are no column headers or blank rows in the middle of the data.
- Be sure that your file contains only a heading row and student data, not notes or text in additional columns, or they will be read as data resulting in a warning or error message.
- There should be only one worksheet with data in the Excel file. If there are other worksheets, they must not contain any data.

#### <u>Step 3 – E-File</u>

Once your file is prepared and checked for accuracy and completeness, log into the MyNAEP website and select "Submit Student List" from the left-hand menu.

Select the "Start E-Filing Age 13" button.

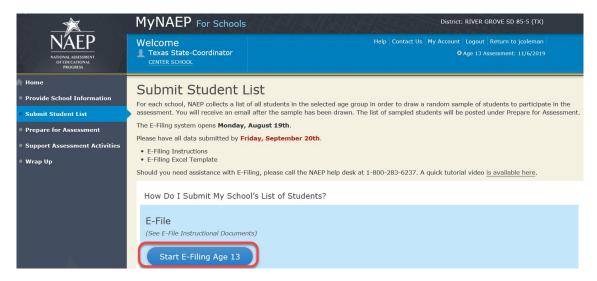

You will see a checklist on the next screen; please review it carefully to be sure your file is set up correctly and is ready to be submitted. Then select "Continue."

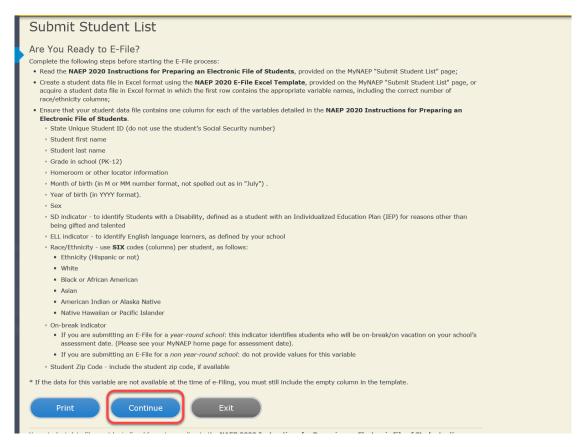

Enter the required fields and then browse for the name of your file and select "Upload."

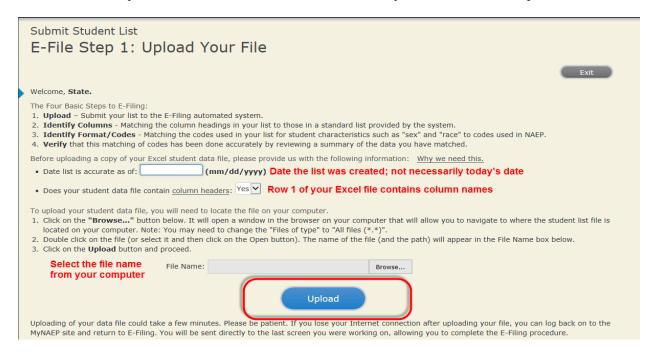

### Step 4 - Map Your Columns and Rows to NAEP Values

The field names used by your database system may not have the same names as the NAEP values. You will need to match the names of your columns to the names of the NAEP columns and then match row values to NAEP values.

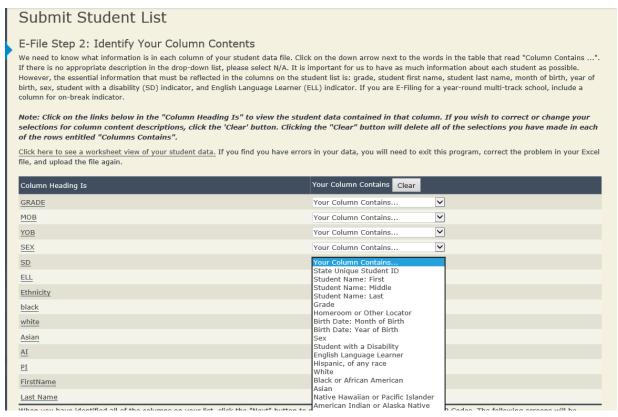

Shown below is an example of row mapping. You need to match the values in each of your columns to the NAEP codes (in drop-down). Once you map a value, select "Next" to move to the next value.

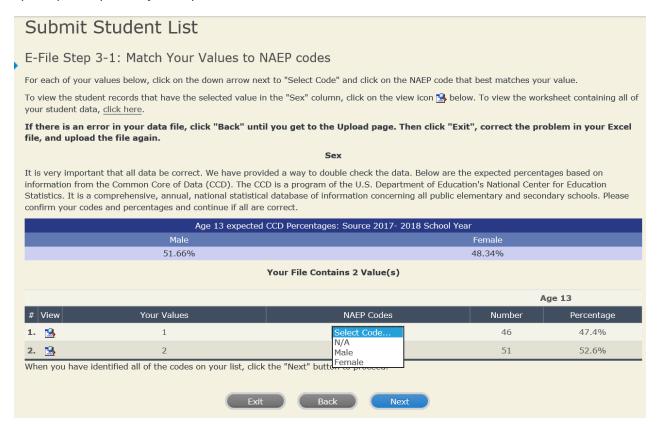

#### Step 5 - Review Warnings and Verify Data

When you finish row mapping, the E-Filing process will continue and a series of E-File checks will be run. These checks may produce warnings that you will need to review. If you find there are problems with your data, you can return to any mapping page to make any necessary changes. If your data are incorrect, you can choose "Start Over" and resubmit a new corrected file. If your data are correct, select "Continue" to move to the next screen.

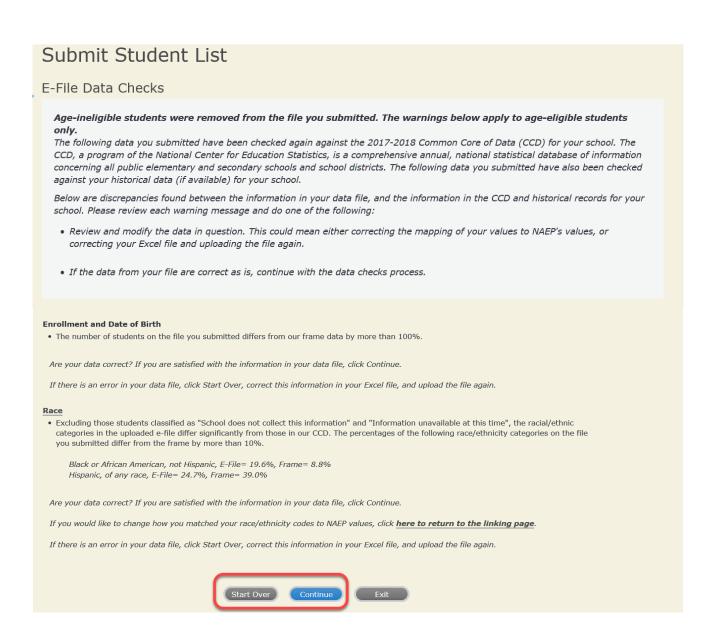

The next screen will show you a table that summarizes the data in your file. If you verify your data as correct, you need to select "Information is Correct" and then "Submit."

If your data are incorrect, you should select "Information is Incorrect" or select "Back" and then "Start Over" to submit a new list.

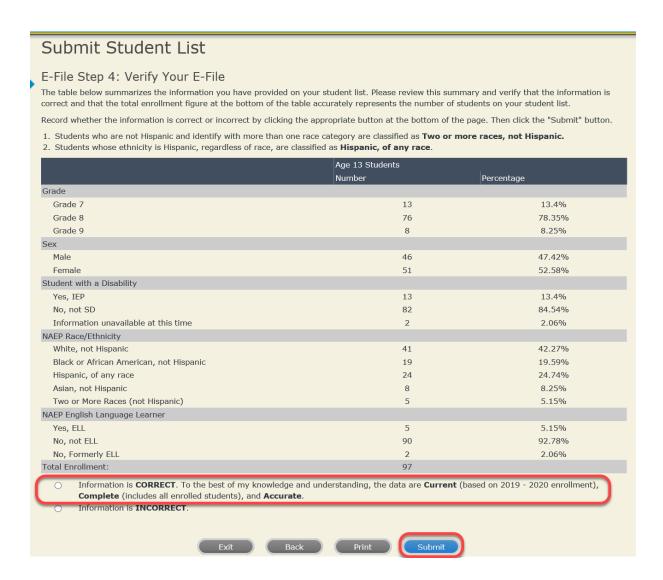

If you need assistance, call the NAEP help desk at 1-800-283-6237.

# **Appendix H2-3: Age 17 students**

Appendix H2-3a: Age 17 students, one column with National School Lunch Program

# NAEP 2019-2020 LTT 17 Instructions for Preparing and Submitting an Electronic File of St MIDNALSSISSENT ITS (One Column Race/Ethnicity)

NAEP needs a complete list of students in the selected age group(s) at your school in order to draw a random sample of students to participate in the assessment. Your student data electronic file (E-File) must be submitted as a Microsoft Excel file.

We recommend that you create your student file using the NAEP E-File Excel Template, which is available on the MyNAEP website's "Submit Student List" page. If necessary, you may alternatively provide an Excel file with the same column headers and data in a different order. If you cannot submit your student data in an Excel file, call the NAEP help desk at 1-800-283-6237.

### Step 1 – The E-Filing Template

Download and review the E-Filing Template. Note the column headers (fields) that must be included in your student list. If you do not have data for a particular field, you may leave the column blank.

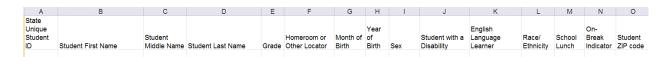

#### **Step 2 – Compile Data for the Template**

Prepare and submit a separate Excel file of all students in your school with birthdates between **October 1**, **2002** and **September 30**, **2003**. Students may be in any grade, however, we expect most of the students to be in the following grades: **9**, **10**, **11**, and **12**.

- Include in the file data for **all students in the age group**, even those students who typically may be excluded from other testing programs, such as students with IEPs (SD) and English language learners (ELL). Make sure there are no duplicate students in your file.
- Also include students in the age group who were displaced from other locations due to hurricanes and other disasters.

If this is a year-round school, <sup>19</sup> include students who will be on break/on vacation on the scheduled assessment day along with all of the other students in the sampled age group. The NAEP E-File Excel Template contains an "On Break" column you will use to identify those students who will be on break/on vacation by filling in "Yes." (If you are not using the template, be sure to create and provide data for an "On Break" column in your file.)

## Your Excel file must contain the following data:

| Excel Header/   | NAED Weless                                             | C                         |
|-----------------|---------------------------------------------------------|---------------------------|
| Field Name      | NAEP Values                                             | Comments                  |
| State unique    | N/A                                                     | If available; do not use  |
| Student ID      |                                                         | the student's Social      |
|                 |                                                         | Security number           |
| Student First   | N/A                                                     | Text; must be in its own  |
| Name            |                                                         | column                    |
| Student Middle  | N/A                                                     | Text; Middle Name is      |
| Name            |                                                         | optional, but the column  |
|                 |                                                         | must be included in the   |
|                 |                                                         | Excel file                |
| Student Last    | N/A                                                     | Text; must be in its own  |
| Name            |                                                         | column                    |
| Grade in School | Any                                                     | Use current year data     |
| Homeroom or     | N/A                                                     | If available; locator     |
| other Locator   |                                                         | information is helpful in |
|                 |                                                         | finding students and      |
|                 |                                                         | notifying them of the     |
|                 |                                                         | assessment                |
| Month of Birth  | M or MM (numeric format)                                | Numeric format; must be   |
|                 |                                                         | in its own column         |
| Year of Birth   | YYYY (numeric format)                                   | Numeric format; must be   |
|                 |                                                         | in its own column         |
|                 | The expected ranges for Year of Birth are listed below: |                           |
|                 | 2002–2003                                               |                           |
| Sex             | School-defined codes                                    | Codes (numeric or text)   |
|                 |                                                         | for Male/Female           |

<sup>&</sup>lt;sup>19</sup> In year-round schools, students attend classes throughout the 12 calendar months, unlike traditional schools that follow the 9month calendar. However, at any one time during the year a percentage (e.g., 25 percent) of the students will be on break or on vacation.

| Excel Header/                              |                                                                                                    |                                                  |
|--------------------------------------------|----------------------------------------------------------------------------------------------------|--------------------------------------------------|
| Field Name                                 | NAEP Values                                                                                                    | Comments                                         |
| Race/Ethnicity -                           | School-defined codes for:                                                                                                    | Use <b>ONE</b> code per                          |
| one column                                 | <ul> <li>Hispanic, of any race: A person of Mexican, Puerto Rican, Cuban, Central or South American, or other Spanish (but not Portuguese) culture of origin, regardless of race</li> <li>White, not Hispanic: A person having origins in any of the original peoples of Europe (except Spain), North Africa, or the Middle East</li> <li>Black or African American, not Hispanic: A person having origins in any of the Black peoples of Africa</li> <li>Asian, not Hispanic: A person having origins in any of the original peoples of the Far East, Southeast Asia, the Indian Subcontinent, including, for example, Cambodia, China, Japan, India, Korea, Malaysia, Pakistan, the Philippine Islands, Thailand, and Vietnam</li> <li>American Indian or Alaska Native, not Hispanic: A person having origins in any of the original peoples of North and South America (including Central America), and who maintains tribal affiliation or community attachment</li> <li>Native Hawaiian or Pacific Islander, not Hispanic: A person having origins in any of the original people of Hawaii, Guam, Samoa or other Pacific Islands</li> <li>Two or More Races, not Hispanic: A person who identifies with two or more of the non-Hispanic categories above</li> <li>School does not collect this information: Available to nonpublic schools only. When used, this code must be applied to all students.</li> <li>Information unavailable at this time: If you currently do not have this information for one or more students, blank cells or an indicator such as "N/A" (Not Available) in the cell(s) can be mapped to this code to notify your NAEP representative of the need to collect the data at a later date.</li> </ul> | student, text or numeric                         |
| National School<br>Lunch Program<br>(NSLP) | <ul> <li>School defined codes for:         <ul> <li>Student not eligible to participate: Student is not eligible for free or reduced-price lunch</li> <li>Free lunch: Student is eligible for free lunch. Schools participating in Provisions 2 or 3 of the NSLP should code all students as "free lunch." <sup>20</sup></li> <li>Reduced-price lunch: Student is eligible for reduced-price lunch</li> <li>School not participating: School does not participate in the NSLP. When used, this code must be applied to all students.</li> <li>Information unavailable at this time: If you currently do not have this information for one or more students, blank cells or an indicator such as "N/A" (Not Available) in the cell(s) can be mapped to this code to notify your NAEP representative of the need to collect the data at a later date.</li> </ul> </li> <li>SPECIAL INSTRUCTIONS FOR CEP SCHOOLS: If your school participates in the Community Eligibility Provision (CEP), note that for NAEP, only students who are economically disadvantaged students can be classified as eligible for free or reduced-price lunch.         <ul> <li></li></ul></li></ul>                                                                                                    | Use <b>ONE</b> code per student, text or numeric |

<sup>20</sup> If it is not possible to distinguish between "free" and "reduced-price" for some students, code these students as eligible for free lunch.

| Excel Header/   |                                                                      |                                 |          |
|-----------------|----------------------------------------------------------------------|---------------------------------|----------|
| Field Name      | NAI                                                                  | EP Values                       | Comments |
| 2 1010 1 101110 |                                                                      | rirect Only                     | Comments |
|                 |                                                                      | _                               | 4        |
|                 | In CEP schools in our state, econo                                   |                                 |          |
|                 | those who are directly certified the programs such as the Supplement |                                 |          |
|                 | (SNAP) and the Temporary Assis                                       |                                 |          |
|                 |                                                                      | tance for freedy Families (17th | (A) ).   |
|                 | Please code your students as follo                                   | ws:                             |          |
|                 | Is the student                                                       | How should student be           |          |
|                 | economically                                                         | coded on NAEP?                  |          |
|                 | disadvantaged?                                                       |                                 |          |
|                 | 1. Yes                                                               | 1. Eligible for free            |          |
|                 |                                                                      | or reduced price                |          |
|                 |                                                                      | lunch                           |          |
|                 | 2. No                                                                | 2. Student not                  |          |
|                 |                                                                      | eligible                        |          |
|                 | 3. Information                                                       | 3. Information                  |          |
|                 | missing                                                              | unavailable                     |          |
|                 |                                                                      |                                 |          |
|                 |                                                                      |                                 |          |
|                 | CEP Direct C                                                         | Certification Plus              |          |
|                 | In CEP schools in our state, econo                                   | omically disadvantaged studen   | ts are   |
|                 | identified in two ways: a) directly                                  |                                 |          |
|                 | assistance programs such as the S                                    |                                 |          |
|                 | Program (SNAP) and the Tempor                                        | ary Assistance for Needy Fam    | ilies    |
|                 | (TANF); b) through a household i                                     | income survey.                  |          |
|                 |                                                                      |                                 |          |
|                 | Please code your students as follo                                   | ws:                             |          |
|                 | Is the student                                                       | How should student be           |          |
|                 | economically                                                         | coded on NAEP?                  |          |
|                 | disadvantaged?                                                       |                                 |          |
|                 | 1. Yes                                                               | Eligible for free               |          |
|                 |                                                                      | or reduced price                |          |
|                 |                                                                      | lunch                           |          |
|                 | 2. No                                                                | 2. Student not                  |          |
|                 |                                                                      | eligible                        |          |
|                 | 3. Information                                                       | 3. Information                  |          |
|                 | missing                                                              | unavailable                     |          |
|                 |                                                                      |                                 |          |

| Excel Header/                        |                                                                                                    |                                                                                          |
|--------------------------------------|----------------------------------------------------------------------------------------------------|------------------------------------------------------------------------------------------|
| Field Name                           | NAEP Values  CEP AII                                                                                                    | Comments                                                                                 |
|                                      | In our state, all students in CEP schools are considered economically disadvantaged.  Please code your students as follows:                                                                                                    |                                                                                          |
|                                      | Is the student economically disadvantaged?  1. Yes  How should student be coded on NAEP?  1. Eligible for free lunch                                                                                                    |                                                                                          |
| Students with<br>Disabilities (SD)   | <ul> <li>School defined codes for:</li> <li>Yes, IEP: Student has a formal Individualized Education Program (IEP), the student's IEP is in progress, or the student has an equivalent classification for private schools. If some students have both an IEP and a 504 Plan, code these students as "Yes, IEP."</li> <li>No, not SD: Student does not have an IEP. If students have a 504 Plan without an IEP, code these students as "No, not SD."</li> <li>Information unavailable at this time: If you currently do not have this information for one or more students, blank cells or an indicator such as "N/A" (Not Available) in the cell(s) can be mapped to this code to notify your NAEP representative of the need to collect the data at a later date.</li> </ul> | Use <b>ONE</b> code per student, text or numeric                                         |
| English<br>Language<br>Learner (ELL) | <ul> <li>School-defined codes for:</li> <li>Yes, ELL</li> <li>No, Not ELL</li> <li>No, Formerly ELL: If a student has achieved full English proficiency within the previous 2 years and the state includes formerly ELL students in its accountability reports, the student should be coded as "No, formerly ELL." Public schools, contact your NAEP State Coordinator if you have any questions about using this code.</li> <li>Information unavailable at this time: If you currently do not have this information for one or more students, blank cells or an indicator such as "N/A" (Not Available) in the cell(s) can be mapped to this code to notify your NAEP representative of the need to collect the data at a later date.</li> </ul>                            | Use <b>ONE</b> code per student, text or numeric                                         |
| On-Break<br>Indicator                | School-defined code                                                                                                    | Only for year-round<br>schools; column can<br>be left off if school is<br>not year-round |
| Student ZIP<br>Code                  | Numeric only                                                                                                    | If available; format<br>can be 5 digits or 5<br>plus 4                                   |

## Tips for ensuring the E-File process goes smoothly:

- The NAEP E-File template should be used if possible. **Please use it as is**. Do not change the column headers. Student information must begin on the second row. There should be no empty rows between the headings and the student data or within the student data, and no headings within the data.
- If you are not able to use the NAEP E-File Excel Template (for example, because of the way your data system works), the columns in your Excel E-File should have the same, or similar, names but do not have to be in any particular order. You will be able to identify the contents of each column after you have submitted your file. (For example, you will be able to indicate that your column labeled "Gender" is what

provides the NAEP "Sex" information, and your value of "1" is "Male" and a "2" is "Female," or whatever the correct interpretation.)

- Be sure to give your file a unique, descriptive name. Select "File," then "Save As," and give it a name such as "Your School Name Age 17.xls." Should you need to reference your file again, this will help you locate it after E-Filing.
- The first row of data in your file will be read as the column header unless you indicate otherwise on the E-Filing "Welcome" page. Each succeeding row will be considered a student record.
- If you merge or cut and paste data from another Excel file into the template, review the file afterward to be sure there are properly aligned student data in every row and there are no column headers or blank rows in the middle of the data.
- Be sure that your file contains only a heading row and student data, not notes or text in additional columns, or they will be read as data resulting in a warning or error message.
- There should be only one worksheet with data in the Excel file. If there are other worksheets, they must not contain any data.

#### Step 3 - E-File

Once your file is prepared and checked for accuracy and completeness, log into the MyNAEP website and select "Submit Student List" from the left-hand menu.

Select the "Start E-Filing Age 17" button.

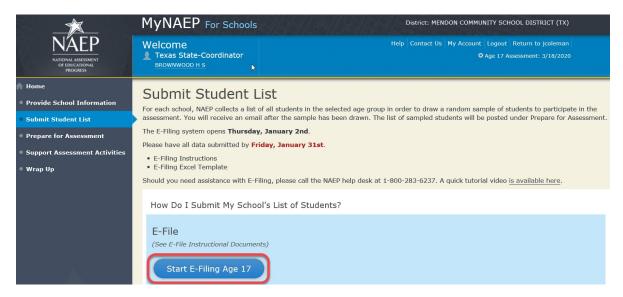

• You will see a checklist on the next screen; please review it carefully to be sure your file is set up correctly and is ready to be submitted. Then select "Continue."

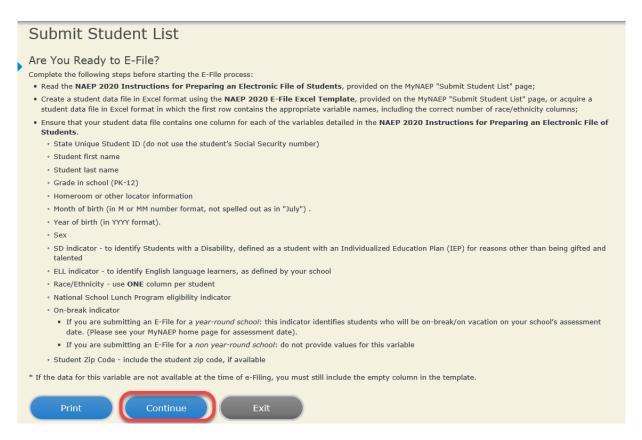

Enter the required fields and then browse for the name of your file and select "Upload."

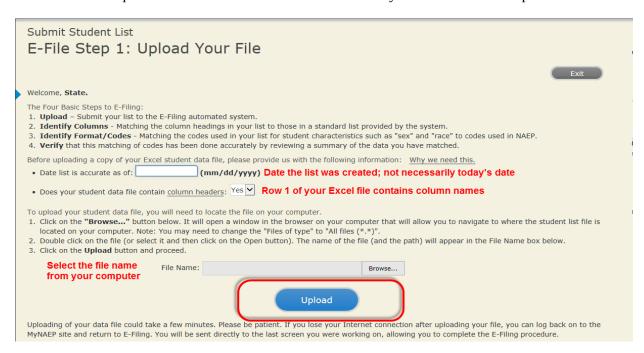

#### **Step 4 – Map Your Columns and Rows to NAEP Values**

The field names used by your database system may not have the same names as the NAEP values. You will need to match the names of your columns to the names of the NAEP columns and then match row values to NAEP values.

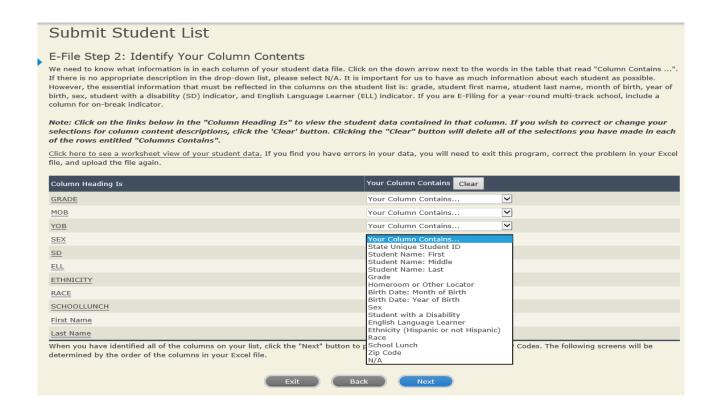

Shown below is an example of row mapping. You need to match the values in each of your columns to the NAEP codes (in drop-down). Once you map a value, select "Next" to move to the next value.

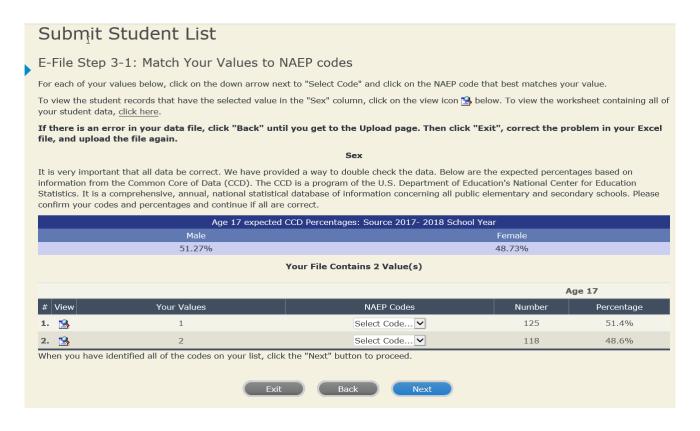

Step 5 - Review Warnings and Verify Data

When you finish row mapping, the E-Filing process will continue and a series of E-File checks will be run. These checks may produce warnings that you will need to review. If you find there are problems with your data, you can return to any mapping page to make any necessary changes. If your data are incorrect, you can choose "Start Over" and resubmit a new corrected file. If your data are correct, select "Continue" to move to the next screen.

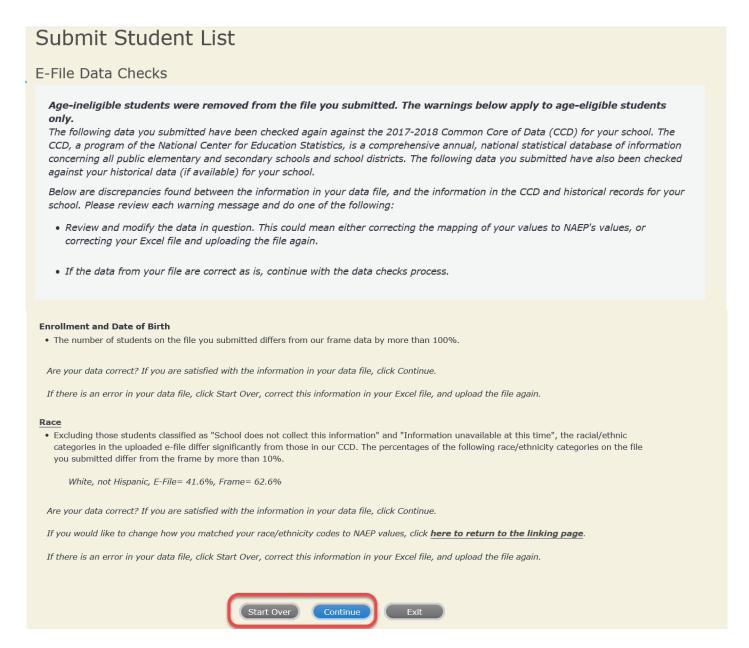

The next screen will show you a table that summarizes the data in your file. If you verify your data as correct, you need to select "Information is Correct" and then "Submit."

If your data are incorrect, you should select "Information is Incorrect" or select "Back" and then "Start Over" to submit a new list.

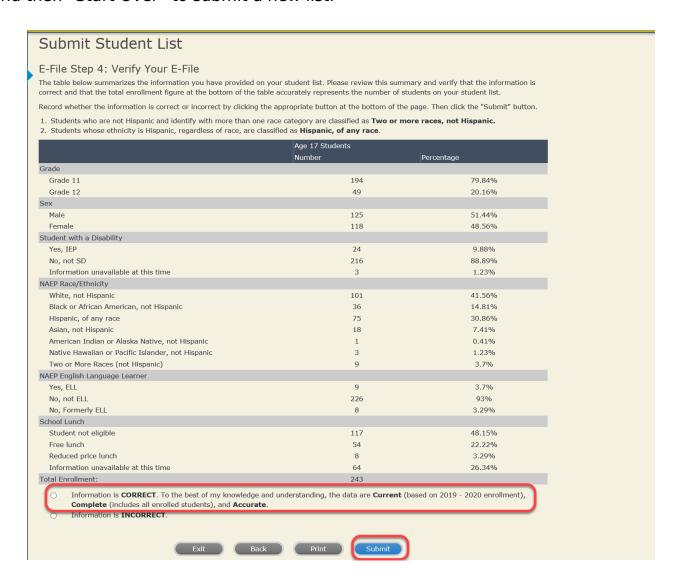

If you need assistance, call the NAEP help desk at 1-800-283-6237.

Appendix H2-3b: Age 17 students, one column without National School Lunch Program

# NAEP 2019-2020 LTT 17 Instructions for Preparing and Submitting an Electronic File of St (One Column Race/Ethnicity)

NAEP needs a complete list of students in the selected age group(s) at your school in order to draw a random sample of students to participate in the assessment. Your student data electronic file (E-File) must be submitted as a Microsoft Excel file.

We recommend that you create your student file using the NAEP E-File Excel Template, which is available on the MyNAEP website's "Submit Student List" page. If necessary, you may alternatively provide an Excel file with the same column headers and data in a different order. If you cannot submit your student data in an Excel file, call the NAEP help desk at 1-800-283-6237.

## **Step 1 – The E-Filing Template**

Download and review the E-Filing Template. Note the column headers (fields) that must be included in your student list. If you do not have data for a particular field, you may leave the column blank.

| Α          | В                  | С           | D                 | Е     | F             | G        | Н     | 1   | J              | К        | L         | М         | N        |
|------------|--------------------|-------------|-------------------|-------|---------------|----------|-------|-----|----------------|----------|-----------|-----------|----------|
|            |                    |             |                   |       |               |          |       |     |                |          |           |           |          |
| State      |                    |             |                   |       |               |          |       |     |                | English  |           |           |          |
| Unique     |                    | Student     |                   |       |               | Month of |       |     | Student with a | Language | Race/     | On-Break  |          |
| Student ID | Student First Name | Middle Name | Student Last Name | Grade | Other Locator | Birth    | Birth | Sex | Disability     | Learner  | Ethnicity | Indicator | ZIP code |
|            |                    |             |                   |       |               |          |       |     |                |          |           |           |          |

### Step 2 - Compile Data for the Template

Prepare and submit a separate Excel file of all students in your school with birthdates between **October 1**, **2002** and **September 30**, **2003**. Students may be in any grade, however, we expect most of the students to be in the following grades: **9**, **10**, **11**, and **12**.

- Include in the file data for **all students in the age group**, even those students who typically may be excluded from other testing programs, such as students with IEPs (SD) and English language learners (ELL). Make sure there are no duplicate students in your file.
- Also include students in the age group who were displaced from other locations due to hurricanes and other disasters.

If this is a year-round school, <sup>21</sup> include students who will be on break/on vacation on the scheduled assessment day along with all of the other students in the sampled age group. The NAEP E-File Excel Template contains an "On Break" column you will use to identify those students who will be on break/on vacation by filling in "Yes." (If you are not using the template, be sure to create and provide data for an "On Break" column in your file.)

## Your Excel file must contain the following data:

| Excel Header/   |                                                         |                              |
|-----------------|---------------------------------------------------------|------------------------------|
| Field Name      | NAEP Values                                             | Comments                     |
| State unique    | N/A                                                     | If available; do not use the |
| Student ID      |                                                         | student's Social Security    |
|                 |                                                         | number                       |
| Student First   | N/A                                                     | Text; must be in its own     |
| Name            |                                                         | column                       |
| Student Middle  | N/A                                                     | Text; Middle Name is         |
| Name            |                                                         | optional, but the column     |
|                 |                                                         | must be included in the      |
|                 |                                                         | Excel file                   |
| Student Last    | N/A                                                     | Text; must be in its own     |
| Name            |                                                         | column                       |
| Grade in School | Any                                                     | Use current year data        |
| Homeroom or     | N/A                                                     | If available; locator        |
| other Locator   |                                                         | information is helpful in    |
|                 |                                                         | finding students and         |
|                 |                                                         | notifying them of the        |
|                 |                                                         | assessment                   |
| Month of Birth  | M or MM (numeric format)                                | Numeric format; must be      |
|                 |                                                         | in its own column            |
| Year of Birth   | YYYY (numeric format)                                   | Numeric format; must be      |
|                 |                                                         | in its own column            |
|                 | The expected ranges for Year of Birth are listed below: |                              |
|                 | 2002–2003                                               |                              |
| Sex             | School-defined codes                                    | Codes (numeric or text) for  |
|                 |                                                         | Male/Female                  |

<sup>&</sup>lt;sup>21</sup> In year-round schools, students attend classes throughout the 12 calendar months, unlike traditional schools that follow the 9month calendar. However, at any one time during the year a percentage (e.g., 25 percent) of the students will be on break or on vacation.

| Excel Header/                        | NATION I                                                                                                    |                                                  |
|--------------------------------------|----------------------------------------------------------------------------------------------------|--------------------------------------------------|
| Field Name                           | NAEP Values                                                                                                    | Comments  Use ONE code per student               |
| Race/Ethnicity -                     | School-defined codes for:  **History of any race: A person of Movison Puerto Rican Cuban                                                                                                    | Use <b>ONE</b> code per student,                 |
| one column                           | <ul> <li>Hispanic, of any race: A person of Mexican, Puerto Rican, Cuban, Central or South American, or other Spanish (but not Portuguese) culture of origin, regardless of race</li> <li>White, not Hispanic: A person having origins in any of the original peoples of Europe (except Spain), North Africa, or the Middle East</li> <li>Black or African American, not Hispanic: A person having origins in any of the Black peoples of Africa</li> <li>Asian, not Hispanic: A person having origins in any of the original peoples of the Far East, Southeast Asia, the Indian Subcontinent, including, for example, Cambodia, China, Japan, India, Korea, Malaysia, Pakistan, the Philippine Islands, Thailand, and Vietnam</li> <li>American Indian or Alaska Native, not Hispanic: A person having origins in any of the original peoples of North and South America (including Central America), and who maintains tribal affiliation or community attachment</li> <li>Native Hawaiian or Pacific Islander, not Hispanic: A person having origins in any of the original people of Hawaii, Guam, Samoa or other Pacific Islands</li> <li>Two or More Races, not Hispanic: A person who identifies with two or more of the non-Hispanic categories above</li> <li>School does not collect this information: Available to nonpublic schools only. When used, this code must be applied to all students.</li> <li>Information unavailable at this time: If you currently do not have this information for one or more students, blank cells or an indicator such as "N/A" (Not Available) in the cell(s) can be mapped to this code to notify your NAEP representative of the need</li> </ul> | text or numeric                                  |
| Students with Disabilities (SD)      | <ul> <li>to collect the data at a later date.</li> <li>School defined codes for:</li> <li>Yes, IEP: Student has a formal Individualized Education Program (IEP), the student's IEP is in progress, or the student has an equivalent classification for private schools. If some students have both an IEP and a 504 Plan, code these students as "Yes, IEP."</li> <li>No, not SD: Student does not have an IEP. If students have a 504 Plan without an IEP, code these students as "No, not SD."</li> <li>Information unavailable at this time: If you currently do not have this information for one or more students, blank cells or an indicator such as "N/A" (Not Available) in the cell(s) can be mapped to this code to notify your NAEP representative of the need to collect the data at a later date.</li> </ul>                                                                                                    | Use <b>ONE</b> code per student, text or numeric |
| English<br>Language<br>Learner (ELL) | School-defined codes for:  Yes, ELL  No, Not ELL                                                                                                    | Use <b>ONE</b> code per student, text or numeric |
|                                      | <ul> <li>No, Formerly ELL: If a student has achieved full English proficiency within the previous 2 years and the state includes formerly ELL students in its accountability reports, the student should be coded as "No, formerly ELL." Public schools, contact your NAEP State Coordinator if you have any questions about using this code.</li> <li>Information unavailable at this time: If you currently do not have this information for one or more students, blank cells or an indicator such as "N/A" (Not Available) in the cell(s) can be mapped to this code to notify your NAEP representative of the need to collect the data at a later date.</li> </ul>                                                                                                    |                                                  |

| Excel Header/<br>Field Name | NAEP Values         | Comments                                                                        |
|-----------------------------|---------------------|---------------------------------------------------------------------------------|
| On-Break<br>Indicator       | School-defined code | Only for year-round schools; column can be left off if school is not year-round |
| Student ZIP<br>Code         | Numeric only        | If available; format<br>can be 5 digits or 5<br>plus 4                          |

### Tips for ensuring the E-File process goes smoothly:

- The NAEP E-File template should be used if possible. **Please use it as is**. Do not change the column headers. Student information must begin on the second row. There should be no empty rows between the headings and the student data or within the student data, and no headings within the data.
- If you are not able to use the NAEP E-File Excel Template (for example, because of the way your data system works), the columns in your Excel E-File should have the same, or similar, names but do not have to be in any particular order. You will be able to identify the contents of each column after you have submitted your file. (For example, you will be able to indicate that your column labeled "Gender" is what provides the NAEP "Sex" information, and your value of "1" is "Male" and a "2" is "Female," or whatever the correct interpretation.)
- Be sure to give your file a unique, descriptive name. Select "File," then "Save As," and give it a name such as "Your School Name Age 17.xls." Should you need to reference your file again, this will help you locate it after E-Filing.
- The first row of data in your file will be read as the column header unless you indicate otherwise on the E-Filing "Welcome" page. Each succeeding row will be considered a student record.
- If you merge or cut and paste data from another Excel file into the template, review the file afterward to be sure there are properly aligned student data in every row and there are no column headers or blank rows in the middle of the data.
- Be sure that your file contains only a heading row and student data, not notes or text in additional columns, or they will be read as data resulting in a warning or error message.
- There should be only one worksheet with data in the Excel file. If there are other worksheets, they must not contain any data.

#### Step 3 – E-File

Once your file is prepared and checked for accuracy and completeness, log into the MyNAEP website and select "Submit Student List" from the left-hand menu.

• Select the "Start E-Filing Age 17" button.

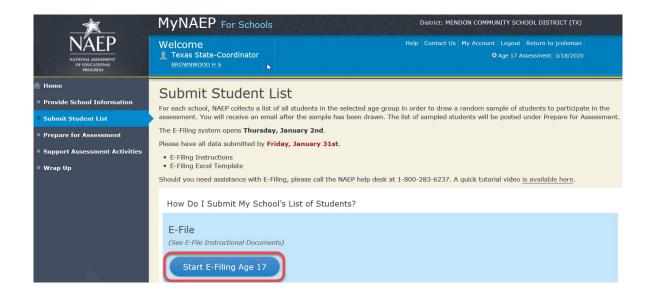

• You will see a checklist on the next screen; please review it carefully to be sure your file is set up correctly and is ready to be submitted. Then select "Continue."

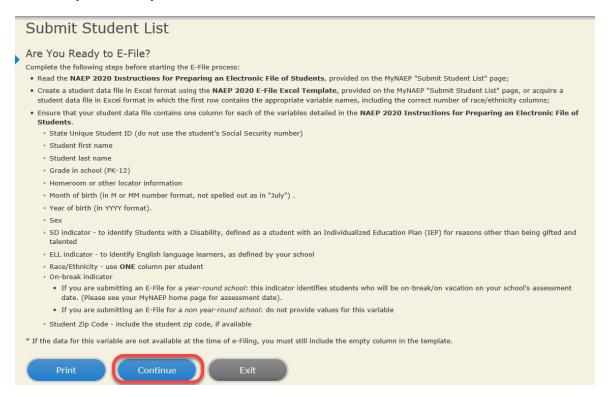

• Enter the required fields and then browse for the name of your file and select "Upload."

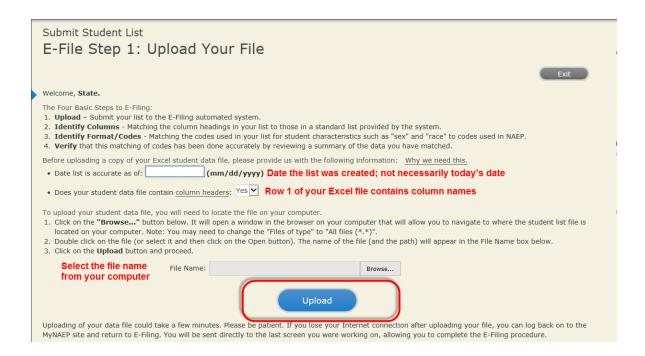

#### Step 4 – Map Your Columns and Rows to NAEP Values

The field names used by your database system may not have the same names as the NAEP values. You will need to match the names of your columns to the names of the NAEP columns and then match row values to NAEP values.

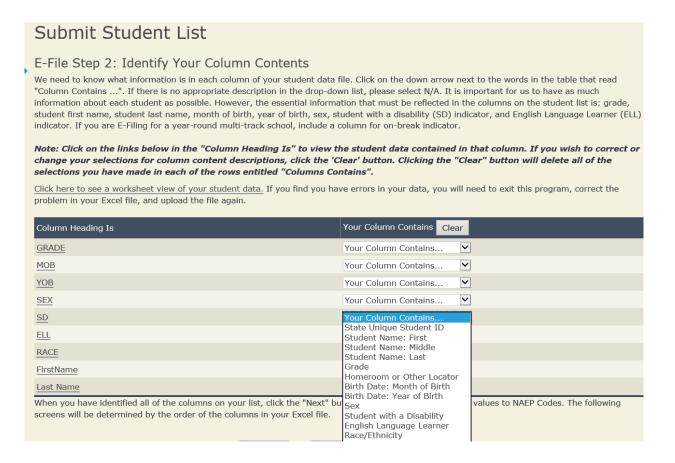

Shown below is an example of row mapping. You need to match the values in each of your columns to the NAEP codes (in drop-down). Once you map a value, select "Next" to move to the next value.

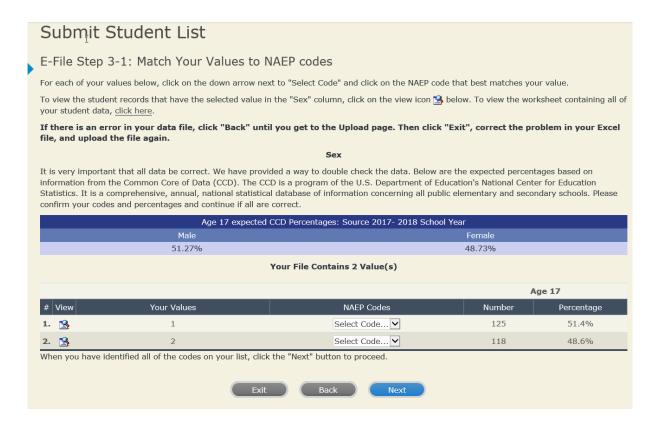

#### Step 5 – Review Warnings and Verify Data

When you finish row mapping, the E-Filing process will continue and a series of E-File checks will be run. These checks may produce warnings that you will need to review. If you find there are problems with your data, you can return to any mapping page to make any necessary changes. If your data are incorrect, you can choose "Start Over" and resubmit a new corrected file. If your data are correct, select "Continue" to move to the next screen.

## Submit Student List

#### E-File Data Checks

Age-ineligible students were removed from the file you submitted. The warnings below apply to age-eligible students only.

The following data you submitted have been checked again against the 2017-2018 Common Core of Data (CCD) for your school. The CCD, a program of the National Center for Education Statistics, is a comprehensive annual, national statistical database of information concerning all public elementary and secondary schools and school districts. The following data you submitted have also been checked against your historical data (if available) for your school.

Below are discrepancies found between the information in your data file, and the information in the CCD and historical records for your school. Please review each warning message and do one of the following:

- Review and modify the data in question. This could mean either correcting the mapping of your values to NAEP's values, or correcting your Excel file and uploading the file again.
- If the data from your file are correct as is, continue with the data checks process.

#### **Enrollment and Date of Birth**

• The number of students on the file you submitted differs from our frame data by more than 100%.

Are your data correct? If you are satisfied with the information in your data file, click Continue.

If there is an error in your data file, click Start Over, correct this information in your Excel file, and upload the file again.

#### Race

• Excluding those students classified as "School does not collect this information" and "Information unavailable at this time", the racial/ethnic categories in the uploaded e-file differ significantly from those in our CCD. The percentages of the following race/ethnicity categories on the file you submitted differ from the frame by more than 10%.

White, not Hispanic, E-File= 41.6%, Frame= 62.6%

Are your data correct? If you are satisfied with the information in your data file, click Continue.

If you would like to change how you matched your race/ethnicity codes to NAEP values, click here to return to the linking page.

If there is an error in your data file, click Start Over, correct this information in your Excel file, and upload the file again.

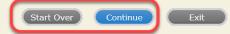

The next screen will show you a table that summarizes the data in your file. If you verify your data as correct, you need to select "Information is Correct" and then "Submit."

If your data are incorrect, you should select "Information is Incorrect" or select "Back" and then "Start Over" to submit a new list.

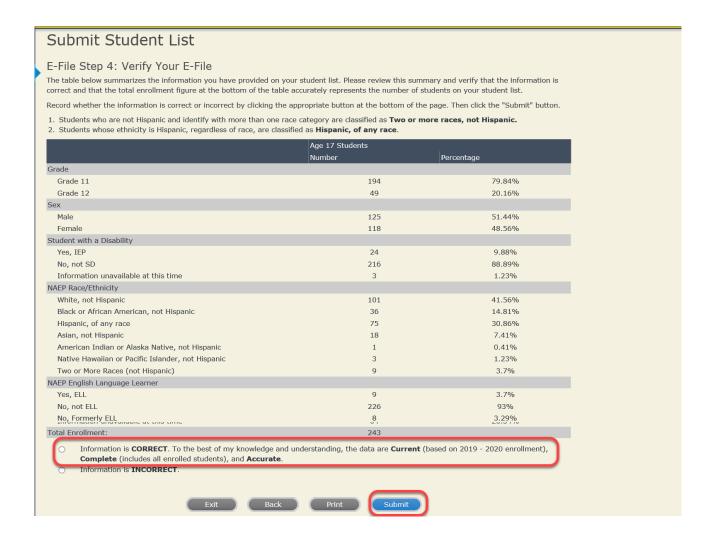

If you need assistance, call the NAEP help desk at 1-800-283-6237.

Appendix H2-3c: Age 17 students, two columns with National School Lunch Program

# NAEP 2019-2020 LTT 17 Instructions for Preparing and Submitting an Electronic File of St of Instructional State (Two Columns Race/Ethnicity)

NAEP needs a complete list of students in the selected age group(s) at your school in order to draw a random sample of students to participate in the assessment. Your student data electronic file (E-File) must be submitted as a Microsoft Excel file.

We recommend that you create your student file using the NAEP E-File Excel Template, which is available on the MyNAEP website's "Submit Student List" page. If necessary, you may alternatively provide an Excel file with the same column headers and data in a different order. If you cannot submit your student data in an Excel file, call the NAEP help desk at 1-800-283-6237.

### Step 1 – The E-Filing Template

Download and review the E-Filing Template. Note the column headers (fields) that must be included in your student list. If you do not have data for a particular field, you may leave the column blank.

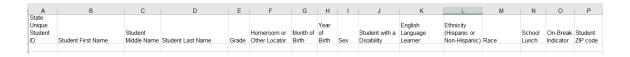

#### **Step 2 – Compile Data for the Template**

Prepare and submit a separate Excel file of all students in your school with birthdates between **October 1**, **2002** and **September 30**, **2003**. Students may be in any grade, however, we expect most of the students to be in the following grades: **9**, **10**, **11**, and **12**.

- Include in the file data for **all students in the age group**, even those students who typically may be excluded from other testing programs, such as students with IEPs (SD) and English language learners (ELL). Make sure there are no duplicate students in your file.
- Also include students in the age group who were displaced from other locations due to hurricanes and other disasters.

If this is a year-round school,<sup>22</sup> include students who will be on break/on vacation on the scheduled assessment day along with all of the other students in the age group. The NAEP E-File Excel Template contains an "On Break" column you will use to identify those students who will be on break/on vacation by filling in "Yes." (If you are not using the template, be sure to create and provide data for an "On Break" column in your file.)

## Your Excel file must contain the following data:

| Excel Header/<br>Field Name | NAEP Values                                                                  | Comments                                         |
|-----------------------------|------------------------------------------------------------------------------|--------------------------------------------------|
| State unique                | N/A N/A                                                                      | If available; do not use the                     |
| Student ID                  | IV/A                                                                         | · ·                                              |
| Student ID                  |                                                                              | student's Social Security number                 |
| Student First               | N/A                                                                          | Text; must be in its own                         |
| Name                        | IV/A                                                                         | column                                           |
| Student Middle              | N/A                                                                          | Text; Middle Name is                             |
| Name                        | N/A                                                                          | 1                                                |
| Name                        |                                                                              | optional, but the column must be included in the |
|                             |                                                                              | Excel file                                       |
| Student Last                | N/A                                                                          |                                                  |
| Name                        | IV/A                                                                         | Text; must be in its own column                  |
| Grade in School             | Λ                                                                            |                                                  |
| Homeroom or                 | Any<br>N/A                                                                   | Use current year data                            |
| other Locator               | N/A                                                                          | If available; locator                            |
| other Locator               |                                                                              | information is helpful in                        |
|                             |                                                                              | finding students and                             |
|                             |                                                                              | notifying them of the assessment                 |
| Month of Birth              | M or MM (numeric format)                                                     | Numeric format; must be                          |
| Month of Birth              | ivi or ivivi (numeric format)                                                | in its own column                                |
| Year of Birth               | YYYY (numeric format)                                                        | Numeric format; must be                          |
| Tear or Birth               | Y Y Y (Humeric format)                                                       | in its own column                                |
|                             | The expected ranges for Veer of Dirth are listed below.                      | III its own column                               |
|                             | The expected ranges for Year of Birth are listed below: 2002–2003            |                                                  |
|                             | 2002–2003                                                                    |                                                  |
| Sex                         | School-defined codes                                                         | Codes (numeric or text) for                      |
| JCA                         | School-actifica codes                                                        | Male/Female                                      |
| Ethnicity                   | School-defined codes for:                                                    | Use <b>ONE</b> code per student,                 |
| (Hispanic or not)           | • <i>Yes, Hispanic</i> : A person of Mexican, Puerto Rican, Cuban, Central   | text or numeric                                  |
| (5 0                        | or South American, or other Spanish (but not Portuguese) culture of          | tem or numeric                                   |
|                             | origin, regardless of race                                                   |                                                  |
|                             | • No, Not Hispanic                                                           |                                                  |
|                             | • <i>Information unavailable at this time</i> : If you currently do not have |                                                  |
|                             | this information for one or more students, blank cells or an                 |                                                  |
|                             | indicator such as "N/A" (Not Available) in the cell(s) can be                |                                                  |
|                             | mapped to this code to notify your NAEP representative of the need           |                                                  |
|                             | to collect the data at a later date.                                         |                                                  |
|                             | to be the data at a fater date.                                              | l .                                              |

<sup>&</sup>lt;sup>22</sup> In year-round schools, students attend classes throughout the 12 calendar months unlike traditional schools that follow the 9month calendar. However, at any one time during the year a percentage (e.g., 25 percent) of the students will be on break or on vacation.

|                                                                                                    | xcel Header/                                                                                                    |                                                                                                    |                                                                                                  |
|----------------------------------------------------------------------------------------------------|----------------------------------------------------------------------------------------------------|----------------------------------------------------------------------------------------------------|--------------------------------------------------------------------------------------------------|
| <ul> <li>White: A person having origins in any of the original peoples of Europe, North Africa, or the Middle East</li> <li>Black or African American: A person having origins in any of the Black peoples of Africa</li> <li>Asian: A person having origins in any of the original peoples of the Far East, Southeast Asia, the Indian Subcontinent, including, for example, Cambodia, China, Japan, India, Korea, Malaysia, Pakistan, the Philippine Islands, Thailand, and Vietnam</li> <li>American Indian or Alaska Native: A person having origins in any of the original peoples of North and South America (including Central America), and who maintains tribal affiliation or community attachment</li> <li>Native Hawaiian or Pacific Islander: A person having origins in any of the original people of Hawaii, Guam, Samoa or other Pacific</li> </ul> | Field Name                                                                                                    | NAEP Values                                                                                                    | Comments                                                                                         |
| Two or More Races: A person who identifies with two or more of the race categories above     School does not collect this information: Available to nonpublic schools only. When used, this code must be applied to all students.     Information unavailable at this time: If you currently do not have this information for one or more students, blank cells or an indicator such as "N/A" (Not Available) in the cell(s) can be mapped to this code to notify your NAEP representative of the need to collect the data at a later date.  National School  School defined codes for:  Use O                                                                                                    | School School Sc | defined codes for:  te: A person having origins in any of the original peoples of ope, North Africa, or the Middle East  the African American: A person having origins in any of the ck peoples of Africa  the: A person having origins in any of the original peoples of the East, Southeast Asia, the Indian Subcontinent, including, for mple, Cambodia, China, Japan, India, Korea, Malaysia, stan, the Philippine Islands, Thailand, and Vietnam rican Indian or Alaska Native: A person having origins in any se original peoples of North and South America (including trail America), and who maintains tribal affiliation or munity attachment for Hawaiian or Pacific Islander: A person having origins in of the original people of Hawaii, Guam, Samoa or other Pacific ads  to or More Races: A person who identifies with two or more of trace categories above fool does not collect this information: Available to nonpublic fools only. When used, this code must be applied to all students. The actor such as "N/A" (Not Available) in the cell(s) can be peed to this code to notify your NAEP representative of the need collect the data at a later date. In the Islander: Student is eligible for free lunch. Schools participating rovisions 2 or 3 of the NSLP should code all students as "free h." Lunch: Student is eligible for free lunch. Schools participating rovisions 2 or 3 of the NSLP should code all students as "free h." Lunch: Student is eligible for reduced-price lunch fool not participating: School does not participate in the NSLP. In used, this code must be applied to all students.  The mation unavailable at this time: If you currently do not have information unavailable at this time: If you currently do not have information unavailable at this time: If you currently do not have information unavailable at this time: If you currently do not have information unavailable at this time: If you currently do not have information unavailable at this time: If you currently do not have information unavailable at this time: If you currently do not have | Use <b>ONE</b> code per student text or numeric  Use <b>ONE</b> code per student text or numeric |

<sup>&</sup>lt;sup>23</sup> If it is not possible to distinguish between "free" and "reduced-price" for some students, code these students as eligible for free lunch.

| Excel Header/ |                                                                                                    |                                                   |          |
|---------------|----------------------------------------------------------------------------------------------------|---------------------------------------------------|----------|
| Field Name    |                                                                                                    | EP Values                                         | Comments |
|               | In CEP schools in our state, ecor                                                                     | Direct Only  nomically disadvantaged students are | 2        |
|               | those who are directly certified t<br>programs such as the Supplemen<br>(SNAP) and the Temporary Assi |                                                   |          |
|               | Please code your students as foll                                                                     | ows:                                              |          |
|               | Is the student economically disadvantaged?                                                            | How should student be coded on NAEP?              |          |
|               | 1. Yes                                                                                                | Eligible for free     or reduced price     lunch  |          |
|               | 2. No                                                                                                 | 2. Student not eligible                           |          |
|               | 3. Information missing                                                                                | 3. Information unavailable                        |          |
|               |                                                                                                    |                                                   |          |
|               | CEP Direct (                                                                                          | Certification Plus                                |          |
|               | assistance programs such as the                                                                       | •                                                 |          |
|               | Is the student economically disadvantaged?                                                            | How should student be coded on NAEP?              |          |
|               | 1. Yes                                                                                                | Eligible for free     or reduced price     lunch  |          |
|               | 2. No                                                                                                 | 2. Student not eligible                           |          |
|               | 3. Information missing                                                                                | 3. Information unavailable                        |          |
|               | C                                                                                                    | EP All                                            |          |
|               | In our state, all students in CEP disadvantaged.                                                      | schools are considered economically               | ,        |
|               | Please code your students as foll                                                                     | ows:                                              |          |
|               | Is the student economically disadvantaged?                                                            | How should student be coded on NAEP?              |          |
|               | 1. Yes                                                                                                | Eligible for free lunch                           |          |
|               |                                                                                                    |                                                   |          |

| Excel Header/                      | _                                                                                                    |                                                                                 |
|------------------------------------|----------------------------------------------------------------------------------------------------|---------------------------------------------------------------------------------|
| Field Name                         | NAEP Values                                                                                                    | Comments                                                                        |
| Students with<br>Disabilities (SD) | <ul> <li>School-defined codes for:</li> <li>Yes, IEP: Student has a formal Individualized Education Program (IEP), the student's IEP is in progress, or the student has an equivalent classification for private schools. If some students have both an IEP and a 504 Plan, code these students as "Yes, IEP."</li> <li>No, not SD: Student does not have an IEP. If students have a 504 Plan without an IEP, code these students as "No, not SD."</li> <li>Information unavailable at this time: If you currently do not have this information for one or more students, blank cells or an indicator such as "N/A" (Not Available) in the cell(s) can be mapped to this code to notify your NAEP representative of the need</li> </ul> | Use <b>ONE</b> code per student, text or numeric                                |
|                                    | to collect the data at a later date.                                                                                                    |                                                                                 |
| English                            | School-defined codes for:                                                                                                    | Use <b>ONE</b> code per student,                                                |
| Language                           | • Yes, ELL                                                                                                    | text or numeric                                                                 |
| Learner (ELL)                      | <ul> <li>No, Not ELL</li> <li>No, Formerly ELL: If a student has achieved full English proficiency within the previous 2 years and the state includes formerly ELL students in its accountability reports, the student should be coded as "No, formerly ELL." Public schools, contact your NAEP State Coordinator if you have any questions about using this code.</li> <li>Information unavailable at this time: If you currently do not have this information for one or more students, blank cells or an indicator such as "N/A" (Not Available) in the cell(s) can be mapped to this code to notify your NAEP representative of the need to collect the data at a later date.</li> </ul>                                            |                                                                                 |
| On-Break<br>Indicator              | School-defined code                                                                                                    | Only for year-round schools; column can be left off if school is not year-round |
| Student ZIP<br>Code                | Numeric only                                                                                                    | If available; format<br>can be 5 digits or 5<br>plus 4                          |

## Tips for ensuring the E-File process goes smoothly:

- The NAEP E-File template should be used if possible. **Please use it as is**. Do not change the column headers. Student information must begin on the second row. There should be no empty rows between the headings and the student data or within the student data, and no headings within the data.
- If you are not able to use the NAEP E-File Excel Template (for example, because of the way your data system works), the columns in your Excel E-File should have the same, or similar, names but do not have to be in any particular order. You will be able to identify the contents of each column after you have submitted your file. (For example, you will be able to indicate that your column labeled "Gender" is what provides the NAEP "Sex" information, and your value of "1" is "Male" and a "2" is "Female," or whatever the correct interpretation.)
- Be sure to give your file a unique, descriptive name. Select "File," then "Save As," and give it a name such as "Your School Name Age 17.xls." Should you need to reference your file again, this will help you locate it after E-Filing.
- The first row of data in your file will be read as the column header unless you indicate otherwise on the E-Filing "Welcome" page. Each succeeding row will be considered a student record.
- If you merge or cut and paste data from another Excel file into the template, review the file afterward to be sure there are properly aligned student data in every row and there are no column headers or blank rows in the middle of the data.

- Be sure that your file contains only a heading row and student data, not notes or text in additional columns, or they will be read as data resulting in a warning or error message.
- There should be only one worksheet with data in the Excel file. If there are other worksheets, they must not contain any data.

#### Step 3 - E-File

Once your file is prepared and checked for accuracy and completeness, log into the MyNAEP website and select "Submit Student List" from the left-hand menu.

• Select the "Start E-Filing Age 17" button.

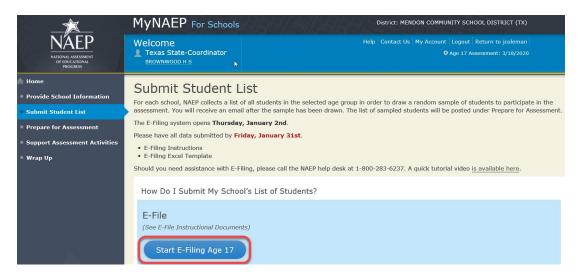

• You will see a checklist on the next screen; please review it carefully to be sure your file is set up correctly and is ready to be submitted. Then select "Continue."

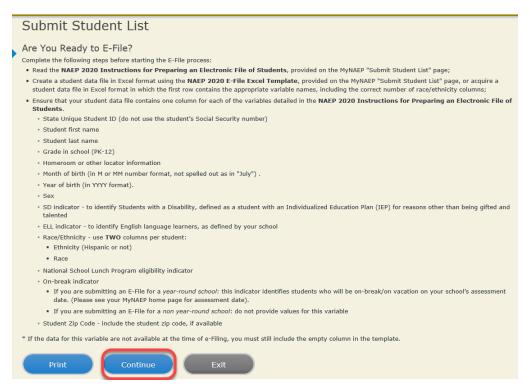

Enter the required fields and then browse for the name of your file and select "Upload."

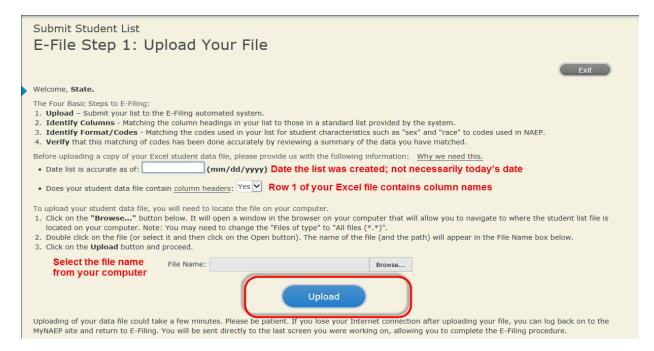

### Step 4 – Map Your Columns and Rows to NAEP Values

The field names used by your database system may not have the same names as the NAEP values. You will need to match the names of your columns to the names of the NAEP columns and then match row values to NAEP values.

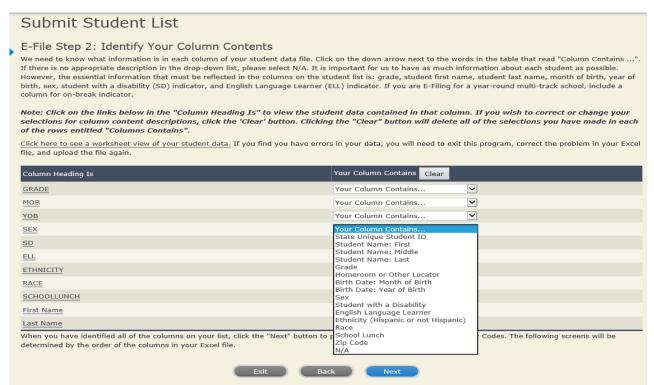

Shown below is an example of row mapping. You need to match the values in each of your columns to the NAEP codes (in drop-down). Once you map a value, select "Next" to move to the next value.

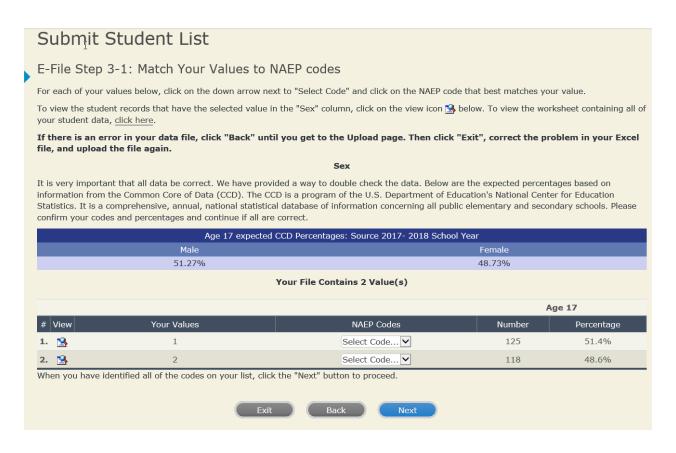

**Step 5 – Review Warnings and Verify Data** 

When you finish row mapping, the E-Filing process will continue and a series of E-File checks will be run. These checks may produce warnings that you will need to review. If you find there are problems with your data, you can return to any mapping page to make any necessary changes. If your data are incorrect, you can choose "Start Over" and resubmit a new corrected file. If your data are correct, select "Continue" to move to the next screen.

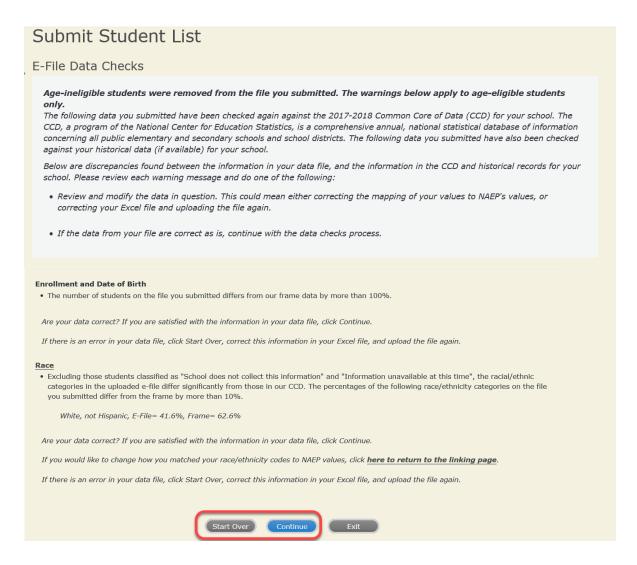

The next screen will show you a table that summarizes the data in your file. If you verify your data as correct, you need to select "Information is Correct" and then "Submit."

If your data are incorrect, you should select "Information is Incorrect" or select "Back" and then "Start Over" to submit a new list.

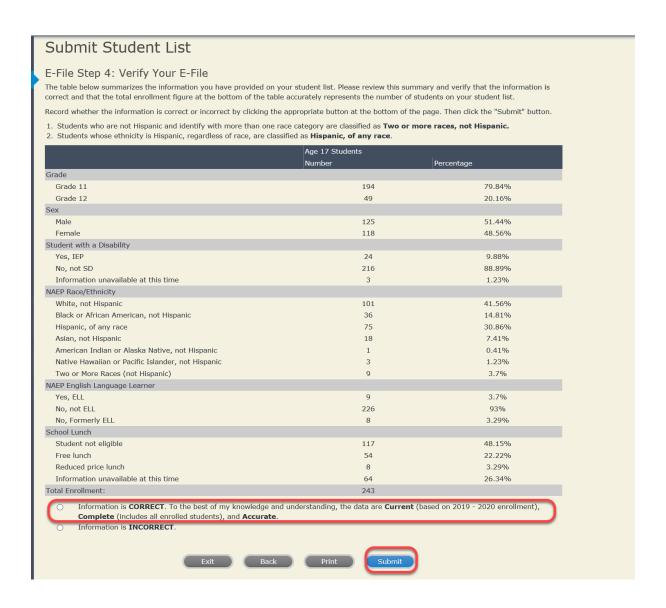

If you need assistance, call the NAEP help desk at 1-800-283-6237.

Appendix H2-3d: Age 17 students, two columns without National School Lunch Program

# NAEP 2019-2020 LTT 17 Instructions for Preparing and Submitting an Electronic File of St PROCESS Its (Two Columns Race/Ethnicity)

NAEP needs a complete list of students in the selected age group(s) at your school in order to draw a random sample of students to participate in the assessment. Your student data electronic file (E-File) must be submitted as a Microsoft Excel file.

We recommend that you create your student file using the NAEP E-File Excel Template, which is available on the MyNAEP website's "Submit Student List" page. If necessary, you may alternatively provide an Excel file with the same column headers and data in a different order. If you cannot submit your student data in an Excel file, call the NAEP help desk at 1-800-283-6237.

### **Step 1 – The E-Filing Template**

Download and review the E-Filing Template. Note the column headers (fields) that must be included in your student list. If you do not have data for a particular field, you may leave the column blank.

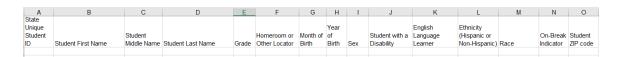

#### **Step 2 – Compile Data for the Template**

Prepare and submit a separate Excel file of all students in your school with birthdates between **October 1**, **2002** and **September 30**, **2003**. Students may be in any grade, however, we expect most of the students to be in the following grades: **9**, **10**, **11**, and **12**.

- Include in the file data for **all students in the age group**, even those students who typically may be excluded from other testing programs, such as students with IEPs (SD) and English language learners (ELL). Make sure there are no duplicate students in your file.
- Also include students in the age group who were displaced from other locations due to hurricanes and other disasters.

If this is a year-round school,<sup>24</sup> include students who will be on break/on vacation on the scheduled assessment day along with all of the other students in the age group. The NAEP E-File Excel Template contains an "On Break" column you will use to identify those students who will be on break/on vacation by filling in "Yes." (If you are not using the template, be sure to create and provide data for an "On Break" column in your file.)

## Your Excel file must contain the following data:

| Excel Header/     | NATED WL.                                                                    | Comments                         |
|-------------------|------------------------------------------------------------------------------|----------------------------------|
| Field Name        | NAEP Values                                                                  | Comments                         |
| State unique      | N/A                                                                          | If available; do not use the     |
| Student ID        |                                                                              | student's Social Security        |
| 6                 | 77/4                                                                         | number                           |
| Student First     | N/A                                                                          | Text; must be in its own         |
| Name              |                                                                              | column                           |
| Student Middle    | N/A                                                                          | Text; Middle Name is             |
| Name              |                                                                              | optional, but the column         |
|                   |                                                                              | must be included in the          |
|                   |                                                                              | Excel file                       |
| Student Last      | N/A                                                                          | Text; must be in its own         |
| Name              |                                                                              | column                           |
| Grade in School   | Any                                                                          | Use current year data            |
| Homeroom or       | N/A                                                                          | If available; locator            |
| other Locator     |                                                                              | information is helpful in        |
|                   |                                                                              | finding students and             |
|                   |                                                                              | notifying them of the            |
|                   |                                                                              | assessment                       |
| Month of Birth    | M or MM (numeric format)                                                     | Numeric format; must be          |
|                   |                                                                              | in its own column                |
| Year of Birth     | YYYY (numeric format)                                                        | Numeric format; must be          |
|                   |                                                                              | in its own column                |
|                   | The expected ranges for Year of Birth are listed below:                      |                                  |
|                   | 2002–2003                                                                    |                                  |
| Sex               | School-defined codes                                                         | Codes (numeric or text) for      |
|                   |                                                                              | Male/Female                      |
| Ethnicity         | School-defined codes for:                                                    | Use <b>ONE</b> code per student, |
| (Hispanic or not) | • <i>Yes, Hispanic</i> : A person of Mexican, Puerto Rican, Cuban, Central   | text or numeric                  |
| -                 | or South American, or other Spanish (but not Portuguese) culture of          |                                  |
|                   | origin, regardless of race                                                   |                                  |
|                   | • No, Not Hispanic                                                           |                                  |
|                   | • <i>Information unavailable at this time</i> : If you currently do not have |                                  |
|                   | this information for one or more students, blank cells or an                 |                                  |
|                   | indicator such as "N/A" (Not Available) in the cell(s) can be                |                                  |
|                   | mapped to this code to notify your NAEP representative of the need           |                                  |
|                   | to collect the data at a later date.                                         |                                  |

<sup>&</sup>lt;sup>24</sup> In year-round schools, students attend classes throughout the 12 calendar months unlike traditional schools that follow the 9month calendar. However, at any one time during the year a percentage (e.g., 25 percent) of the students will be on break or on vacation.

| Excel Header/                   |                                                                                                    |                                                  |
|---------------------------------|----------------------------------------------------------------------------------------------------|--------------------------------------------------|
| Field Name                      | NAEP Values                                                                                                    | Comments                                         |
| Race                            | <ul> <li>School-defined codes for:</li> <li>White: A person having origins in any of the original peoples of Europe, North Africa, or the Middle East</li> <li>Black or African American: A person having origins in any of the Black peoples of Africa</li> <li>Asian: A person having origins in any of the original peoples of the Far East, Southeast Asia, the Indian Subcontinent, including, for example, Cambodia, China, Japan, India, Korea, Malaysia, Pakistan, the Philippine Islands, Thailand, and Vietnam</li> <li>American Indian or Alaska Native: A person having origins in any of the original peoples of North and South America (including Central America), and who maintains tribal affiliation or community attachment</li> <li>Native Hawaiian or Pacific Islander: A person having origins in any of the original people of Hawaii, Guam, Samoa or other Pacific Islands</li> <li>Two or More Races: A person who identifies with two or more of the race categories above</li> <li>School does not collect this information: Available to nonpublic schools only. When used, this code must be applied to all students.</li> <li>Information unavailable at this time: If you currently do not have this information for one or more students, blank cells or an indicator such as "N/A" (Not Available) in the cell(s) can be mapped to this code to notify your NAEP representative of the need to collect the data at a later date.</li> </ul> | Use ONE code per student, text or numeric        |
| Students with Disabilities (SD) | <ul> <li>School-defined codes for:</li> <li>Yes, IEP: Student has a formal Individualized Education Program (IEP), the student's IEP is in progress, or the student has an equivalent classification for private schools. If some students have both an IEP and a 504 Plan, code these students as "Yes, IEP."</li> <li>No, not SD: Student does not have an IEP. If students have a 504 Plan without an IEP, code these students as "No, not SD."</li> <li>Information unavailable at this time: If you currently do not have this information for one or more students, blank cells or an indicator such as "N/A" (Not Available) in the cell(s) can be mapped to this code to notify your NAEP representative of the need to collect the data at a later date.</li> </ul>                                                                                                    | Use <b>ONE</b> code per student, text or numeric |

| Excel Header/<br>Field Name          | NAEP Values                                                                                                    | Comments                                                                                 |
|--------------------------------------|----------------------------------------------------------------------------------------------------|------------------------------------------------------------------------------------------|
| English<br>Language<br>Learner (ELL) | <ul> <li>School-defined codes for:</li> <li>Yes, ELL</li> <li>No, Not ELL:</li> <li>No, Formerly ELL: If a student has achieved full English proficiency within the previous 2 years and the state includes formerly ELL students in its accountability reports, the student should be coded as "No, formerly ELL." Public schools, contact your NAEP State Coordinator if you have any questions about using this code.</li> <li>Information unavailable at this time: If you currently do not have this information for one or more students, blank cells or an indicator such as "N/A" (Not Available) in the cell(s) can be mapped to this code to notify your NAEP representative of the need to collect the data at a later date.</li> </ul> | Use <b>ONE</b> code per student, text or numeric                                         |
| On-Break<br>Indicator                | School-defined code                                                                                                    | Only for year-round<br>schools; column can<br>be left off if school is<br>not year-round |
| Student ZIP<br>Code                  | Numeric only                                                                                                    | If available; format<br>can be 5 digits or 5<br>plus 4                                   |

# Tips for ensuring the E-File process goes smoothly:

- The NAEP E-File template should be used if possible. **Please use it as is**. Do not change the column headers. Student information must begin on the second row. There should be no empty rows between the headings and the student data or within the student data, and no headings within the data.
- If you are not able to use the NAEP E-File Excel Template (for example, because of the way your data system works), the columns in your Excel E-File should have the same, or similar, names but do not have to be in any particular order. You will be able to identify the contents of each column after you have submitted your file. (For example, you will be able to indicate that your column labeled "Gender" is what provides the NAEP "Sex" information, and your value of "1" is "Male" and a "2" is "Female," or whatever the correct interpretation.)
- Be sure to give your file a unique, descriptive name. Select "File," then "Save As," and give it a name such as "Your School Name Age 17.xls." Should you need to reference your file again, this will help you locate it after E-Filing.
- The first row of data in your file will be read as the column header unless you indicate otherwise on the E-Filing "Welcome" page. Each succeeding row will be considered a student record.
- If you merge or cut and paste data from another Excel file into the template, review the file afterward to be sure there are properly aligned student data in every row and there are no column headers or blank rows in the middle of the data.
- Be sure that your file contains only a heading row and student data, not notes or text in additional columns, or they will be read as data resulting in a warning or error message.

• There should be only one worksheet with data in the Excel file. If there are other worksheets, they must not contain any data.

## Step 3 – E-File

Once your file is prepared and checked for accuracy and completeness, log into the MyNAEP website and select "Submit Student List" from the left-hand menu.

• Select the "Start E-Filing Age 17" button.

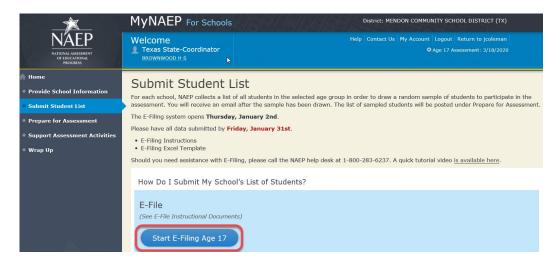

• You will see a checklist on the next screen; please review it carefully to be sure your file is set up correctly and is ready to be submitted. Then select "Continue."

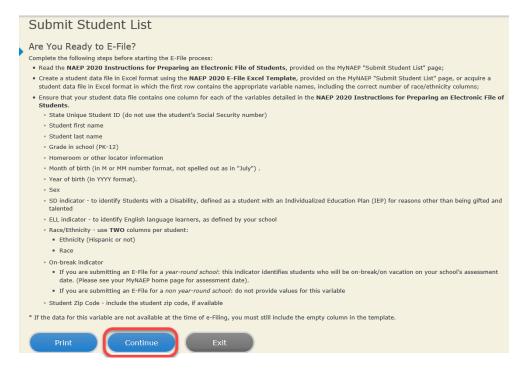

Enter the required fields and then browse for the name of your file and select "Upload."

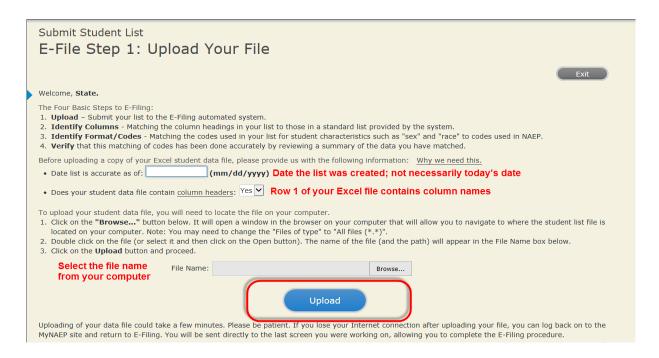

# Step 4 - Map Your Columns and Rows to NAEP Values

The field names used by your database system may not have the same names as the NAEP values. You will need to match the names of your columns to the names of the NAEP columns and then match row values to NAEP values.

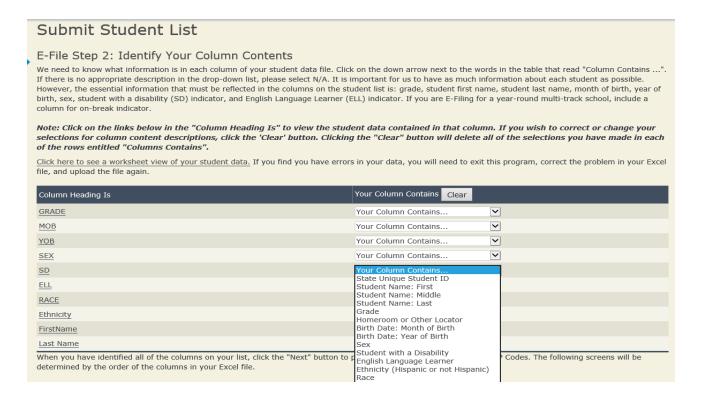

Shown below is an example of row mapping. You need to match the values in each of your columns to the NAEP codes (in drop-down). Once you map a value, select "Next" to move to the next value.

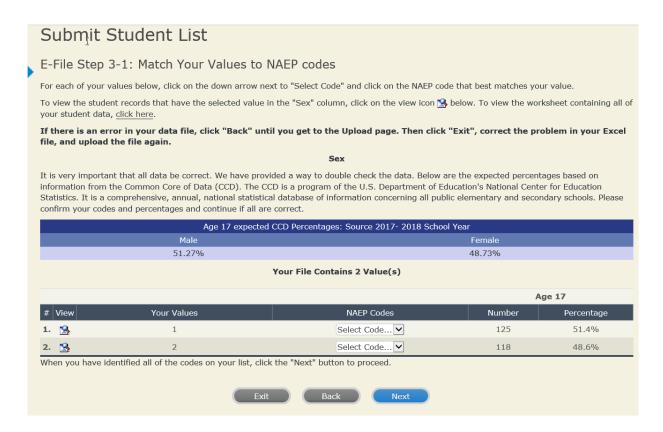

# **Step 5 – Review Warnings and Verify Data**

When you finish row mapping, the E-Filing process will continue and a series of E-File checks will be run. These checks may produce warnings that you will need to review. If you find there are problems with your data, you can return to any mapping page to make any necessary changes. If your data are incorrect, you can choose "Start Over" and resubmit a new corrected file. If your data are correct, select "Continue" to move to the next screen.

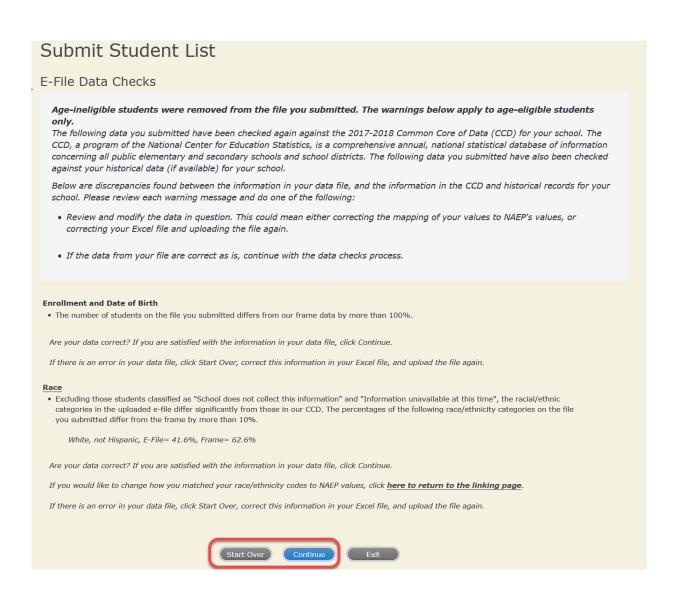

The next screen will show you a table that summarizes the data in your file. If you verify your data as correct, you need to select "Information is Correct" and then "Submit."

If your data are incorrect, you should select "Information is Incorrect" or select "Back" and then "Start Over" to submit a new list.

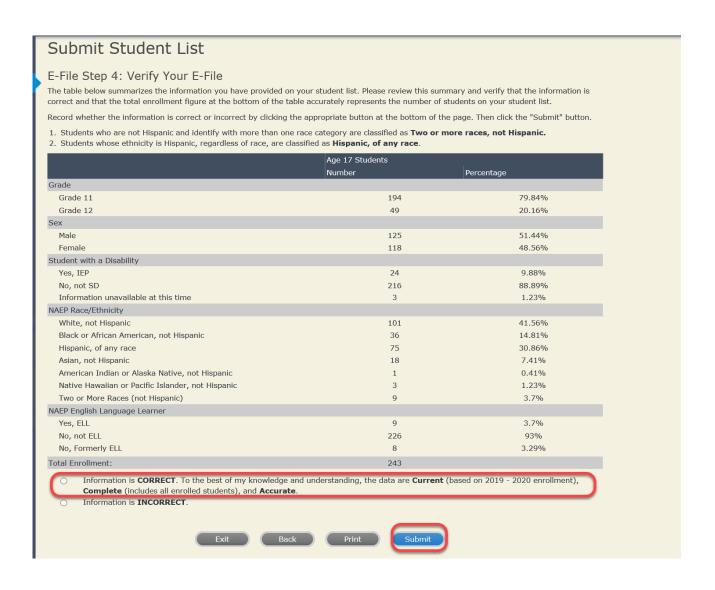

If you need assistance, call the NAEP help desk at 1-800-283-6237.

Appendix H2-3e: Age 17 students, six columns with National School Lunch Program

# NAEP 2019-2020 LTT 17 Instructions for Preparing and Submitting an Electronic File of St (Six Columns Race/Ethnicity)

NAEP needs a complete list of students in the selected age group(s) at your school in order to draw a random sample of students to participate in the assessment. Your student data electronic file (E-File) must be submitted as a Microsoft Excel file.

We recommend that you create your student file using the NAEP E-File Excel Template, which is available on the MyNAEP website's "Submit Student List" page. If necessary, you may alternatively provide an Excel file with the same column headers and data in a different order. If you cannot submit your student data in an Excel file, call the NAEP help desk at 1-800-283-6237.

# **Step 1 – The E-Filing Template**

Download and review the E-Filing Template. Note the column headers (fields) that must be included in your student list. If you do not have data for a particular field, you may leave the column blank.

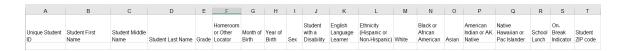

### **Step 2 – Compile Data for the Template**

Prepare and submit a separate Excel file of all students in your school with birthdates between **October 1, 2002** and **September 30, 2003**. Students may be in any grade, however, we expect most of the students to be in the following grades: **9, 10, 11**, and **12**.

- Include in the file data for **all students in the age group**, even those students who typically may be excluded from other testing programs, such as students with IEPs (SD) and English language learners (ELL). Make sure there are no duplicate students in your file.
- Also include students in the age group who were displaced from other locations due to hurricanes and other disasters.

If this is a year-round school, <sup>25</sup> include students who will be on break/on vacation on the scheduled assessment day along with all of the other students in the sampled age group. The NAEP E-File Excel Template contains an "On Break" column you will use to identify those students who will be on break/on vacation by filling in "Yes." (If you are not using the template, be sure to create and provide data for an "On Break" column in your file.)

# Your Excel file must contain the following data:

| Excel Header/<br>Field Name    | NAEP Values                                                                                                    | Comments                                                                                              |
|--------------------------------|----------------------------------------------------------------------------------------------------|----------------------------------------------------------------------------------------------------|
| State unique<br>Student ID     | N/A                                                                                                    | If available; do not use the student's Social Security number                                         |
| Student First<br>Name          | N/A                                                                                                    | Text; must be in its own column                                                                       |
| Student Middle<br>Name         | N/A                                                                                                    | Text; Middle Name is optional, but the column must be included in the Excel file                      |
| Student Last<br>Name           | N/A                                                                                                    | Text; must be in its own column                                                                       |
| Grade in School                | Any                                                                                                    | Use current year data                                                                                 |
| Homeroom or other Locator      | N/A                                                                                                    | If available; locator information is helpful in finding students and notifying them of the assessment |
| Month of Birth                 | M or MM (numeric format)                                                                                                    | Numeric format; must be in its own column                                                             |
| Year of Birth                  | YYYY (numeric format)  The expected ranges for Year of Birth are listed below: 2002–2003                                                                                                    | Numeric format; must be in its own column                                                             |
| Sex                            | School-defined codes                                                                                                    | Codes (numeric or text) for Male/Female                                                               |
| Ethnicity<br>(Hispanic or not) | <ul> <li>School-defined codes for:</li> <li>Yes, Hispanic: A person of Mexican, Puerto Rican, Cuban, Central or South American, or other Spanish (but not Portuguese) culture of origin, regardless of race</li> <li>No, Not Hispanic</li> <li>Information unavailable at this time: If you currently do not have this information for one or more students, blank cells or an indicator such as "N/A" (Not Available) in the cell(s) can be mapped to this code to notify your NAEP representative of the need to collect the data at a later date.</li> </ul> | Indicate all Race/Ethnicity categories that apply for each student, text or numeric                   |
| Race: White                    | <ul> <li>Yes, White: A person having origins in any of the original peoples of Europe, North Africa, or the Middle East</li> <li>No, not White</li> <li>Information unavailable at this time: If you currently do not have this information for one or more students, blank cells or an indicator such as "N/A" (Not Available) in the cell(s) can be mapped to this code to notify your NAEP representative of the need to collect the data at a later date.</li> </ul>                                                                                        | Indicate all Race/Ethnicity categories that apply for each student, text or numeric                   |

<sup>&</sup>lt;sup>25</sup> In year-round schools, students attend classes throughout the 12 calendar months unlike traditional schools that follow the 9month calendar. However, at any one time during the year a percentage (e.g., 25 percent) of the students will be on break or on vacation.

| Excel Header/    |                                                                              | _                           |
|------------------|------------------------------------------------------------------------------|-----------------------------|
| Field Name       | NAEP Values                                                                  | Comments                    |
| Race: Black or   | • <i>Yes, Black</i> : A person having origins in any of the Black peoples of | Indicate all Race/Ethnicity |
| African          | Africa                                                                       | categories that apply for   |
| American         | • No, not Black                                                              | each student, text or       |
|                  | • <i>Information unavailable at this time</i> : If you currently do not have | numeric                     |
|                  | this information for one or more students, blank cells or an                 |                             |
|                  | indicator such as "N/A" (Not Available) in the cell(s) can be                |                             |
|                  | mapped to this code to notify your NAEP representative of the need           |                             |
|                  | to collect the data at a later date.                                         |                             |
| Race: Asian      | • <i>Yes, Asian</i> : A person having origins in any of the original peoples | Indicate all                |
|                  | of the Far East, Southeast Asia, the Indian Subcontinent, including,         | Race/Ethnicity              |
|                  | for example, Cambodia, China, Japan, India, Korea, Malaysia,                 | categories that apply       |
|                  | Pakistan, the Philippine Islands, Thailand, and Vietnam                      | for each student, text      |
|                  | No, not Asian                                                                | or numeric                  |
|                  | • <i>Information unavailable at this time</i> : If you currently do not have |                             |
|                  | this information for one or more students, blank cells or an                 |                             |
|                  | indicator such as "N/A" (Not Available) in the cell(s) can be                |                             |
|                  | mapped to this code to notify your NAEP representative of the need           |                             |
|                  | to collect the data at a later date.                                         |                             |
| Race: American   | • Yes, American Indian or Alaska Native: A person having origins             | Indicate all                |
| Indian or Alaska | in any of the original peoples of North and South America                    | Race/Ethnicity              |
| Native           | (including Central America), and who maintains tribal affiliation or         | categories that apply       |
|                  | community attachment                                                         | for each student, text      |
|                  | No, not American Indian or Alaska Native                                     | or numeric                  |
|                  | • <i>Information unavailable at this time</i> : If you currently do not have |                             |
|                  | this information for one or more students, blank cells or an                 |                             |
|                  | indicator such as "N/A" (Not Available) in the cell(s) can be                |                             |
|                  | mapped to this code to notify your NAEP representative of the need           |                             |
|                  | to collect the data at a later date.                                         |                             |
| Race: Native     | • Yes, Native Hawaiian or Pacific Islander: A person having origins          | Indicate all                |
| Hawaiian or      | in any of the original people of Hawaii, Guam, Samoa or other                | Race/Ethnicity              |
| Pacific Islander | Pacific Islands                                                              | categories that apply       |
|                  | No, not Native Hawaiian or Pacific Islander                                  | for each student, text      |
|                  | • <i>Information unavailable at this time</i> : If you currently do not have | or numeric                  |
|                  | this information for one or more students, blank cells or an                 |                             |
|                  | indicator such as "N/A" (Not Available) in the cell(s) can be                |                             |
|                  | mapped to this code to notify your NAEP representative of the need           |                             |
|                  | to collect the data at a later date.                                         |                             |

| Excel Header/                    |                                                                                                    |                                                                                                    |                                                    |                                                |
|----------------------------------|----------------------------------------------------------------------------------------------------|----------------------------------------------------------------------------------------------------|----------------------------------------------------|------------------------------------------------|
| Field Name                       | NAE                                                                                                    | P Values                                                                                                    |                                                    | Comments                                       |
| National School<br>Lunch Program | School defined codes for:  Student not eligible to particip                                                                                                    | pate: Student is not eligible for                                                                                                    |                                                    | se <b>ONE</b> code per student, ext or numeric |
| (NSLP)                           | <ul> <li>lunch." <sup>26</sup></li> <li><i>Reduced price lunch</i>: Student</li> <li><i>School not participating</i>: Schowhen used, this code must be</li> <li><i>Information unavailable at th</i> this information for one or moindicator such as "N/A" (Not A)</li> </ul> | is eligible for reduced-price lurical does not participate in the Napplied to all students. It is time: If you currently do not re students, blank cells or an available) in the cell(s) can be rour NAEP representative of the e.  FOR CEP SCHOOLS: If the Community Eligible at for NAEP, only studes advantaged students | free nch ISLP. have e need your bility lents s can |                                                |
|                                  |                                                                                                    |                                                                                                    |                                                    |                                                |
|                                  | In CEP schools in our state, econothose who are directly certified the programs such as the Supplementa (SNAP) and the Temporary Assist                                                                                                    | ough participation in assistance<br>ll Nutrition Assistance Program<br>ance for Needy Families (TAN                                                                                                    | 2                                                  |                                                |
|                                  | Is the student economically disadvantaged?  1. Yes  2. No  3. Information missing                                                                                                    | How should student be coded on NAEP?  1. Eligible for free or reduced price lunch 2. Student not eligible 3. Information unavailable                                                                                                    |                                                    |                                                |

<sup>26</sup> If it is not possible to distinguish between "free" and "reduced-price" for some students, code these students as eligible for free lunch.

| Excel Header/                   |                                                                                                    |                                                                  |                                                  |          |
|---------------------------------|----------------------------------------------------------------------------------------------------|------------------------------------------------------------------|--------------------------------------------------|----------|
| Field Name                      |                                                                                                    | EP Values                                                        |                                                  | Comments |
|                                 | CEP Direct (                                                                                                    | Certification Plus                                               |                                                  |          |
|                                 | In CEP schools in our state, economically disadvantaged students are identified in two ways: a) directly certified through participation in assistance programs such as the Supplemental Nutrition Assistance Program (SNAP) and the Temporary Assistance for Needy Families (TANF); b) through a household income survey.                                                                                                    |                                                                  |                                                  |          |
|                                 | Please code your students as foll                                                                                                    | OWS:                                                             |                                                  |          |
|                                 | Is the student economically disadvantaged?                                                                                                    | How should student be coded on NAEP?                             |                                                  |          |
|                                 | 1. Yes                                                                                                    | Eligible for free     or reduced price     lunch                 |                                                  |          |
|                                 | 2. No                                                                                                    | 2. Student not eligible                                          |                                                  |          |
|                                 | 3. Information missing                                                                                                    | 3. Information unavailable                                       |                                                  |          |
|                                 |                                                                                                    |                                                                  |                                                  |          |
|                                 | c                                                                                                    | EP All                                                           |                                                  |          |
|                                 | In our state, all students in CEP schools are considered economically disadvantaged.                                                                                                    |                                                                  |                                                  |          |
|                                 | Please code your students as foll                                                                                                    | ows:                                                             |                                                  |          |
|                                 | Is the student economically disadvantaged?  1. Yes                                                                                                    | How should student be coded on NAEP?  1. Eligible for free lunch |                                                  |          |
| Students with Disabilities (SD) | <ul> <li>School-defined codes for:</li> <li>Yes, IEP: Student has a formal Individualized Education Program (IEP), the student's IEP is in progress, or the student has an equivalent classification for private schools. If some students have both an IEP and a 504 Plan, code these students as "Yes, IEP."</li> <li>No, not SD: Student does not have an IEP. If students have a 504 Plan without an IEP, code these students as "No, not SD."</li> <li>Information unavailable at this time: If you currently do not have this information for one or more students, blank cells or an indicator such as "N/A" (Not Available) in the cell(s) can be mapped to this code to notify your NAEP representative of the need to collect the data at a later date.</li> </ul> |                                                                  | Use <b>ONE</b> code per student, text or numeric |          |

| Excel Header/ | _                                                                           |                                  |
|---------------|-----------------------------------------------------------------------------|----------------------------------|
| Field Name    | NAEP Values                                                                 | Comments                         |
| English       | School-defined codes for:                                                   | Use <b>ONE</b> code per student, |
| Language      | • Yes, ELL                                                                  | text or numeric                  |
| Learner (ELL) | No, Not ELL                                                                 |                                  |
|               | • No, Formerly ELL: If a student has achieved full English                  |                                  |
|               | proficiency within the previous 2 years <u>and</u> the state includes       |                                  |
|               | formerly ELL students in its accountability reports, the student            |                                  |
|               | should be coded as "No, formerly ELL." Public schools, contact              |                                  |
|               | your NAEP State Coordinator if you have any questions about                 |                                  |
|               | using this code.                                                            |                                  |
|               | • <i>Information unavailable at this time:</i> If you currently do not have |                                  |
|               | this information for one or more students, blank cells or an                |                                  |
|               | indicator such as "N/A" (Not Available) in the cell(s) can be               |                                  |
|               | mapped to this code to notify your NAEP representative of the need          |                                  |
|               | to collect the data at a later date.                                        |                                  |
| On-Break      | School-defined code                                                         | Only for year-round              |
| Indicator     |                                                                             | schools; column can              |
|               |                                                                             | be left off if school is         |
|               |                                                                             | not year-round                   |
| Student ZIP   | Numeric only                                                                | If available; format             |
| Code          |                                                                             | can be 5 digits or 5             |
|               |                                                                             | plus 4                           |

# Tips for ensuring the E-File process goes smoothly:

- The NAEP E-File template should be used if possible. **Please use it as is**. Do not change the column headers. Student information must begin on the second row. There should be no empty rows between the headings and the student data or within the student data, and no headings within the data.
- If you are not able to use the NAEP E-File Excel Template (for example, because of the way your data system works), the columns in your Excel E-File should have the same, or similar, names but do not have to be in any particular order. You will be able to identify the contents of each column after you have submitted your file. (For example, you will be able to indicate that your column labeled "Gender" is what provides the NAEP "Sex" information, and your value of "1" is "Male" and a "2" is "Female," or whatever the correct interpretation.)
- Be sure to give your file a unique, descriptive name. Select "File," then "Save As," and give it a name such as "Your School Name Age 17.xls." Should you need to reference your file again, this will help you locate it after E-Filing.
- The first row of data in your file will be read as the column header unless you indicate otherwise on the E-Filing "Welcome" page. Each succeeding row will be considered a student record.
- If you merge or cut and paste data from another Excel file into the template, review the file afterward to be sure there are properly aligned student data in every row and there are no column headers or blank rows in the middle of the data.
- Be sure that your file contains only a heading row and student data, not notes or text in additional columns, or they will be read as data resulting in a warning or error message.
- There should be only one worksheet with data in the Excel file. If there are other worksheets, they must not contain any data.

### Step 3 – E-File

Once your file is prepared and checked for accuracy and completeness, log into the MyNAEP website and select "Submit Student List" from the left-hand menu.

Select the "Start E-Filing Age 17" button.

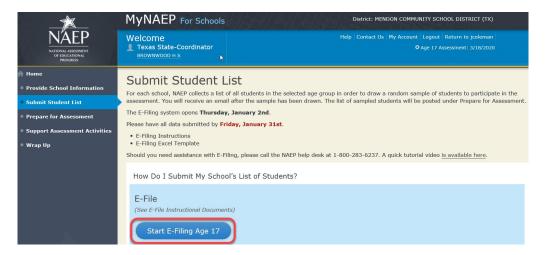

• You will see a checklist on the next screen; please review it carefully to be sure your file is set up correctly and is ready to be submitted. Then select "Continue."

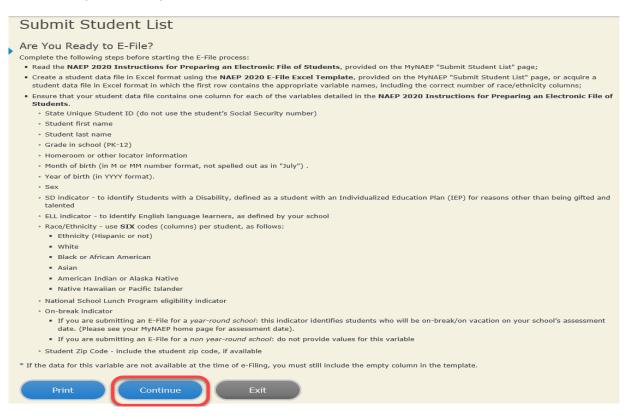

Enter the required fields and then browse for the name of your file and select "Upload."

Submit Student List E-File Step 1: Upload Your File Welcome, State. The Four Basic Steps to E-Filing: 1. **Upload** – Submit your list to the E-Filing automated system. 2. Identify Columns - Matching the column headings in your list to those in a standard list provided by the system. 3. Identify Format/Codes - Matching the codes used in your list for student characteristics such as "sex" and "race" to codes used in NAEP. 4. Verify that this matching of codes has been done accurately by reviewing a summary of the data you have matched. Before uploading a copy of your Excel student data file, please provide us with the following information: Why we need this. Date list is accurate as of: (mm/dd/yyyy) Date the list was created; not necessarily today's date • Does your student data file contain column headers: Yes V Row 1 of your Excel file contains column names To upload your student data file, you will need to locate the file on your computer.

1. Click on the "Browse..." button below. It will open a window in the browser on your computer that will allow you to navigate to where the student list file is located on your computer. Note: You may need to change the "Files of type" to "All files (\*.\*) 2. Double click on the file (or select it and then click on the Open button). The name of the file (and the path) will appear in the File Name box below. 3. Click on the Upload button and proceed. Select the file name File Name: Browse... from your computer Upload Uploading of your data file could take a few minutes. Please be patient. If you lose your Internet connection after uploading your file, you can log back on to the MyNAEP site and return to E-Filing. You will be sent directly to the last screen you were working on, allowing you to complete the E-Filing procedure.

### Step 4 - Map Your Columns and Rows to NAEP Values

The field names used by your database system may not have the same names as the NAEP values. You will need to match the names of your columns to the names of the NAEP columns and then match row values to NAEP values.

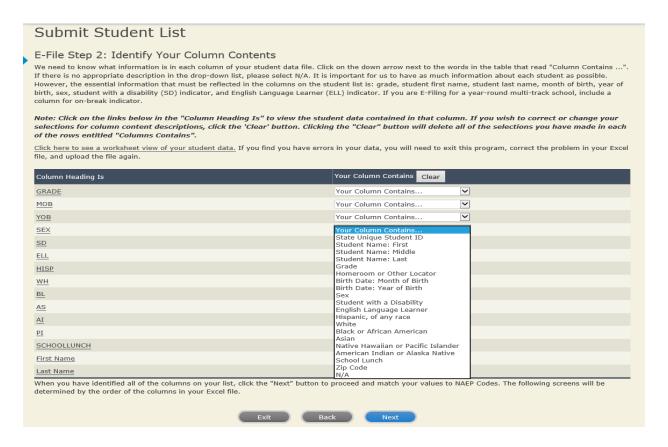

Shown below is an example of row mapping. You need to match the values in each of your columns to the NAEP codes (in drop-down). Once you map a value, select "Next" to move to the next value.

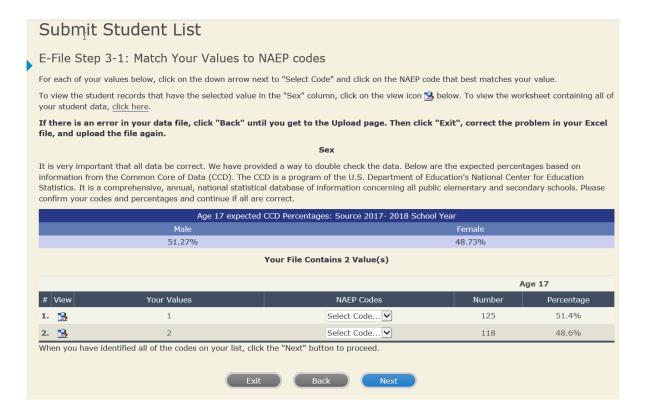

# Step 5 – Review Warnings and Verify Data

When you finish row mapping, the E-Filing process will continue and a series of E-File checks will be run. These checks may produce warnings that you will need to review. If you find there are problems with your data, you can return to any mapping page to make any necessary changes. If your data are incorrect, you can choose "Start Over" and resubmit a new corrected file. If your data are correct, select "Continue" to move to the next screen.

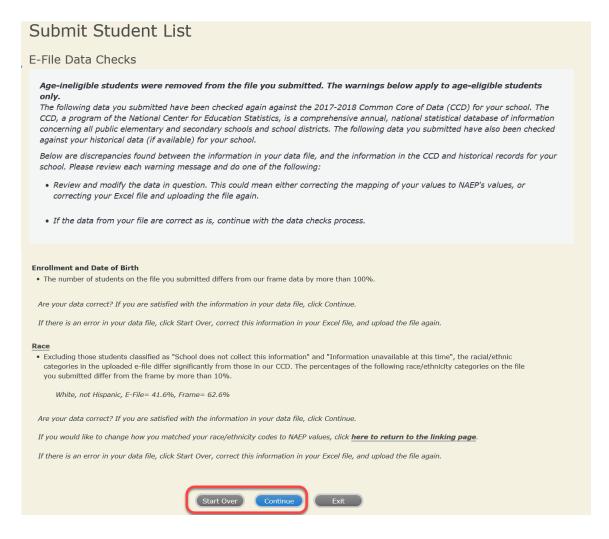

The next screen will show you a table that summarizes the data in your file. If you verify your data as correct, you need to select "Information is Correct" and then "Submit."

If your data are incorrect, you should select "Information is Incorrect" or select "Back" and then "Start Over" to submit a new list.

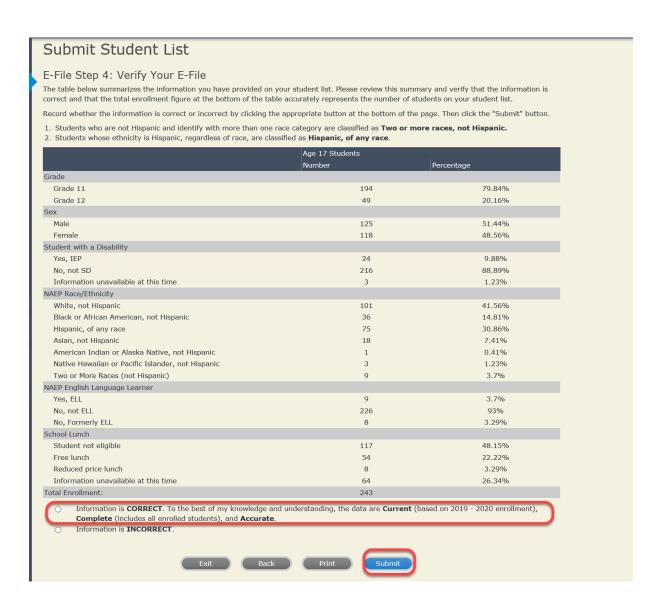

If you need assistance, call the NAEP help desk at 1-800-283-6237.

Appendix H2-3f: Age 17 students, six columns without National School Lunch Program

# NAEP 2019-2020 LTT 17 Instructions for Preparing and Submitting an Electronic File of St PROCESS Its (Six Columns Race/Ethnicity)

NAEP needs a complete list of students in the selected age group(s) at your school in order to draw a random sample of students to participate in the assessment. Your student data electronic file (E-File) must be submitted as a Microsoft Excel file.

We recommend that you create your student file using the NAEP E-File Excel Template, which is available on the MyNAEP website's "Submit Student List" page. If necessary, you may alternatively provide an Excel file with the same column headers and data in a different order. If you cannot submit your student data in an Excel file, call the NAEP help desk at 1-800-283-6237.

# **Step 1 – The E-Filing Template**

Download and review the E-Filing Template. Note the column headers (fields) that must be included in your student list. If you do not have data for a particular field, you may leave the column blank.

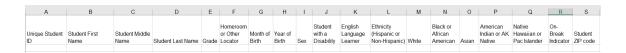

### **Step 2 – Compile Data for the Template**

Prepare and submit a separate Excel file of all students in your school with birthdates between **October 1, 2002** and **September 30, 2003**. Students may be in any grade, however, we expect most of the students to be in the following grades: **9, 10, 11**, and **12**.

- Include in the file data for **all students in the age group**, even those students who typically may be excluded from other testing programs, such as students with IEPs (SD) and English language learners (ELL). Make sure there are no duplicate students in your file.
- Also include students in the age group who were displaced from other locations due to hurricanes and other disasters.

If this is a year-round school,<sup>27</sup> include students who will be on break/on vacation on the scheduled assessment day along with all of the other students in the sampled age group. The NAEP E-File Excel Template contains an "On Break" column you will use to identify those students who will be on break/on vacation by filling in "Yes." (If you are not using the template, be sure to create and provide data for an "On Break" column in your file.)

# Your Excel file must contain the following data:

| Excel Header/<br>Field Name    | NAEP Values                                                                                                    | Comments                                                                                              |
|--------------------------------|----------------------------------------------------------------------------------------------------|----------------------------------------------------------------------------------------------------|
| State unique<br>Student ID     | N/A                                                                                                    | If available; do not use the student's Social Security number                                         |
| Student First<br>Name          | N/A                                                                                                    | Text; must be in its own column                                                                       |
| Student Middle<br>Name         | N/A                                                                                                    | Text; Middle Name is optional, but the column must be included in the Excel file                      |
| Student Last<br>Name           | N/A                                                                                                    | Text; must be in its own column                                                                       |
| Grade in School                | Any                                                                                                    | Use current year data                                                                                 |
| Homeroom or other Locator      | N/A                                                                                                    | If available; locator information is helpful in finding students and notifying them of the assessment |
| Month of Birth                 | M or MM (numeric format)                                                                                                    | Numeric format; must be in its own column                                                             |
| Year of Birth                  | YYYY (numeric format)  The expected ranges for Year of Birth are listed below: 2002–2003                                                                                                    | Numeric format; must be in its own column                                                             |
| Sex                            | School-defined codes                                                                                                    | Codes (numeric or text) for Male/Female                                                               |
| Ethnicity<br>(Hispanic or not) | <ul> <li>School-defined codes for:</li> <li>Yes, Hispanic: A person of Mexican, Puerto Rican, Cuban, Central or South American, or other Spanish (but not Portuguese) culture of origin, regardless of race</li> </ul>                                                                                                    | Indicate all Race/Ethnicity categories that apply for each student, text or numeric                   |
|                                | <ul> <li>No, Not Hispanic</li> <li>Information unavailable at this time: If you currently do not have this information for one or more students, blank cells or an indicator such as "N/A" (Not Available) in the cell(s) can be mapped to this code to notify your NAEP representative of the need to collect the data at a later date.</li> </ul>                                                                                                    |                                                                                                    |
| Race: White                    | <ul> <li>Yes, White: A person having origins in any of the original peoples of Europe, North Africa, or the Middle East</li> <li>No, not White</li> <li>Information unavailable at this time: If you currently do not have this information for one or more students, blank cells or an indicator such as "N/A" (Not Available) in the cell(s) can be mapped to this code to notify your NAEP representative of the need to collect the data at a later date.</li> </ul> | Indicate all Race/Ethnicity categories that apply for each student, text or numeric                   |

<sup>&</sup>lt;sup>27</sup> In year-round schools, students attend classes throughout the 12 calendar months unlike traditional schools that follow the 9month calendar. However, at any one time during the year a percentage (e.g., 25 percent) of the students will be on break or on vacation.

| Excel Header/     |                                                                              |                                  |
|-------------------|------------------------------------------------------------------------------|----------------------------------|
| Field Name        | NAEP Values                                                                  | Comments                         |
| Race: Black or    | • <i>Yes, Black:</i> A person having origins in any of the Black peoples of  | Indicate all Race/Ethnicity      |
| African           | Africa                                                                       | categories that apply for        |
| American          | • No, not Black                                                              | each student, text or            |
|                   | • <i>Information unavailable at this time</i> : If you currently do not have | numeric                          |
|                   | this information for one or more students, blank cells or an                 |                                  |
|                   | indicator such as "N/A" (Not Available) in the cell(s) can be                |                                  |
|                   | mapped to this code to notify your NAEP representative of the need           |                                  |
|                   | to collect the data at a later date.                                         |                                  |
| Race: Asian       | • <i>Yes, Asian</i> : A person having origins in any of the original peoples | Indicate all                     |
|                   | of the Far East, Southeast Asia, the Indian Subcontinent, including,         | Race/Ethnicity                   |
|                   | for example, Cambodia, China, Japan, India, Korea, Malaysia,                 | categories that apply            |
|                   | Pakistan, the Philippine Islands, Thailand, and Vietnam                      | for each student, text           |
|                   | • No, not Asian                                                              | or numeric                       |
|                   | • <i>Information unavailable at this time</i> : If you currently do not have |                                  |
|                   | this information for one or more students, blank cells or an                 |                                  |
|                   | indicator such as "N/A" (Not Available) in the cell(s) can be                |                                  |
|                   | mapped to this code to notify your NAEP representative of the need           |                                  |
|                   | to collect the data at a later date.                                         |                                  |
| Race: American    | • Yes, American Indian or Alaska Native: A person having origins             | Indicate all                     |
| Indian or Alaska  | in any of the original peoples of North and South America                    | Race/Ethnicity                   |
| Native            | (including Central America), and who maintains tribal affiliation or         | categories that apply            |
|                   | community attachment                                                         | for each student, text           |
|                   | No, not American Indian or Alaska Native                                     | or numeric                       |
|                   | • <i>Information unavailable at this time</i> : If you currently do not have |                                  |
|                   | this information for one or more students, blank cells or an                 |                                  |
|                   | indicator such as "N/A" (Not Available) in the cell(s) can be                |                                  |
|                   | mapped to this code to notify your NAEP representative of the need           |                                  |
|                   | to collect the data at a later date.                                         |                                  |
| Race: Native      | • Yes, Native Hawaiian or Pacific Islander: A person having origins          | Indicate all                     |
| Hawaiian or       | in any of the original people of Hawaii, Guam, Samoa or other                | Race/Ethnicity                   |
| Pacific Islander  | Pacific Islands                                                              | categories that apply            |
|                   | No, not Native Hawaiian or Pacific Islander                                  | for each student, text           |
|                   | • <i>Information unavailable at this time</i> : If you currently do not have | or numeric                       |
|                   | this information for one or more students, blank cells or an                 |                                  |
|                   | indicator such as "N/A" (Not Available) in the cell(s) can be                |                                  |
|                   | mapped to this code to notify your NAEP representative of the need           |                                  |
|                   | to collect the data at a later date.                                         |                                  |
| Students with     | School-defined codes for:                                                    | Use <b>ONE</b> code per student, |
| Disabilities (SD) | • <i>Yes, IEP</i> : Student has a formal Individualized Education Program    | text or numeric                  |
|                   | (IEP), the student's IEP is in progress, or the student has an               |                                  |
|                   | equivalent classification for private schools. If some students have         |                                  |
|                   | both an IEP and a 504 Plan, code these students as "Yes, IEP."               |                                  |
|                   | • <b>No, not SD</b> : Student does not have an IEP. If students have a 504   |                                  |
|                   | Plan without an IEP, code these students as "No, not SD."                    |                                  |
|                   | • <i>Information unavailable at this time</i> : If you currently do not have |                                  |
|                   | this information for one or more students, blank cells or an                 |                                  |
|                   | indicator such as "N/A" (Not Available) in the cell(s) can be                |                                  |
|                   | mapped to this code to notify your NAEP representative of the need           |                                  |
|                   | to collect the data at a later date.                                         |                                  |

| Excel Header/<br>Field Name          | NAEP Values                                                                                                    | Comments                                                                        |
|--------------------------------------|----------------------------------------------------------------------------------------------------|---------------------------------------------------------------------------------|
| English<br>Language<br>Learner (ELL) | <ul> <li>School-defined codes for:</li> <li>Yes, ELL</li> <li>No, Not ELL:</li> <li>No, Formerly ELL: If a student has achieved full English proficiency within the previous 2 years and the state includes formerly ELL students in its accountability reports, the student should be coded as "No, formerly ELL." Public schools, contact your NAEP State Coordinator if you have any questions about using this code.</li> <li>Information unavailable at this time: If you currently do not have this information for one or more students, blank cells or an indicator such as "N/A" (Not Available) in the cell(s) can be mapped to this code to notify your NAEP representative of the need to collect the data at a later date.</li> </ul> | Use <b>ONE</b> code per student, text or numeric                                |
| On-Break<br>Indicator                | School-defined code                                                                                                    | Only for year-round schools; column can be left off if school is not year-round |
| Student ZIP<br>Code                  | Numeric only                                                                                                    | If available; format<br>can be 5 digits or 5<br>plus 4                          |

# Tips for ensuring the E-File process goes smoothly:

- The NAEP E-File template should be used if possible. **Please use it as is**. Do not change the column headers. Student information must begin on the second row. There should be no empty rows between the headings and the student data or within the student data, and no headings within the data.
- If you are not able to use the NAEP E-File Excel Template (for example, because of the way your data system works), the columns in your Excel E-File should have the same, or similar, names but do not have to be in any particular order. You will be able to identify the contents of each column after you have submitted your file. (For example, you will be able to indicate that your column labeled "Gender" is what provides the NAEP "Sex" information, and your value of "1" is "Male" and a "2" is "Female," or whatever the correct interpretation.)
- Be sure to give your file a unique, descriptive name. Select "File," then "Save As," and give it a name such as "Your School Name Age 17.xls." Should you need to reference your file again, this will help you locate it after E-Filing.
- The first row of data in your file will be read as the column header unless you indicate otherwise on the E-Filing "Welcome" page. Each succeeding row will be considered a student record.
- If you merge or cut and paste data from another Excel file into the template, review the file afterward to be sure there are properly aligned student data in every row and there are no column headers or blank rows in the middle of the data.
- Be sure that your file contains only a heading row and student data, not notes or text in additional columns, or they will be read as data resulting in a warning or error message.
- There should be only one worksheet with data in the Excel file. If there are other worksheets, they must not contain any data.

## Step 3 – E-File

Once your file is prepared and checked for accuracy and completeness, log into the MyNAEP website and select "Submit Student List" from the left-hand menu.

• Select the "Start E-Filing Age 17" button.

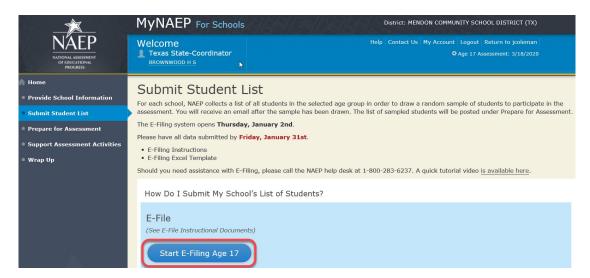

• You will see a checklist on the next screen; please review it carefully to be sure your file is set up correctly and is ready to be submitted. Then select "Continue."

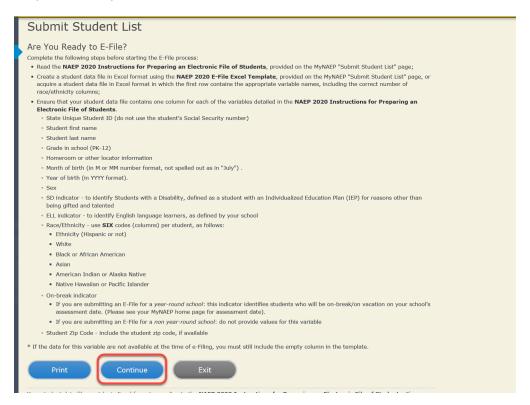

Enter the required fields and then browse for the name of your file and select "Upload."

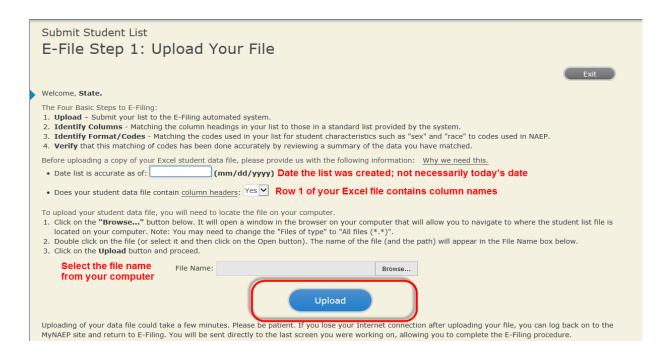

## **Step 4 – Map Your Columns and Rows to NAEP Values**

The field names used by your database system may not have the same names as the NAEP values. You will need to match the names of your columns to the names of the NAEP columns and then match row values to NAEP values.

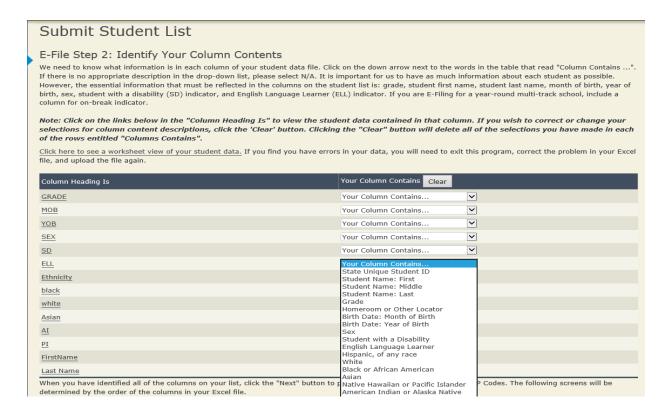

Shown below is an example of row mapping. You need to match the values in each of your columns to the NAEP codes (in drop-down). Once you map a value, select "Next" to move to the next value.

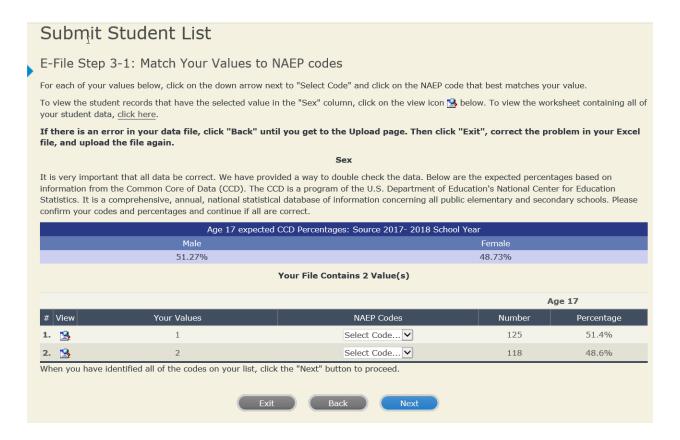

# **Step 5 – Review Warnings and Verify Data**

When you finish row mapping, the E-Filing process will continue and a series of E-File checks will be run. These checks may produce warnings that you will need to review. If you find there are problems with your data, you can return to any mapping page to make any necessary changes. If your data are incorrect, you can choose "Start Over" and resubmit a new corrected file. If your data are correct, select "Continue" to move to the next screen.

# Submit Student List

### E-File Data Checks

Age-ineligible students were removed from the file you submitted. The warnings below apply to age-eligible students only.

The following data you submitted have been checked again against the 2017-2018 Common Core of Data (CCD) for your school. The CCD, a program of the National Center for Education Statistics, is a comprehensive annual, national statistical database of information concerning all public elementary and secondary schools and school districts. The following data you submitted have also been checked against your historical data (if available) for your school.

Below are discrepancies found between the information in your data file, and the information in the CCD and historical records for your school. Please review each warning message and do one of the following:

- Review and modify the data in question. This could mean either correcting the mapping of your values to NAEP's values, or correcting your Excel file and uploading the file again.
- If the data from your file are correct as is, continue with the data checks process.

### **Enrollment and Date of Birth**

• The number of students on the file you submitted differs from our frame data by more than 100%.

Are your data correct? If you are satisfied with the information in your data file, click Continue.

If there is an error in your data file, click Start Over, correct this information in your Excel file, and upload the file again.

### Race

• Excluding those students classified as "School does not collect this information" and "Information unavailable at this time", the racial/ethnic categories in the uploaded e-file differ significantly from those in our CCD. The percentages of the following race/ethnicity categories on the file you submitted differ from the frame by more than 10%.

White, not Hispanic, E-File= 41.6%, Frame= 62.6%

Are your data correct? If you are satisfied with the information in your data file, click Continue.

If you would like to change how you matched your race/ethnicity codes to NAEP values, click here to return to the linking page.

If there is an error in your data file, click Start Over, correct this information in your Excel file, and upload the file again.

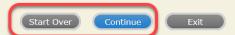

The next screen will show you a table that summarizes the data in your file. If you verify your data as correct, you need to select "Information is Correct" and then "Submit."

If your data are incorrect, you should select "Information is Incorrect" or select "Back" and then "Start Over" to submit a new list.

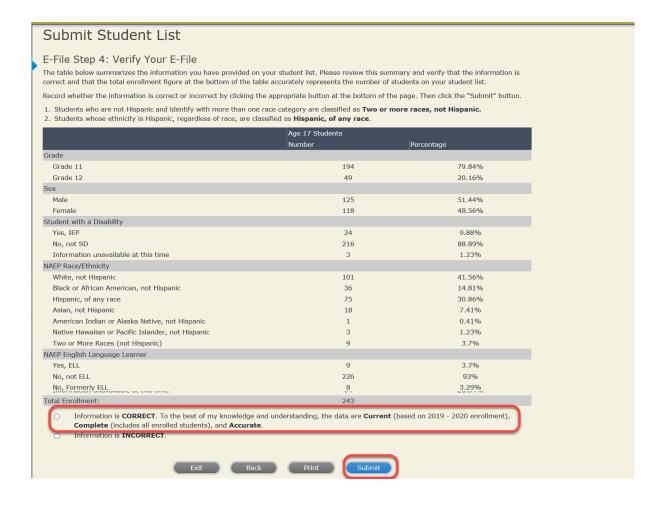

If you need assistance, call the NAEP help desk at 1-800-283-6237.